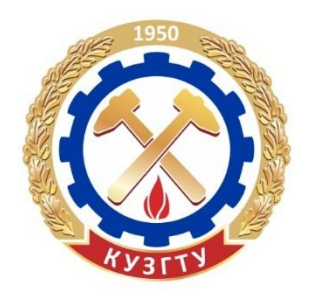

# **Е. А. Николаева Е. Н. Грибанов**

# **ЭКОНОМЕТРИКА**

## **МАТЕМАТИЧЕСКИЕ МЕТОДЫ ОБРАБОТКИ СТАТИСТИЧЕСКИХ ДАННЫХ**

**Учебное пособие**

Кемерово 2017

Министерство образования и науки Российской Федерации Федеральное государственное бюджетное образовательное учреждение высшего образования *«Кузбасский государственный технический университет имени Т. Ф. Горбачёва»*

## **Е. А. Николаева Е. Н. Грибанов**

## **ЭКОНОМЕТРИКА**

## **МАТЕМАТИЧЕСКИЕ МЕТОДЫ ОБРАБОТКИ СТАТИСТИЧЕСКИХ ДАННЫХ**

**Учебное пособие**

Кемерово 2017

Рецензенты:

Кафедра «Бухгалтерский учет и финансы» ФГБОУ ВО «Кемеровский государственный сельскохозяйственный институт» (зав. кафедрой доцент, кандидат экономических наук К. А. Васильев)

Доктор физико-математических наук, профессор кафедры теоретической физики ФГБОУ ВО «Кемеровский государственный университет» А. В. Ханефт

Николаева Е. А. **Эконометрика. Математические методы обработки статистических данных** : учеб. пособие / Е. А. Николаева, Е. Н. Грибанов ; КузГТУ. – Кемерово, 2017. – 124 с.

ISBN 978-5-906888-87-7

Рассмотрены основные разделы курса «Эконометрика»: парная регрессия; множественная регрессия; временные ряды. Теоретический материал дополнен большим количеством разобранных примеров и упражнений.

Предназначено для студентов направления подготовки 38.03.01 «Экономика».

Печатается по решению редакционно-издательского совета КузГТУ.

УДК 519.862.6(078.5) ББК Ув631я73

 $@$  КузГТУ, 2017

Николаева Е. А., Грибанов Е. Н., 2017

ISBN 978-5-906888-87-7

### ПРЕДИСЛОВИЕ

Эконометрика – совокупность методов анализа связей между различными экономическими показателями (факторами) на основе реальных статистических данных с использованием аппарата теории вероятностей и математической статистики. При помощи этих методов можно выявлять новые, ранее не известные связи, уточнять или отвергать гипотезы о существовании определённых связей между экономическими показателями, предлагаемые экономической теорией.

Экономисты используют количественные данные для наблюдения за ходом развития экономики, её анализа и прогнозов. Набор статистических методов, используемых для этих целей, называется в совокупности эконометрикой. Для успешного применения этих методов необходимо понимание процессов, породивших имеющиеся данные, которые мы пытаемся исследовать. Поскольку наши модели неполны, а данные несовершенны, значительная часть эконометрики посвящена методам, которые могли бы работать с такими моделями и данными. Эконометрика как наука расположена где-то между экономикой, статистикой и математикой. Один из ответов на вопрос, что такое эконометрика, может звучать так: это наука, связанная с эмпирическим выводом экономических законов. То есть мы используем данные или наблюдения для того, чтобы получить количественные зависимости для экономических соотношений. Данные, как правило, не являются экспериментальными, так как в экономике мы не можем проводить (многократные) эксперименты.

Учебное пособие «Эконометрика. Математические методы обработки статистических данных», содержащее широкий набор практических заданий, позволяет изучать данную дисциплину студентами с различным уровнем базовой подготовки. Уровень строгости и доступность изложения соответствуют программе подготовки бакалавров экономических направлений.

### Глава 1. ПАРНАЯ РЕГРЕССИЯ Спецификация модели

Для описания количественных взаимосвязей между экономическими переменными в эконометрике используются методы регрессии.

В зависимости от количества факторов, включённых в уравнение регрессии, принято различать простую (парную) и множественную регрессии.

Простая регрессия представляет собой регрессию между двумя переменными (у и х), т. е. модель вида

$$
y = f(x),
$$

где  $y -$ зависимая переменная (результативный признак);  $x -$ независимая, или объясняющая, переменная (признак-фактор).

Множественная регрессия соответственно представляет собой регрессию результативного признака с двумя и большим числом факторов, т. е. модель вида

$$
y = f(x_1, x_2, \dots x_n).
$$

Любое эконометрическое исследование начинается со спецификации модели, т. е. с формулировки вида модели, исходя из соответствующей теории связи между переменными. Из всего круга факторов, влияющих на результативный признак, необходимо выделить наиболее существенные. Парная регрессия достаточна, если имеется доминирующий фактор, который и используется в качестве объясняющей переменной. В этом случае необходимо знать, какие остальные факторы предполагаются неизменными; возможно, в дальнейшем их придётся учесть в модели и от простой регрессии перейти ко множественной.

Уравнение простой регрессии характеризует связь между двумя переменными, которая проявляется как некоторая закономерность лишь в среднем в целом по совокупности наблюдений. В уравнении регрессии корреляционная связь признаков представляется в виде функциональной связи, выраженной соответствующей математической функцией. Практически в каждом отдельном случае величина у складывается из двух слагаемых:

$$
y_i = y(x_i) + \varepsilon_i,
$$

где  $y_i$  – фактическое значение результативного признака;  $y(x_i)$  – теоретическое значение результативного признака, найденное исходя из соответствующей математической функции связи у и х, т. е. из уравнения регрессии;  $\varepsilon_i$  – случайная величина, характеризующая отклонения реального значения результативного признака от теоретического, найденного по уравнению регрессии.

Случайная величина  $\varepsilon_i$  называется также возмущением. Она включает влияние не учтённых в модели факторов, случайных ошибок и особенностей измерения. Её присутствие в модели порождено тремя источниками: спецификацией модели, выборочным характером исходных данных, особенностями измерения перемен-НЫХ.

К ошибкам спецификации будут относиться неправильный выбор той или иной математической функции и недоучёт в уравнении регрессии какого-либо существенного фактора, т. е. использование парной регрессии вместо множественной.

Наряду с ошибками спецификации могут иметь место ошибки выборки, поскольку исследователь чаще всего имеет дело с выборочными данными при установлении закономерной связи между признаками. Ошибки выборки имеют место и в силу неоднородности данных в исходной статистической совокупности, что, как правило, бывает при изучении экономических процессов. Если совокупность неоднородна, то уравнение регрессии не имеет практического смысла. Для получения хорошего результата обычно исключают из совокупности единицы с аномальными значениями исследуемых признаков. И в этом случае результаты регрессии представляют собой выборочные характеристики.

Использование временной информации также представляет собой выборку из всего множества хронологических дат. Изменив получить временной можно интервал. другие результаты регрессии.

Наибольшую опасность в практическом использовании методов регрессии представляют ошибки измерения. Если ошибки спецификации можно уменьшить, изменяя форму модели (вид математической формулы), а ошибки выборки - увеличивая объём исходных данных, то ошибки измерения практически сводят на нет все усилия по количественной оценке связи между признаками.

Пример 1. Органы государственной статистики получают балансы предприятий, достоверность которых никто не подтверждает. Последующее обобщение такой информации может содержать ошибки измерения. Исследуя, например, в качестве результативного признака прибыль предприятий, мы должны быть уверены, что предприятия показывают в отчётности адекватные реальной действительности величины.

Предполагая, что ошибки измерения сведены к минимуму, основное внимание в эконометрических исследованиях уделяем ошибкам спецификации модели.

В парной регрессии выбор вида математической функции  $y(x_i) = f(x)$  может быть осуществлен тремя методами:

графическим;

• аналитическим, т. е. исходя из теории изучаемой взаимосвязи:

экспериментальным.

При изучении зависимости между двумя признаками графический метод подбора вида уравнения регрессии достаточно нагляден. Он основан на поле корреляции.

Значительный интерес представляет аналитический метод выбора типа уравнения регрессии. Он основан на изучении материальной природы связи исследуемых признаков.

При обработке информации на компьютере выбор вида уравнения регрессии обычно осуществляется экспериментальным методом, т. е. путём сравнения величины остаточной дисперсии  $D_{\text{ocr}}$ , рассчитанной при разных моделях.

Если уравнение регрессии проходит через все точки корреляционного поля, что возможно только при функциональной связи, когда все точки лежат на линии регрессии, то фактические значения результативного признака совпадают с теоретическими, т. е. они полностью обусловлены влиянием фактора х. В этом случае остаточная дисперсия  $D_{\text{ocr}} = 0$ . В практических исследованиях, как правило, имеет место некоторое рассеяние точек относительно линии регрессии. Оно обусловлено влиянием прочих не учитываемых в уравнении регрессии факторов, т. е. отклонениями фактических данных от теоретических  $(y - y(x_i))$ . Величина этих отклонений лежит в основе расчёта остаточной дисперсии:

$$
D_{\text{ocr}} = \frac{1}{n - m - 1} \sum_{i=1}^{n} (y - y(x_i))^2,
$$

где  $n -$ количество наблюдений;  $m -$ число параметров при объясняющей переменной.

Чем меньше величина остаточной дисперсии, тем в меньшей мере наблюдается влияние прочих не учитываемых в уравнении регрессии факторов и лучше уравнение регрессии подходит к исходным данным. При обработке статистических данных на компьютере перебираются разные математические функции в автоматическом режиме и из них выбирается та, для которой остаточная дисперсия является наименьшей.

Если остаточная дисперсия оказывается примерно одинаковой для нескольких функций, то на практике предпочтение отдаётся более простым видам функций, так как они в большей степени поддаются интерпретации и требуют меньшего объёма наблюдений. Результаты многих исследований подтверждают, что число наблюдений должно в 6-7 раз превышать число рассчитываемых параметров при переменной х. Это означает, что искать линейную регрессию, имея менее 7 наблюдений, вообще не имеет смысла. Если вид функции усложняется, то требуется увеличение объёма наблюдений, так как каждый параметр при  $x$  должен рассчитываться хотя бы по 7 наблюдениям. Значит, если мы выбираем параболу второй степени  $y(x) = a + bx + cx^2$ , то требуется объём информации уже не менее 14 наблюдений. Учитывая, что эконометрические модели часто строятся по данным рядов динамики, ограниченным по протяжённости (10, 20, 30 лет), при выборе спецификации модели предпочтительна модель с меньшим числом параметров при  $x$ .

### Оценка параметров линейной регрессии

Линейная регрессия находит широкое применение в эконометрике в виде чёткой экономической интерпретации её параметров. Задача линейной регрессии состоит в том, что по конкретной выборке  $(x_i; y_i)$ ,  $i = 1, 2, \ldots n$ , найти оценки *a* и *b* неизвестных параметров  $\beta_0$  и  $\beta_1$  так, чтобы построенная линия  $y = \beta_0 + \beta_1 x$  являлась бы наилучшей в определённом смысле среди всех других прямых. То есть при нахождении уравнения вида  $y = a + bx$ .

Методом наименьших квадратов можно получить следующую формулу для нахождения параметра:

$$
b = \frac{n \sum_{i=1}^{n} x_i y_i - \sum_{i=1}^{n} x_i \sum_{i=1}^{n} y_i}{n \sum_{i=1}^{n} x_i^2 - \left(\sum_{i=1}^{n} x_i\right)^2} = \frac{xy - \overline{xy}}{x^2 - \overline{x}^2}.
$$

Параметр *b* называется коэффициентом регрессии. Его величина показывает среднее изменение результата с изменением фактора на одну единицу. Параметр а находится по формуле

$$
a = \frac{1}{n} \left( \sum_{i=1}^{n} y_i - b \sum_{i=1}^{n} x_i \right) = \overline{y} - b\overline{x}.
$$

Уравнение регрессии всегда дополняется показателем тесноты связи. При использовании линейной регрессии в качестве такого показателя выступает линейный коэффициент корреляции:

$$
r_{xy} = \frac{xy - \overline{x} \cdot \overline{y}}{S_x S_y},
$$

где

$$
\overline{xy} = \frac{1}{n} \sum_{i=1}^{n} x_i y_i;
$$
  
\n
$$
\overline{x} = \frac{1}{n} \sum_{i=1}^{n} x_i;
$$
  
\n
$$
\overline{y} = \frac{1}{n} \sum_{i=1}^{n} y_i;
$$
  
\n
$$
\overline{x^2} = \frac{1}{n} \sum_{i=1}^{n} x_i^2;
$$
  
\n
$$
\overline{y^2} = \frac{1}{n} \sum_{i=1}^{n} y_i^2;
$$
  
\n
$$
S_x = \sqrt{\overline{x^2} - (\overline{x})^2};
$$
  
\n
$$
S_y = \sqrt{\overline{y^2} - (\overline{y})^2}
$$

Следует иметь в виду, что величина коэффициента корреляции оценивает тесноту линейной связи рассматриваемых признаков. Поэтому близость абсолютной величины линейного коэффициента корреляции к нулю ещё не означает отсутствия связи между признаками. При иной спецификации модели связь между признаками может оказаться достаточно тесной. Используя коэффициент корреляции, уравнение регрессии можно записать:

$$
y - \overline{y} = r \frac{S_y}{S_x} (x - \overline{x}),
$$

тогда получаем, что

$$
b = r \frac{S_y}{S_x}
$$

 $\overline{M}$ 

$$
a = \overline{y} - r \frac{S_y}{S_x} \overline{x}.
$$

#### Оценка существенности уравнения регрессии

После того как найдено уравнение линейной регрессии, проводится оценка значимости как уравнения в целом, так и отдельных его параметров.

Оценка значимости уравнения регрессии в целом даётся с помощью F-критерия Фишера. При этом выдвигается нулевая гипотеза, что коэффициент регрессии равен нулю, т. е.  $b = 0$ , т. е. фактор  $x$  не оказывает влияния на результат  $y$ .

Непосредственному расчёту F-критерия предшествует анализ дисперсии. Центральное место в нём занимает разложение общей суммы квадратов отклонений переменной у от среднего  $\bar{y}$ на две части: «объяснённую» и «необъяснённую»:

$$
\sum_{i=1}^{n} (y_i - \overline{y})^2 = \sum_{i=1}^{n} (y(x_i) - \overline{y})^2 + \sum_{i=1}^{n} (y_i - y(x_i))^2,
$$

где  $\sum (y_i - \overline{y})^2$ *i*=1 *n*  $(y_i - \overline{y})^2$  – общая сумма квадратов отклонений;  $\sum (y(x_i) - \overline{y})^2$ *i*=1 *n*  $y(x_i)$  —  $\overline{y})^2$  — сумма квадратов отклонений, объяснённая регрес-

сией;  $\sum(y_i - y(x_i))^2$  $=$ *n i*  $y_i - y(x_i)$ 1  $^2$  – остаточная сумма квадратов отклонений.

Общая сумма квадратов отклонений индивидуальных значений результативного признака *y* от среднего значения *y* вызвана влиянием множества причин. Условно разделим всю совокупность причин на две группы: изучаемый фактор *x* и прочие факторы. Если фактор не оказывает влияния на результат, то линия регрессии на графике параллельна оси  $Ox$  и  $y(x_i) = y$ . Тогда вся дисперсия результативного признака обусловлена воздействием прочих факторов и общая сумма квадратов отклонений совпадёт с остаточной. Если же прочие факторы не влияют на результат, то *y* связан с переменной *x* функционально и остаточная сумма квадратов равна нулю. В этом случае сумма квадратов отклонений, объяснённая регрессией, совпадает с общей суммой квадратов.

Поскольку не все точки поля корреляции лежат на линии регрессии, то всегда имеет место их разброс как обусловленный влиянием фактора  $x$ , т. е. регрессией  $y$  по  $x$ , так и вызванный действием прочих причин (необъяснённая вариация). Пригодность линии регрессии для прогноза зависит от того, какая часть общей вариации признака *y* приходится на объяснённую вариацию. Очевидно, что если сумма квадратов отклонений, обусловленная регрессией, будет больше остаточной суммы квадратов, то уравнение регрессии статистически значимо и фактор *x* оказывает существенное воздействие на результат *y* . Это равносильно тому, что коэффициент детерминации  $\,R^2\,$  будет приближаться к единице.

Разделив каждую сумму квадратов на соответствующее ей число степеней свободы, получим средний квадрат отклонений, или дисперсию на одну степень свободы:

$$
D_{\text{o6m}} = \frac{\sum_{i=1}^{n} (y_i - \overline{y})^2}{n};
$$

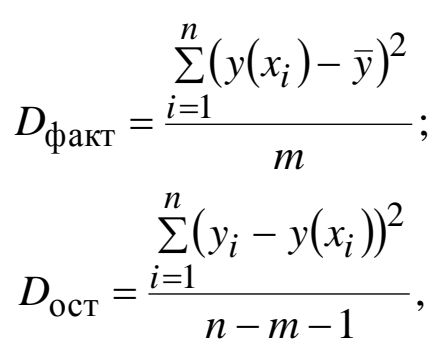

где  $n$  - число наблюдении;  $m$  - число параметров при независимой переменной.

Определение дисперсии на одну степень свободы приводит дисперсии к сравнимому виду. Сопоставляя факторную и остаточную дисперсии в расчёте на одну степень свободы, получим величину *F*-критерия:

$$
F = \frac{D_{\text{d}_\text{RKT}}}{D_{\text{ocr}}}
$$

для проверки нулевой гипотезы  $H_0$ :  $D_{\phi\text{akr}} = D_{\text{ocr}}$ .

Если нулевая гипотеза справедлива, то факторная и остаточная дисперсии не отличаются друг от друга. Для  $H_0$  необходимо опровержение, чтобы факторная дисперсия превышала остаточную в несколько раз. Для нахождения табличного значения  $F$ -критерия задаётся уровень значимости  $\alpha$ . Если вычисленное значение F-критерия больше табличного, нулевая гипотеза отклоняется и делается вывод о существенности связи.

Ранее было показано

$$
b = r_{xy} \frac{S_y}{S_x},
$$

так как

$$
\sum_{i=1}^{n} (y(x_i) - \overline{y})^2 = \sum_{i=1}^{n} (a + bx_i - a - b\overline{x})^2 =
$$
  
=  $b^2 \cdot \sum_{i=1}^{n} (x - \overline{x})^2 = b^2 \cdot n \cdot S_x^2$ ,

отсюда

$$
F = \frac{D_{\text{max}}}{D_{\text{ocr}}} = \frac{\sum_{i=1}^{n} (y(x_i) - \bar{y})^2 (n-2)}{\sum_{i=1}^{n} (y(x_i) - y_i)^2} =
$$
  
= 
$$
\frac{b^2 n \sigma_x^2 (n-2)}{\sum_{i=1}^{n} (y_i - \bar{y})^2 - \sum_{i=1}^{n} (y(x_i) - \bar{y})^2} = \frac{b^2 n S_x^2 (n-2)}{n S_y^2 - b^2 n S_x^2} =
$$

$$
= \frac{r^2 \frac{S_y^2}{S_x^2} S_x^2}{S_y^2 - r^2 \frac{S_y^2}{S_x^2} S_x^2} (n-2) = \frac{r_{xy}^2}{1 - r_{xy}^2} (n-2),
$$

следовательно:

$$
F = \frac{r_{xy}^2}{1 - r_{xy}^2} (n - 2).
$$

Коэффициент детерминации характеризует долю дисперсии результативного признака у, объясняемую регрессией, в общей дисперсии результативного признака:

$$
R^{2} = \frac{\sum_{i=1}^{n} (y(x_{i}) - \overline{y})^{2}}{\sum_{i=1}^{n} (y_{i} - \overline{y})^{2}}.
$$

Для линейной зависимости

$$
b^2 = r^2 \frac{S_y^2}{S_x^2},
$$

поэтому выполнено равенство

$$
R^2 = r_{xy}^2.
$$

Действительно:

$$
R^{2} = \frac{\sum_{i=1}^{n} (y(x_{i}) - \overline{y})^{2}}{\sum_{i=1}^{n} (y_{i} - \overline{y})^{2}} = \frac{\sum_{i=1}^{n} (a + bx_{i} - a - b\overline{x})^{2}}{\sum_{i=1}^{n} (y_{i} - \overline{y})^{2}} =
$$

$$
=\frac{b^2 n S_x^2}{n S_y^2}=b^2 \frac{S_x^2}{S_y^2}=r_{xy}^2.
$$

Следовательно, величина  $1 - r_{xy}^2$  характеризует долю дисперсии у, вызванную влиянием остальных не учтённых в модели факторов.

Пример 2. Имеется 15 пар статистических наблюдений

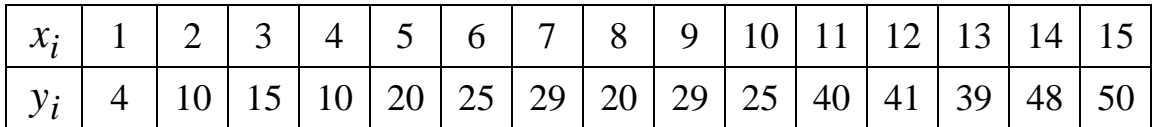

Требуется: 1) для заданной выборки найти уравнение линейной регрессии; 2) проверить равенство сумм; 3) вычислить значение F-критерия двумя способами; 4) проверить значимость полученного уравнения регрессии.

Решение. Найдём следующие величины:

 $\sum_{i=1}^{7} x_i = 1 + 2 + 3 + 4 + 5 + 6 + 7 + 8 + 9 + 10 + 11 + 12 + 13 + 14 + 15 = 120;$  $\bar{x} = \frac{1}{15} \sum_{i=1}^{15} x_i = 8;$  $\sum_{i=1}^{15} y_i = 4 + 10 + 15 + 10 + 20 + 25 + 29 +$  $+20+29+25+40+41+39+48+50=405;$  $\overline{y} = \frac{1}{15} \sum_{i=1}^{15} y_i = 27;$  $\sum_{i=1}^{12} x_i \cdot y_i = 1 \cdot 4 + 2 \cdot 10 + 3 \cdot 15 + 4 \cdot 10 + 5 \cdot 20 + 6 \cdot 25 + 7 \cdot 29 +$  $+8.20+9.29+10.25+11.40+12.41+13.39+14.48+15.50=4094;$  $\overline{xy} = \frac{1}{15} \sum_{i=1}^{15} x_i \cdot y_i = 272.9333;$  $\sum_{i=1}^{15} x_i^2 = 1^2 + 2^2 + 3^2 + 4^2 + 5^2 + 6^2 + 7^2 + 8^2 + 9^2 +$  $+10^2 + 11^2 + 12^2 + 13^2 + 14^2 + 15^2 = 1240$  $\overline{x^2} = \frac{1}{15} \sum_{i=1}^{15} x_i^2 = 82,6667;$ 

$$
S_x = \sqrt{x^2 - (\bar{x})^2} = 4,3205;
$$
  
\n
$$
\sum_{i=1}^{15} y_i^2 = 13779;
$$
  
\n
$$
\overline{y^2} = \frac{1}{15} \sum_{i=1}^{15} y_i^2 = 918,6;
$$
  
\n
$$
S_y = \sqrt{918,6 - 27^2} = 13,7695;
$$
  
\n
$$
r_{xy} = \frac{272,9333 - 8 \cdot 27}{4,3205 \cdot 13,7695} \approx 0,957;
$$
  
\n
$$
b = \frac{15 \cdot 4094 - 120 \cdot 405}{15 \cdot 1240 - 120^2} = 3,05;
$$
  
\n
$$
a = \frac{1}{15} (405 - 3,05 \cdot 120) = 2,6.
$$

Следовательно, уравнение линейной регрессии имеет ВИД  $y = 2.6 + 3.05x$ . Для нахождения сумм составим таблицу:

| $x_i$          | $y_i$          | $y(x_i)$ | $(y_i - y(x_i))^2$ | $(y_i - \overline{y})^2$ | $\left(y(x_i)-\bar{y}\right)^2$ |  |  |
|----------------|----------------|----------|--------------------|--------------------------|---------------------------------|--|--|
| 1              | $\overline{4}$ | 5,65     | 2,72               | 529,00                   | 455,82                          |  |  |
| $\overline{2}$ | 10             | 8,70     | 1,69               | 289,00                   | 334,89                          |  |  |
| 3              | 15             | 11,75    | 10,56              | 144,00                   | 232,56                          |  |  |
| $\overline{4}$ | 10             | 14,80    | 23,04              | 289,00                   | 148,84                          |  |  |
| 5              | 20             | 17,85    | 4,62               | 49,00                    | 83,72                           |  |  |
| 6              | 25             | 20,90    | 16,81              | 4,00                     | 37,21                           |  |  |
| 7              | 29             | 23,95    | 25,50              | 4,00                     | 9,30                            |  |  |
| 8              | 20             | 27,00    | 49,00              | 49,00                    | 0,00                            |  |  |
| 9              | 29             | 30,05    | 1,10               | 4,00                     | 9,30                            |  |  |
| 10             | 25             | 33,10    | 65,61              | 4,00                     | 37,21                           |  |  |
| 11             | 40             | 36,15    | 14,82              | 169,00                   | 83,72                           |  |  |
| 12             | 41             | 39,20    | 3,24               | 196,00                   | 148,84                          |  |  |
| 13             | 39             | 42,25    | 10,56              | 144,00                   | 232,56                          |  |  |
| 14             | 48             | 45,30    | 7,29               | 441,00                   | 334,89                          |  |  |
| 15             | 50             | 48,35    | 2,72               | 529,00                   | 455,82                          |  |  |
| Σ              | 405            | 405,00   | 239,30             | 2844,00                  | 2604,70                         |  |  |

Из таблицы следует:

$$
\sum_{i=1}^{15} (y_i - y(x_i))^2 = 239.3;
$$

$$
\sum_{i=1}^{15} (y(x_i) - \overline{y})^2 = 2604.7;
$$
  

$$
\sum_{i=1}^{15} (y_i - \overline{y})^2 = 2844.
$$

т. е. равенство сумм выполняется:

$$
\sum_{i=1}^{15} (y_i - \overline{y})^2 = 239,3 + 2604,7 = 2844.
$$

Вычислим:

$$
D_{\text{max}} = \sum_{i=1}^{15} (y(x_i) - \bar{y})^2 = 2604.7;
$$
  

$$
D_{\text{OCT}} = \frac{1}{n-2} \cdot \sum_{i=1}^{15} (y_i - y(x_i))^2 = \frac{239.3}{13} \approx 18,4077,
$$

тогда значение F-критерия равно

$$
F = \frac{D_{\text{max}}}{D_{\text{ocr}}} = \frac{2604,7}{18,4077} \approx 141,5006.
$$

Используем другое соотношение:

$$
F = \frac{r_{xy}^2}{1 - r_{xy}^2} \cdot (n - 2) = \frac{0.957^2}{1 - 0.957^2} \cdot 13 \approx 141,5006.
$$

Отсюда следует, что вычисления проведены верно и уравнение значимо, так как критическое значение F-критерия при уровне значимости  $\alpha = 0.05$  равно 4,67.

#### Значимость коэффициентов регрессии

Проверить значимость оценок коэффициентов регрессии значит установить, достаточна ли величина оценки для статистически обоснованного вывода о том, что коэффициенты регрессии отличны от нуля. Для этого проверяют гипотезу о равенстве нулю коэффициентов регрессии, соблюдая предпосылки нормальной регрессии.

Стандартная ошибка коэффициента регрессии:

$$
m_b = \sqrt{\frac{\sum_{i=1}^{n} (y_i - y(x_i))^2}{(n-2)\sum_{i=1}^{n} (x_i - \bar{x})^2}} = \sqrt{\frac{D_{\text{ocr}}}{\sum_{i=1}^{n} (x_i - \bar{x})^2}} = \sqrt{\frac{D_{\text{ocr}}}{n \cdot S_x^2}}
$$

Величина стандартной ошибки коэффициента совместно с *t*-распределением Стьюдента при  $(n-2)$  степенях свободы применяется для проверки существенности коэффициентов регрессии и для расчёта его доверительных интервалов. Для оценки значимости регрессии его величина сравнивается с его стандартной ошибкой, т. е. определяется фактическое значение *t*-критерия Стьюдента:

$$
t_b = \left| \frac{b}{m_b} \right|,
$$

которое затем сравнивается с табличным значением при определённом уровне значимости  $\alpha$  и числе степеней свободы  $(n-2)$ .

Возможен и другой подход нахождения фактического значения *t*-критерия:

$$
t_b^2 = \frac{b^2}{m_b^2} = \frac{b^2 \sum\limits_{i=1}^n (x_i - \bar{x})^2}{D_{\text{ocr}}} = \frac{\sum\limits_{i=1}^n (y(x_i) - \bar{y})}{D_{\text{ocr}}} = \frac{D_{\text{max}}}{D_{\text{ocr}}} = F
$$

Следовательно,  $t_b = \sqrt{F}$ . Стандартная ошибка параметра *а* определяется по формуле

$$
m_a = \sqrt{D_{\text{ocr}} \left( \frac{1}{n} + \frac{x^2}{S_x^2 n} \right)}
$$

ИЛИ

$$
m_a \approx m_b \sqrt{x^2}
$$

Процедура оценивания существенности данного параметра не отличается от рассмотренной ранее. Вычисляется *t*-критерий:

$$
t_a = \left| \frac{a}{m_a} \right|;
$$

его величина сравнивается с табличным при  $(n-2)$  степенях своболы.

$$
(a - t_{\alpha,k} \cdot m_a; \quad a + t_{\alpha,k} \cdot m_a)
$$

 $\mathbf{M}$ 

$$
(b - t_{\alpha,k} \cdot m_b; \quad b + t_{\alpha,k} \cdot m_b),
$$

где  $\alpha$  – уровень значимости;  $k = n - 2$  – число степеней свободы;  $t_{\alpha,k}$  – критическое значение критерия Стьюдента (двусторонний).

Поскольку коэффициент регрессии в эконометрических исследованиях имеет чёткую экономическую интерпретацию, то доверительные границы для коэффициентов регрессии не должны содержать противоречивых результатов, например  $-10 \le b \le 20$ . Такого рода запись указывает, что истинное значение коэффициентов регрессии одновременно содержит положительные и отрицательные значения, чего не может быть.

Значимость линейного коэффициента корреляции проверяется на основе величины ошибки коэффициента корреляции:

$$
m_r = \sqrt{\frac{1 - r^2}{n - 2}}.
$$

Расчётное значение критерия Стьюдента определяется как

$$
t_r = \left| \frac{r\sqrt{n-2}}{\sqrt{1-r^2}} \right|.
$$

Данная формула свидетельствует, что в парной линейной регрессии  $t_r^2 = F$ , так как  $F = \frac{r^2}{1 - r^2} (n - 2)$ . Кроме того  $t_b = \sqrt{F}$ . Следовательно,  $t_h^2 = t_r^2$ . Таким образом, проверка гипотез о значи-

мости коэффициентов регрессии и корреляции равносильна проверке гипотезы о существенности линейного уравнения регрессии.

Доверительный интервал для коэффициента корреляции находится по формуле

$$
thz_1 < r < thz_2,
$$

где

$$
z_1 = \frac{1}{2} \ln \frac{1+r}{1-r} - \frac{z}{\sqrt{n-3}}; \quad z_2 = \frac{1}{2} \ln \frac{1+r}{1-r} + \frac{z}{\sqrt{n-3}}
$$
  

$$
u \ \Phi(z) = \frac{1-\alpha}{2}.
$$

Пример 3. Имеется 15 пар статистических наблюдений

| $\chi_i$ |  |  |  |  |  |  |                                                                           | $1 \mid 2 \mid 3 \mid 4 \mid 5 \mid 6 \mid 7 \mid 8 \mid 9 \mid 10 \mid 11 \mid 12 \mid 13 \mid 14 \mid 15$ |
|----------|--|--|--|--|--|--|---------------------------------------------------------------------------|----------------------------------------------------------------------------------------------------|
|          |  |  |  |  |  |  | $4   10   15   10   20   25   29   20   29   25   40   41   39   48   50$ |                                                                                                    |

Требуется: 1) проверить значимость коэффициентов регрессии и корреляции при уровне значимости  $\alpha = 0.05$ ; 2) построить при уровне значимости  $\alpha = 0.05$  доверительные интервалы для коэффициентов регрессии и коэффициента корреляции.

Решение. Найдём:

$$
m_b = \sqrt{\frac{D_{\text{ocr}}}{\frac{15}{2}(x_i - \bar{x})^2}} = \frac{\sqrt{D_{\text{ocr}}}}{S_x \cdot \sqrt{n}} = \frac{\sqrt{18,4077}}{4,3205 \cdot \sqrt{15}} \approx 0,2564;
$$
  

$$
t_b = \left| \frac{b}{m_b} \right| = \frac{3,05}{0,2564} \approx 11,8955,
$$

используя другую формулу, найдём

$$
t_b = \sqrt{F} = \sqrt{141.5} \approx 11,8954.
$$

По уровню значимости  $\alpha$  = 0,05 найдём  $t_{\alpha,k}$ , равное 2,16, следовательно, коэффициент регрессии значим.

Стандартную ошибку параметра а определим по формуле

$$
m_a = \sqrt{D_{\text{ocr}} \left( \frac{1}{n} + D_{\text{ocr}} \left( \frac{1}{n} + \frac{x^2}{S_x^2 n} \right) \right)} =
$$
  
=  $\sqrt{18,4077 \cdot \left( \frac{1}{15} + \frac{82,6667}{18,6667 \cdot 15} \right)} \approx 2,581;$   

$$
t_a = \left| \frac{a}{m_a} \right| = \frac{2,6}{2,581} \approx 1,007,
$$

сравнивая с критическим значением, получаем, что параметр а не значим.

Доверительные интервалы для коэффициентов регрессии  $y = \beta_0 + \beta_1 x$  имеют вид:

для  $\beta_1$ 

$$
(3,05-2,16\cdot 0,2564; 3,05+2,16\cdot 0,2564)
$$

ИЛИ

для  $\beta_0$ 

$$
(2,6-2,16\cdot 2,581; 2,6+2,16\cdot 2,581)
$$

ИЛИ

$$
(-2,974; 8,175).
$$

Проверим значимость коэффициента корреляции, для этого найдём:

$$
t_r = \frac{r\sqrt{n-2}}{\sqrt{1-r^2}} = \frac{0.957 \cdot \sqrt{13}}{\sqrt{1-0.957^2}} \approx 11,895,
$$

т. е. коэффициент корреляции значим. Запишем доверительный интервал для коэффициента корреляции, для этого вычислим:

$$
z_1 = \frac{1}{2} \ln \frac{1+r}{1-r} - \frac{z}{\sqrt{n-3}} = \frac{1}{2} \ln \frac{1,96}{0,043} - \frac{1,96}{\sqrt{12}} \approx 1,343;
$$
  

$$
z_2 = \frac{1}{2} \ln \frac{1+r}{1-r} + \frac{z}{\sqrt{n-3}} = \frac{1}{2} \ln \frac{1,957}{0,043} + \frac{1,96}{\sqrt{12}} \approx 2,475.
$$

Следовательно, доверительный интервал имеет ВИД  $(0,872; 0,986).$ 

### Интервалы прогноза для линейного уравнения регрессии

В прогнозных расчётах по уравнению регрессии определяется предсказываемое значение как точечный прогноз  $y(x)$ . Однако точечный прогноз явно не реален, поэтому он дополняется расчётом стандартной ошибки  $m_{v(x)}$  и интервальной оценкой:

$$
y(x) - t_{\alpha,k} \cdot m_{y(x)} \le y \le y(x) + t_{\alpha,k} \cdot m_{y(x)}
$$
.

Для построения формулы для нахождения стандартной ошибки используем уравнение регрессии

$$
y_x = a + bx = \overline{y} - b\overline{x} + bx = \overline{y} + b(x - \overline{x}).
$$

Отсюда вытекает, что стандартная ошибка  $m_{v(x)}$  зависит от ошибки у и ошибки коэффициента регрессии *b*. То есть

$$
m_{y(x)}^{2} = m_{\overline{y}}^{2} + m_{b}^{2}(x - \overline{x})^{2}.
$$

$$
\text{Ho } m_{\overline{y}}^2 = \frac{D_{\text{ocr}}}{n} \quad \text{in} \quad m_b^2 = \frac{D_{\text{ocr}}}{\sum (x - \overline{x})^2},
$$

отсюда следует

$$
m_{y_x} = \sqrt{D_{\text{ocr}} \left( \frac{1}{n} + \frac{(x_k - \bar{x})^2}{\sum_{i=1}^n (x - \bar{x})^2} \right)} = \sqrt{D_{\text{ocr}} \left( \frac{1}{n} + \frac{(x_k - \bar{x})^2}{n S_x^2} \right)}.
$$

Рассмотренная формула стандартной ошибки предсказываемого среднего значения у при заданном значении  $x_k$  характеризует ошибку положения линии регрессии. Величина стандартной ошибки  $m_{y(x)}$ , как видно из формулы, достигает минимума при  $x_k = \overline{x}$  и возрастает по мере удаления от этого значения.

Фактические значения у варьируются около среднего значения  $y(x)$ . Индивидуальные значения у могут отклоняться от  $y(x)$ на величину случайной ошибки  $\varepsilon$ , дисперсия которой оценивается остаточной дисперсией. Поэтому ошибка предсказываемого индивидуального значения должна включать не только стандартную ошибку  $m_{v(x)}$ , но и случайную ошибку  $\sqrt{D_{\text{ocr}}}$ . Средняя ошибка прогнозируемого индивидуального значения находится по формуле

$$
m_{y(x_k)} = \sqrt{D_{\text{ocr}} \left(1 + \frac{1}{n} + \frac{(x_k - \bar{x})^2}{n S_x^2}\right)}.
$$

Пример 4. Имеется 15 пар статистических наблюдений

|  |  |  |  |  | $1 \mid 2 \mid 3 \mid 4 \mid 5 \mid 6 \mid 7 \mid 8 \mid 9 \mid 10 \mid 11 \mid 12 \mid 13 \mid 14 \mid 15$ |  |  |
|--|--|--|--|--|----------------------------------------------------------------------------------------------------|--|--|
|  |  |  |  |  | $4   10   15   10   20   25   29   20   29   25   40   41   39   48   50$                                   |  |  |

Найти доверительный интервал для прогнозного значения при  $x=13$ .

Решение. Найдём стандартную ошибку:

$$
m_{\hat{y}_x} = \sqrt{D_{\text{ocr}} \left( \frac{1}{n} + \frac{(x_k - \overline{x})^2}{nS_x^2} \right)} =
$$

$$
= \sqrt{18,4077\left(\frac{1}{15} + \frac{(13-8)^2}{15\cdot 4,3205^2}\right)} \approx 1,694.
$$

Прогнозное значение  $y(13) = 42,25$ , следовательно, интервал имеет вид (38,59; 45,91). Эмпирическое значение равно 39 и попадает в этот интервал. Найдём среднюю ошибку прогнозируемого индивидуального значения по формуле

$$
m_{y(x_k)} = \sqrt{D_{\text{ocr}} \left(1 + \frac{1}{n} + \frac{(x_k - \bar{x})^2}{nS_x^2}\right)} =
$$

$$
= \sqrt{18,4077 \left(1 + \frac{1}{15} + \frac{(13 - 8)^2}{15 \cdot 4,3205^2}\right)} \approx 4,613
$$

Тогда доверительный интервал имеет вид (32,286; 52,214).

### Средняя ошибка аппроксимации

Фактические значения результативного признака отличаются от теоретических, рассчитанных по уравнению регрессии, т. е. у и  $y(x)$ . Чем меньше это отличие, тем ближе теоретические значения к эмпирическим данным, лучше качество модели. Величина отклонений фактических и расчётных значений результативного признака  $(y_i - y(x_i))$  по каждому наблюдению представляет ошибку аппроксимации. Их число соответствует объёму совокупности. В отдельных случаях ошибка аппроксимации может оказаться равной нулю.

Поскольку  $(y_i - y(x_i))$  может быть как величиной положительной, так и отрицательной, то ошибки аппроксимации для каждого наблюдения принято определять в процентах по модулю. Отклонения  $(y_i - y(x_i))$  можно рассматривать как абсолютную ошибку аппроксимации, а  $\left| \frac{y_i - y(x_i)}{y(x_i)} \right|$ . 100 % как относительную ошибку аппроксимации. Чтобы иметь общее суждение о качестве модели

из относительных отклонений наблюдений, определяют среднюю ошибку аппроксимации:

$$
A = \frac{1}{n} \sum_{i=1}^{n} \left| \frac{y_i - y(x_i)}{y(x_i)} \right| \cdot 100\% .
$$

Если  $\bar{y} \neq 0$ , то можно использовать иное определение средней

ошибки аппроксимации:  $A = \frac{100}{\overline{v}} \sqrt{\frac{\sum_{i=1}^{n} (y_i - y(x_i))^2}{n}}$ . Второе определение используется тогда, когда какое-либо значение у равно нулю.

Пример 5. Имеется 15 пар статистических наблюдений

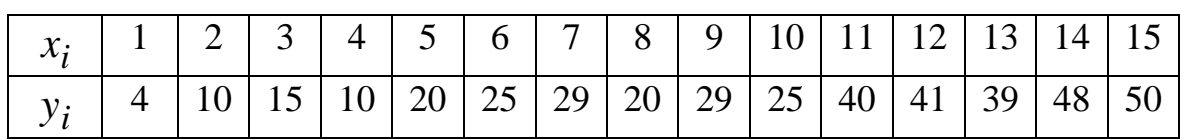

Требуется: найти среднюю ошибку аппроксимации. Решение. Для этого составим расчётную таблицу:

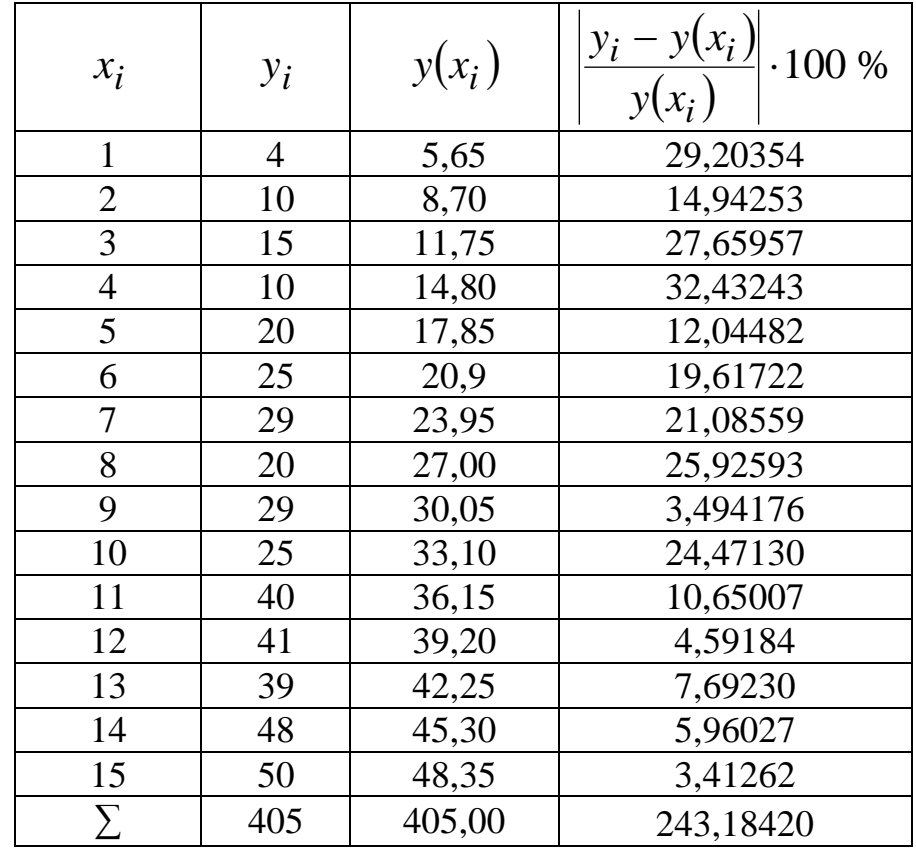

Следовательно, средняя ошибка аппроксимации равна:

$$
A = \frac{1}{n} \sum_{i=1}^{15} \left| \frac{y_i - y(x_i)}{y(x_i)} \right| \cdot 100\% = \frac{243,1842}{15} \approx 16,212\%
$$

что указывает на не совсем точное описание реального процесса.

#### Нелинейная регрессия

Различают два класса нелинейных регрессий:

• регрессии, нелинейные относительно включённых в анализ объясняющих переменных, но линейные по оцениваемым параметрам;

• регрессии, нелинейные по оцениваемым параметрам.

Основные функции, относящиеся к первому классу:

$$
y = a + b\sqrt{x},
$$
  
\n
$$
y = a + bx + cx^{2},
$$
  
\n
$$
y = a + b \ln x
$$

 $\mathbf{M}$ 

$$
y = a + bx^p
$$

при заданном значении р.

Второй класс представлен функциями вида:

• показательная 
$$
y = ab^x
$$
,

• 
$$
\text{степенная } y = ax^b
$$
,

• образ than 
$$
y = \frac{ax}{b+x}
$$
.

Все эти функции могут быть приведены к линейному виду  $Y = a + bX$ , соответствующие замены переменных приведены в таблице.

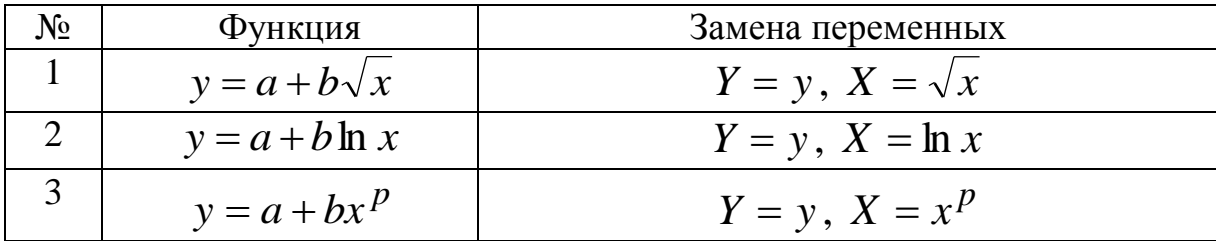

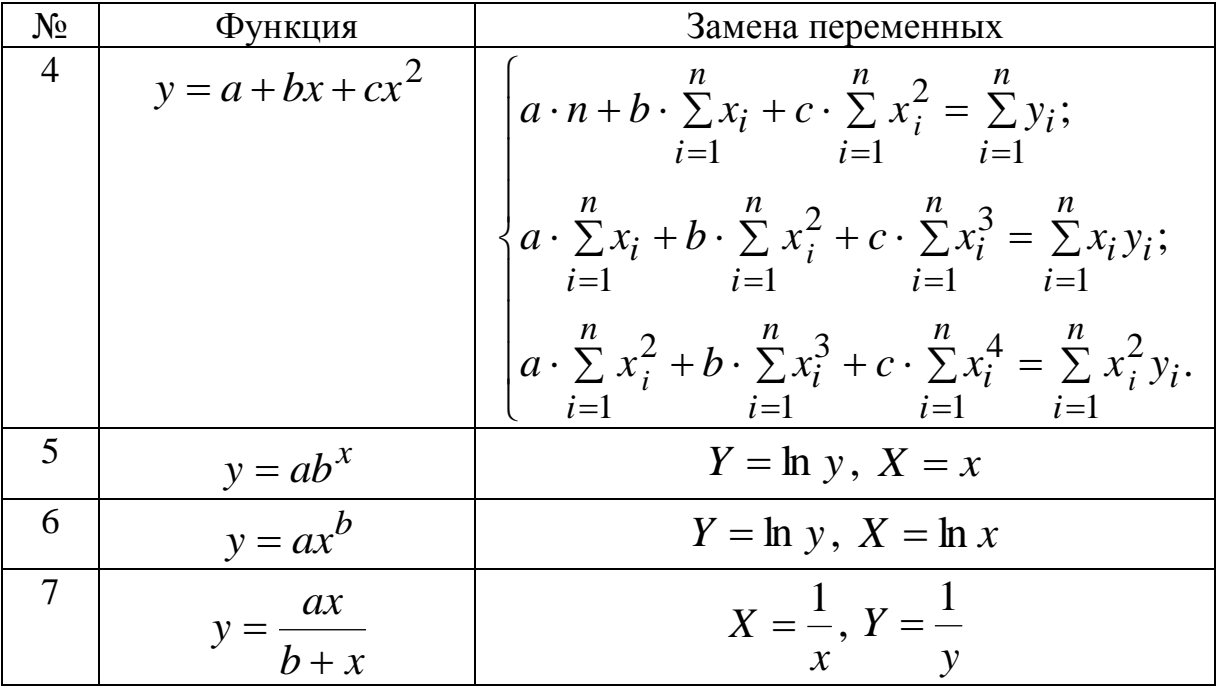

Пример 6. Задано десять пар наблюдений:

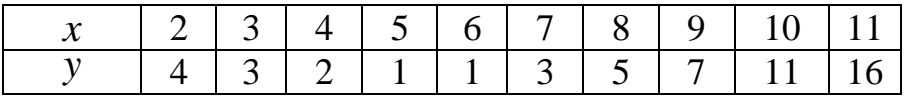

Необходимо методом наименьших квадратов определить зависимость, имеющую наименьшую дисперсию из возможных. Предложенные зависимости имеют вид:  $y = ab^x$ ,  $y = a + b \ln x$ ,  $y = ax^b$ ,  $y = \frac{ax}{b + x}$ ,  $y = a + bx + cx^2$ .

Решение. Определим параметры зависимости  $y = ab^x$ . Для этого перейдём к условным вариантам по формулам

$$
X = x, Y = \ln y
$$

и составим расчётную таблицу.

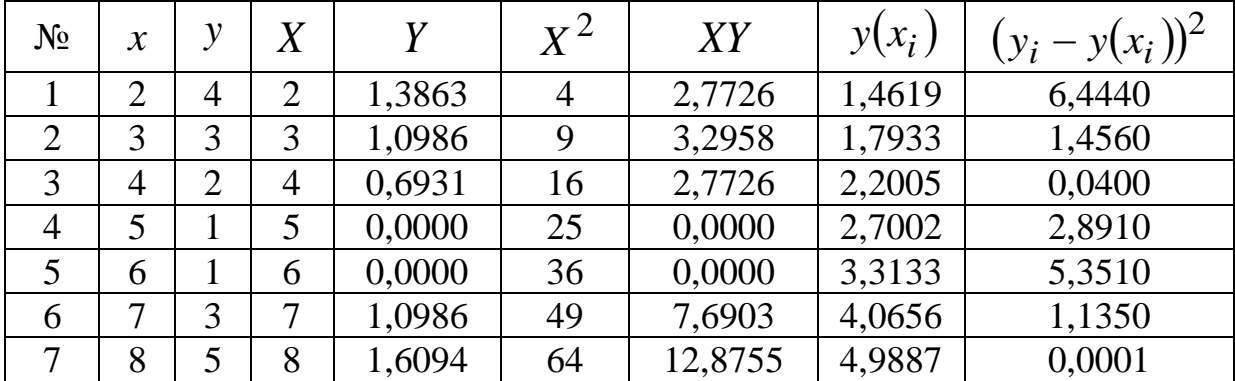

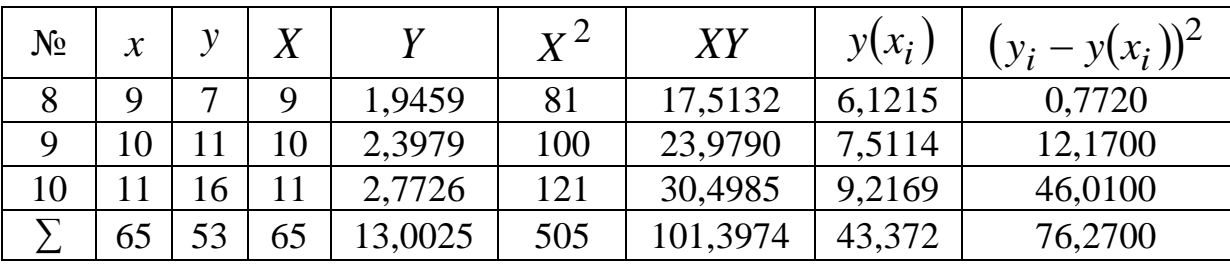

линейного уравнения  $Y = A + BX$ Найдём параметры по формулам

$$
B = \frac{n \sum x_i y_i - \sum x_i \sum y_i}{n \sum_{i=1}^{n} i = 1} = \frac{10 \cdot 101,3974 - 65 \cdot 13,0025}{10 \cdot 505 - 65^2} \approx 0,2462;
$$
  

$$
n \sum_{i=1}^{n} x_i^2 - \left(\sum_{i=1}^{n} x_i\right)^2 = \frac{10 \cdot 101,3974 - 65 \cdot 13,0025}{10 \cdot 505 - 65^2} \approx 0,2462;
$$
  

$$
A = \frac{1}{n} \left(\sum_{i=1}^{n} y_i - b \sum_{i=1}^{n} x_i\right) = \frac{1}{10} (13,0025 - 0,2462 \cdot 65) = -0,02978.
$$

Найдём параметры нелинейной регрессии по формулам

$$
b = e^{B} = e^{0,2462} = 1,227; a = e^{A} = e^{-0,02978} = 0,97.
$$

По полученному уравнению  $y(x) = 0.97 \cdot 1.227^{x}$  находим расчётные значения  $y(x_i)$  и записываем в таблицу.

Затем находим остаточную дисперсию

$$
D_{\text{ocr}} = \frac{1}{n-2} \sum_{i=1}^{n} (y_i - y(x_i))^2 \approx \frac{1}{8} \cdot 76,27 \approx 9,534.
$$

Определим параметры зависимости  $y = a + b \ln x$ . Для этого перейдём к условным вариантам по формулам  $Y = y$ ,  $X = \ln x$ и составим расчётную таблицу:

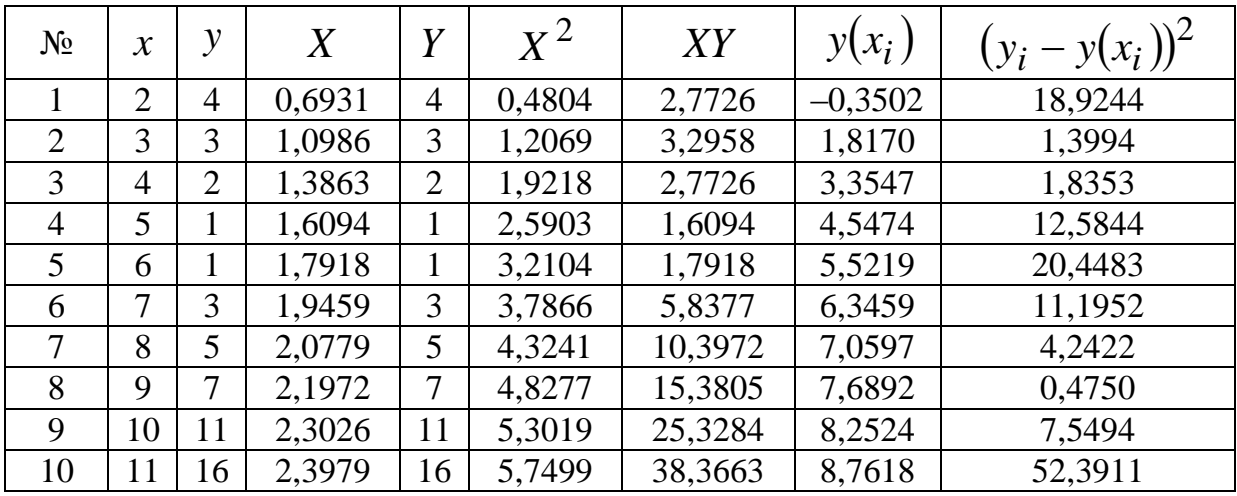

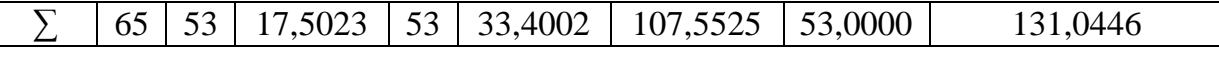

линейного уравнения  $Y = A + BX$ параметры Найлём по формулам

$$
B = \frac{n \sum x_i y_i - \sum x_i \sum y_i}{n \sum_{i=1}^n x_i^2 - \left(\sum x_i\right)^2} = \frac{10 \cdot 107,5525 - 17,5023 \cdot 53}{10 \cdot 33,4002 - 17,5023^2} \approx 5,345;
$$
  

$$
A = \frac{1}{n} \left(\sum_{i=1}^n y_i - b \sum_{i=1}^n x_i\right) = \frac{1}{10} (53 - 5,345 \cdot 17,5023) = -4,0552.
$$

Найдём параметры нелинейной регрессии по формулам  $b = B = 5,345$ ;  $a = A = -4,0552$ .

По полученному уравнению  $y = -4.0552 + 5.345 \ln x$  находим расчётные значения  $y(x_i)$  и записываем в таблицу. Затем находим остаточную дисперсию:

$$
D_{\text{ocr}} = \frac{1}{n-2} \sum_{i=1}^{n} (y_i - y(x_i))^2 \approx \frac{1}{8} \cdot 131,0446 \approx 16,38.
$$

Определим параметры зависимости  $y = ax^b$ . Для этого перейдём к условным вариантам по формулам  $Y = \ln y$ ;  $X = \ln x$ и составим расчётную таблицу:

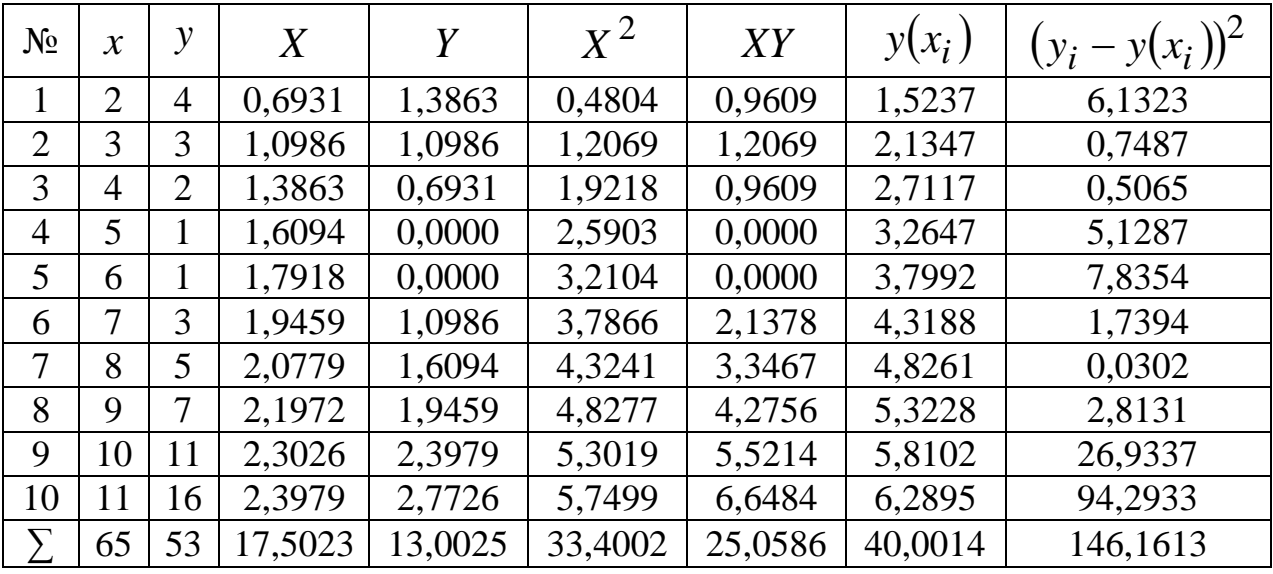

Найдём параметры линейного уравнения  $Y = A + BX$ по формулам

$$
B = \frac{n \sum x_i y_i - \sum x_i \sum y_i}{n \sum_{i=1}^n \frac{1}{i-1} = \frac{10 \cdot 25,0586 - 17,5023 \cdot 13,0025}{10 \cdot 33,4002 - 17,5023^2} \approx 0,8317;
$$
  
\n
$$
n \sum_{i=1}^n x_i^2 - \left(\sum_{i=1}^n x_i\right)^2 = \frac{10 \cdot 33,4002 - 17,5023^2}{10 \cdot 33,4002 - 17,5023^2} \approx 0,8317;
$$
  
\n
$$
A = \frac{1}{n} \left(\sum_{i=1}^n y_i - b \sum_{i=1}^n x_i\right) = \frac{1}{10} (13,0025 - 0,8317 \cdot 17,5023) = -0,1554.
$$

Найдём параметры нелинейной регрессии по формулам  $b = B = 0,8317$ ;  $a = e^{A} = e^{-0,1554} = 0,8561$ . По полученному уравнению  $y(x) = 0.8561 \cdot x^{0.8317}$  находим расчётные значения  $y(x_i)$ и записываем в таблицу. Затем находим остаточную дисперсию:

$$
D_{\text{ocr}} = \frac{1}{n-2} \sum_{i=1}^{n} (y_i - y(x_i))^2 \approx \frac{1}{8} \cdot 146,1613 \approx 18,27.
$$

Определим параметры зависимости  $y = \frac{ax}{b + x}$ . Для этого перейдём к условным вариантам по формулам  $Y = \frac{1}{y}$ ,  $X = \frac{1}{x}$  и составим расчётную таблицу:

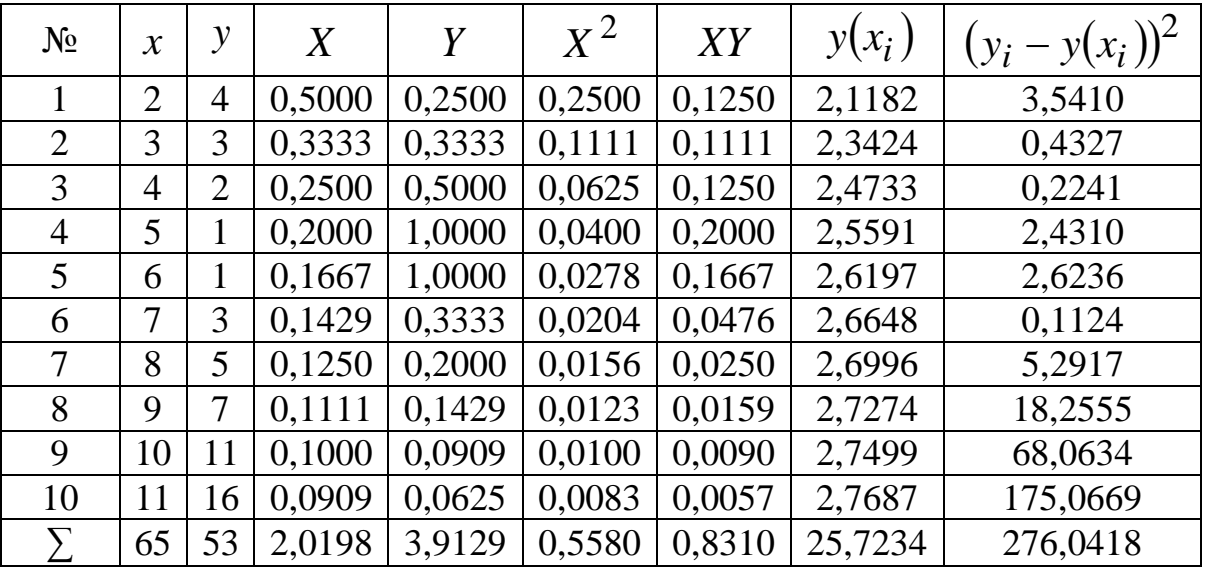

Найдём параметры линейного уравнения  $Y = A + BX$ по формулам

$$
B = \frac{n \sum x_i y_i - \sum x_i \sum y_i}{n \sum_{i=1}^n \frac{1}{i-1} = \frac{10 \cdot 0.831 - 2.0198 \cdot 3.9129}{10 \cdot 0.558 - 2.0198^2} \approx 0.2711;
$$
  
\n
$$
n \sum_{i=1}^n x_i^2 - \left(\sum_{i=1}^n x_i\right)^2 = \frac{1}{10} (3.9129 - 0.2711 \cdot 2.0198) = 0.3365.
$$
  
\nHaŭnëm napamerph нелинейной регрессии по формулам

$$
b = \frac{B}{a} = \frac{0.2711}{b} = 0.8056 \cdot a = \frac{1}{b} = \frac{1}{1} = 2.9715
$$

$$
b = \frac{1}{A} - \frac{1}{0,3365} = 0,6050, \quad a = \frac{1}{A} - \frac{1}{0,3365} = 2,5715.
$$
\n110 nony

\n12,9715*x*

\n13.0000, 14.0000, 15.0000, 16.0000, 17.0000, 17.00

ходим рас $y(x) = \frac{0.8056 + x}{0.8056 + x}$ dbhchniv чётные значения  $y(x_i)$  и записываем в таблицу. Затем находим остаточную дисперсию:

$$
D_{\text{ocr}} = \frac{1}{n-2} \sum_{i=1}^{n} (y_i - y(x_i))^2 \approx \frac{1}{8} \cdot 276,0418 \approx 34,505.
$$

Определим параметры зависимости  $y = a + bx + cx^2$ . Для этого составим систему уравнений:

$$
\begin{cases}\na \cdot n + b \cdot \sum_{i=1}^{n} x_i + c \cdot \sum_{i=1}^{n} x_i^2 = \sum_{i=1}^{n} y_i; \\
a \cdot \sum_{i=1}^{n} x_i + b \cdot \sum_{i=1}^{n} x_i^2 + c \cdot \sum_{i=1}^{n} x_i^3 = \sum_{i=1}^{n} x_i y_i; \\
a \cdot \sum_{i=1}^{n} x_i^2 + b \cdot \sum_{i=1}^{n} x_i^3 + c \cdot \sum_{i=1}^{n} x_i^4 = \sum_{i=1}^{n} x_i^2 y_i.\n\end{cases}
$$

Для нахождения требуемых сумм составим расчётную таблицу:

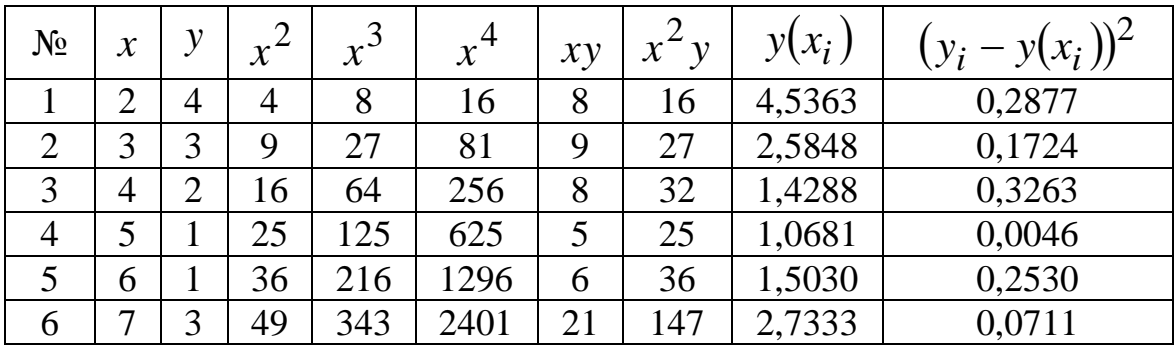

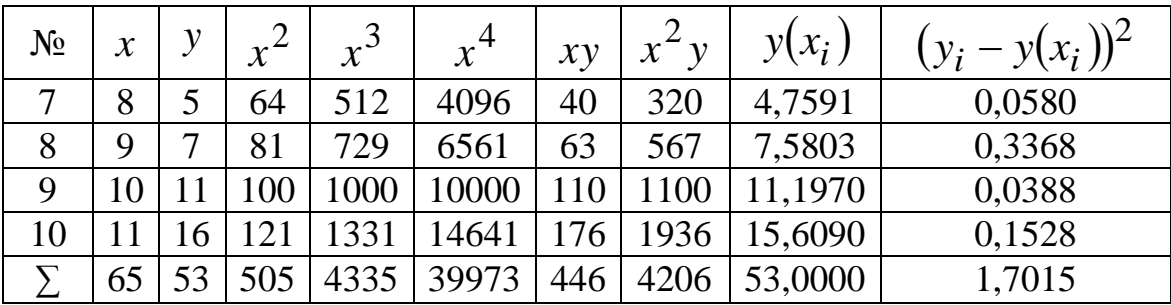

Система уравнений имеет вид:

$$
\begin{cases}\n10a + 65b + 505c = 53; \\
65a + 505b + 4335c = 446; \\
505a + 4335b + 39973c = 4206.\n\end{cases}
$$

Для решения этой системы используем метод Крамера. Вычислим определители:

$$
\Delta = \begin{vmatrix}\n10 & 65 & 505 \\
65 & 505 & 4335 \\
505 & 4335 & 39973\n\end{vmatrix} = 435600
$$
\n
$$
\Delta_a = \begin{vmatrix}\n53 & 65 & 505 \\
446 & 505 & 4335 \\
4206 & 4335 & 39973\n\end{vmatrix} = 4715700
$$
\n
$$
\Delta_b = \begin{vmatrix}\n10 & 53 & 505 \\
65 & 446 & 4335 \\
505 & 4206 & 39973\n\end{vmatrix} = -1716330
$$
\n
$$
\Delta_c = \begin{vmatrix}\n10 & 65 & 53 \\
65 & 505 & 446 \\
505 & 4335 & 4206\n\end{vmatrix} = 173250
$$

Вычисление значений определителей можно найти с помощью любой программы, например Microsoft Excel, используя функцию «МОПРЕД».

По правилу Крамера вычисляем значения параметров:

$$
a = \frac{\Delta_a}{\Delta} = \frac{4715700}{435600} \approx 10,8258
$$
\n
$$
b = \frac{\Delta_b}{\Delta} = \frac{-1716330}{435600} \approx -3,9402
$$

$$
c = \frac{\Delta_c}{\Delta} = \frac{173250}{435600} \approx 0,3977.
$$

По полученному уравнению  $y = 10,8258 - 3,9402x + 0,3977x^2$  находим расчётные значения  $y(x_i)$  и записываем в таблицу. Затем находим остаточную дисперсию:

$$
D_{\text{ocr}} = \frac{1}{n - m - 1} \sum_{i=1}^{n} (y_i - y(x_i))^2 \approx \frac{1}{7} \cdot 1,7015 \approx 0,2431.
$$

Наименьшую остаточную дисперсию имеет уравнение регрессии  $y = a + bx + cx^2$ . Следовательно, оно является лучшим для описания характера изменения у.

Среди нелинейных функций, которые могут быть приведены к линейному виду, в эконометрических исследованиях широко используется степенная функция  $y = ax^b$ . Связано это с тем, что параметр *b* в ней имеет чёткое экономическое обоснование - он является коэффициентом эластичности и показывает, на сколько процентов в среднем изменится результат, если фактор изменится на 1%.

расчёта коэффициента эластичности используют Для формулу

$$
\Theta = f'(x) \frac{x}{y}.
$$

В силу того, что для некоторых зависимостей коэффициент эластичности зависит от соответствующего значения  $x$ , обычно рассчитывают средний коэффициент эластичности:

$$
\overline{\mathfrak{I}}=f'(\overline{x})\frac{\overline{x}}{f(\overline{x})}.
$$

Пример 7. Задано десять пар наблюдений:

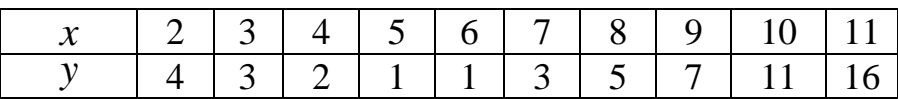

Найти средний коэффициент эластичности для зависимости  $y = a + bx + cx^2$ .

*Peшение.* Так как  $f'(x) = b + 2cx$  (пример 6), то при  $\bar{x} = 6.5$ получаем

$$
f(6,5) = 10,8258 - 3,9402 \cdot 6,5 + 0,3977 \cdot 6,5^2 \approx 2,0188;
$$
  

$$
f'(\overline{x}) = -3,9402 + 2 \cdot 0,3977 \cdot 6,5 \approx 1,2303,
$$
  
torда средний коэффициент эластичности равен

$$
\overline{3} = 1,2303 \cdot \frac{6,5}{2,0188} \approx 3,96.
$$

#### Корреляция для нелинейной регрессии

Уравнение нелинейной регрессии, так же как и в линейной зависимости, дополняется показателем корреляции, а именно индексом корреляции:

$$
R = \sqrt{\frac{\sum_{i=1}^{n} (y_i - y(x_i))^2}{\sum_{i=1}^{n} (y_i - \bar{y})^2}}
$$

Величина данного показателя находится в границах  $0 \le R \le 1$ , чем ближе к единице, тем теснее связь рассматриваемых признаков, тем более надёжно найденное уравнение регрессии. Поскольку в расчёте индекса корреляции используются отношения факторной и общей суммы квадратов отклонений, то  $R^2$  имеет тот же смысл, что и коэффициент детерминации. В специальных исследованиях величину  $R^2$  для нелинейных связей называют индексом детерминации.

Оценка существенности индекса корреляции проводится так же, как и оценка надёжности коэффициента корреляции. Индекс детерминации используется для проверки существенности в целом уравнения нелинейной регрессии по F-критерию Фишера:

$$
F = \frac{D_{\text{max}}}{D_{\text{ocr}}},
$$

 $D_{\text{max}} = \frac{1}{m} \sum_{i=1}^{n} (y(x_i) - \bar{y})^2;$ <br>  $D_{\text{ocr}} = \frac{1}{n - m - 1} \sum_{i=1}^{n} (y(x_i) - y_i)^2.$ 

где

Второй способ нахождения этого значения через индекс детерминации:

$$
F=\frac{R^2}{1-R^2}\frac{n-m-1}{m},
$$

где  $R^2$  – индекс детерминации;  $n$  – число наблюдений;  $m$  – число параметров при переменных  $x$ . Величина *m* характеризует число степеней свободы для факторной дисперсии,  $(n-m-1)$  - число степеней для остаточной дисперсии. Значения  $F$ -критерия, вычисленные по этим двум формулам, совпадают, если выполнено равенство сумм.

Пример 8. Задано десять пар наблюдений:

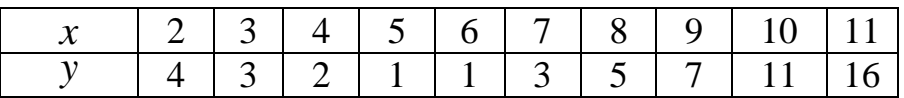

Найти индекс корреляции, значение F-критерия и среднюю ошибку аппроксимации.

Решение. Для нахождения требуемых величин составим расчётную таблицу:

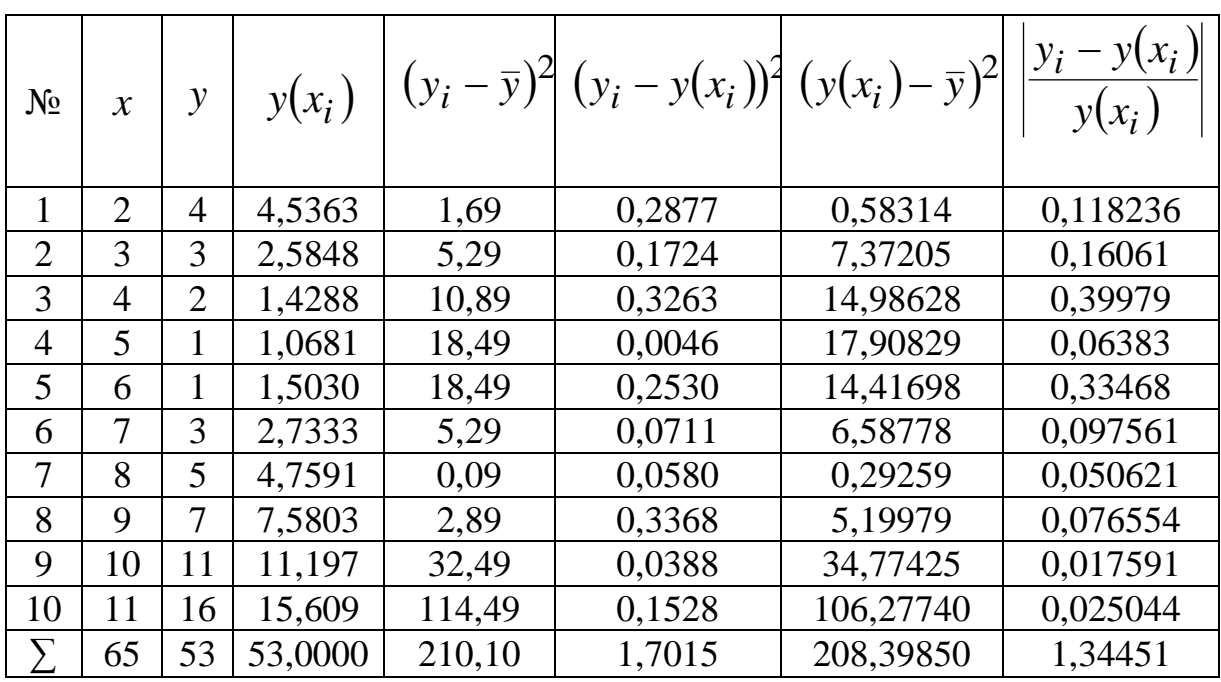

Тогда индекс корреляции равен:

$$
R^{2} = 1 - \frac{\sum_{i=1}^{n} (y(x_{i}) - y_{i})^{2}}{\sum_{i=1}^{n} (y_{i} - \overline{y})^{2}} = 1 - \frac{1,7015}{210,1} \approx 0.9919.
$$

Если выполнено равенство сумм, то для нахождения индекса корреляции можно использовать формулу

$$
R^{2} = \frac{\sum_{i=1}^{n} (y(x_{i}) - \overline{y})^{2}}{\sum_{i=1}^{n} (y_{i} - \overline{y})^{2}} = \frac{208,3985}{2101,1} = 0,9919.
$$

Равенство сумм в данном примере

$$
\sum_{i=1}^{n} (y(x_i) - \bar{y})^2 + \sum_{i=1}^{n} (y(x_i) - y_i)^2 = 208,3985 + 1,7015 = 210,1 = \sum_{i=1}^{n} (y_i - \bar{y})^2
$$

выполнено. Значение F-критерия найдём по формуле

$$
F = \frac{D_{\text{max}}}{D_{\text{ocr}}},
$$

где

$$
D_{\text{max}} = \frac{1}{m} \sum_{i=1}^{n} (y(x_i) - \bar{y})^2 = \frac{1}{2} 208,398 = 104,199,
$$

остаточная дисперсия найдена была ранее (пример 7) и равна:

$$
D_{\text{OCT}} = 0.2431.
$$

Следовательно, значение  $F$ -критерия

$$
F = \frac{104,1992}{0,2431} = 428,6736.
$$

По другой формуле имеем

$$
F = \frac{0,9919}{1 - 0,9919} \cdot \frac{7}{2} = 428,6736.
$$

Критическое значение F-критерия равно  $F(0,95; 2; 7) = 4,73$ . Так как наблюдаемое значение больше критического, то уравнение регрессии в целом значимо. Средняя ошибка аппроксимации составит:  $\mathbf{r}$ 

$$
\overline{A} = \frac{1}{n} \sum_{i=1}^{n} \left| \frac{y(x_i) - y_i}{y(x_i)} \right| \cdot 100\% = \frac{1}{10} \cdot 1,3445 \cdot 100\% = 13,445\%.
$$

Индекс детерминации  $R^2$  можно сравнивать с коэффициентом детерминации  $r_{xy}^2$  для обоснования возможности применения линейной функции. Чем больше кривизна линии регрессии, тем величина коэффициента  $r_{xy}^2$  меньше индекса детерминации  $R^2$ . Близость этих показателей означает, что нет необходимости усложнять форму уравнения регрессии и можно использовать линейную функцию. Практически, если разность величин  $R_{xy}^2 - r_{xy}^2$ не превышает 0,1, то предположение о линейной форме связи считается оправданным. В противном случае проводится оценка существенности различия  $R_{xy}^2$  и  $r_{xy}^2$ , вычисленных по одним и тем же исходным данным, через *t*-критерий Стьюдента:

$$
t = \frac{R_{xy}^2 - r_{xy}^2}{m_{|R-r|}},
$$

где  $m_{|R-r|}$  – ошибка разности между  $R_{xy}^2$  и  $r_{xy}^2$ , определяемая по формуле

$$
m_{|R-r|} = 2\sqrt{\frac{(R^2-r^2)-(R^2-r^2)^2(2-(R^2+r^2))}{n}}.
$$

Если  $t_{\text{flatt}} > t_{\text{rad}}$ , то различия между рассматриваемыми показателями корреляции существенны и замена нелинейной регрессии уравнением линейной функции невозможна. Практически, если величина  $t < 2$ , то различия между  $R_{xy}^2$  и  $r_{xy}^2$  несущественны и, следовательно, возможно применение линейной регрессии, даже если есть предположения о некоторой нелинейности рассматриваемых соотношений признаков факторов и результата.

#### Пример 9.

Задано десять пар наблюдений:

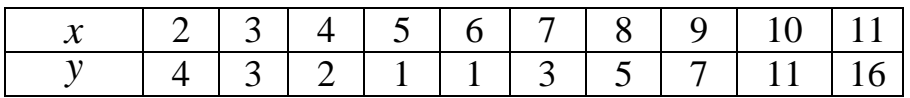

Возможно ли применить линейную зависимость вместо параболической зависимости?

Решение. Найдём коэффициент корреляции по формуле

$$
r_{xy} = \frac{xy - \overline{x} \cdot \overline{y}}{S_x S_y},
$$

где

$$
\overline{xy} = \frac{1}{n} \sum_{i=1}^{n} x_i y_i = \frac{1}{10} \cdot 446 = 44,6;
$$
  
\n
$$
\overline{x} = \frac{1}{n} \sum_{i=1}^{n} x_i = \frac{1}{10} \cdot 65 = 6,5;
$$
  
\n
$$
\overline{y} = \frac{1}{n} \sum_{i=1}^{n} y_i = \frac{1}{10} \cdot 53 = 5,3;
$$
  
\n
$$
\overline{x^2} = \frac{1}{n} \sum_{i=1}^{n} x_i^2 = \frac{1}{10} \cdot 505 = 50,5;
$$
  
\n
$$
\overline{y^2} = \frac{1}{n} \sum_{i=1}^{n} y_i^2 = \frac{1}{10} \cdot 491 = 49,1;
$$
  
\n
$$
S_x = \sqrt{\overline{x^2} - (\overline{x})^2} \approx 2,872;
$$
  
\n
$$
S_y = \sqrt{\overline{y^2} - (\overline{y})^2} \approx 4,584.
$$

Тогда

$$
r = \frac{44,6 - 6,5 \cdot 5,3}{2,872 \cdot 4,584} \approx 0,771.
$$

Найдём ошибку разности:

$$
m_{|R-r|} = 2\sqrt{\frac{0.9919 - 0.5944 - (0.9919 - 0.5944)^2 (2 - 0.9919 - 0.5944)}{10}} \approx
$$

$$
\approx 0,3645.
$$
  
Расчётное значение *F*-критерия равно  
 $t = \frac{0,9919 - 0,5944}{0,3645} \approx 1,09.$ 

Полученное значение меньше критического:  $t_{\text{kp}}(0.05; 8) = 2,306$ , следовательно, при необходимости можно параболическую зависимость заменить линейной.
# Глава 2. МНОЖЕСТВЕННАЯ РЕГРЕССИЯ Спецификация модели

Парная регрессия может дать хороший результат при моделировании, если влиянием других факторов, воздействующих на объект исследования, можно пренебречь. Поведение отдельных экономических переменных контролировать нельзя, т. е. не удаётся обеспечить равенство всех прочих условий для оценки влияния одного исследуемого фактора. В этом случае можно попытаться выявить влияние других факторов, введя их в модель, т. е. построить уравнение множественной регрессии. Множественная регрессия широко используется в решении проблем спроса, доходности акций, при изучении функции издержек производства, в макроэкономических расчётах и т. д. В настоящее время множественная регрессия - один из наиболее распространённых методов в эконометрике. Основная цель множественной регрессии - построить модель с большим числом факторов, определив при этом влияние каждого из них в отдельности, а также совокупное их воздействие на моделируемый показатель. Построение уравнения множественной регрессии начинается с решения вопроса о спецификации модели. Суть проблемы спецификации включает в себя два круга вопросов: отбор факторов и выбор вида уравнения регрессии. Их решение при построении модели множественной регрессии имеет некоторую специфику.

# Отбор факторов при построении множественной регрессии

Включение в уравнение множественной регрессии того или иного набора факторов связано прежде всего с представлением исследователя о природе взаимосвязи моделируемого показателя с другими экономическими явлениями. Факторы, включаемые во множественную регрессию, должны отвечать следующим требованиям.

1. Они должны быть количественно измеримы. Если необходимо включить в модель качественный фактор, не имеющий количественного измерения, то ему нужно придать количественную определённость (например, в модели урожайности качество почвы задаётся в виде баллов).

2. Факторы не должны быть интеркоррелированы и тем более находиться в точной функциональной связи.

Включение в модель факторов с высокой интеркорреляцией, когда  $R_{yx_1}$  <  $R_{x_1x_2}$  для зависимости  $y = a + b_1x_1 + b_2x_2 + \varepsilon$  может привести к нежелательным последствиям - система нормальных уравнений может оказаться плохо обусловленной и повлечь за собой неустойчивость и ненадёжность оценок коэффициентов регрессии. Если между факторами существует высокая корреляция, то нельзя определить их изолированное влияние на результативный показатель и параметры уравнения регрессии оказываются не интерпретируемыми. Так, в уравнении  $y = a + b_1x_1 + b_2x_2 + \varepsilon$ предполагается, что факторы  $x_1$  и  $x_2$  независимы друг от друга, т. е.  $r_{x_1x_2} = 0$ . Тогда можно говорить, что параметр  $b_1$  измеряет силу влияния фактора  $x_1$  на результат у при неизменном значении фактора  $x_2$ . Если же  $r_{x_1x_2} = 1$ , то с изменением фактора  $x_1$  фактор  $x_2$  не может оставаться неизменным. Отсюда  $b_1$  и  $b_2$  нельзя интерпретировать как показатели раздельного влияния  $x_1$  и  $x_2$  на  $y$ .

Включаемые во множественную регрессию факторы должны объяснить вариацию независимой переменной. Если строится модель с набором р факторов, то для неё рассчитывается показатель детерминации R, который фиксирует долю объяснённой вариации результативного признака за счёт рассматриваемых в регрессии р факторов. Влияние других не учтённых в модели факторов оценивается как  $1 - R^2$  с соответствующей остаточной дисперсией  $D_{\text{ocr}}$ .

При дополнительном включении в регрессию  $p+1$  фактора коэффициент детерминации должен возрастать, а остаточная дисперсия уменьшаться. Если же этого не происходит и данные показатели практически мало отличаются друг от друга, то включаемый в анализ фактор  $x_{p+1}$  не улучшает модель и практически является лишним фактором. Так, если для регрессии, включающей коэффициент детерминации составил факторов, 0.857 ПЯТЬ и включение шестого фактора дало коэффициент детерминации 0,858, то вряд ли целесообразно дополнительно включать в модель этот фактор. Насыщение модели лишними факторами не только

не снижает величину остаточной дисперсии и не увеличивает показатель детерминации, но и приводит к статистической незначимости параметров регрессии по *t*-критерию Стьюдента.

Таким образом, хотя теоретически регрессионная модель позволяет учесть любое число факторов, практически в этом нет необходимости. Отбор факторов производится на основе качественного теоретико-экономического анализа. Однако теоретический анализ часто не позволяет однозначно ответить на вопрос о количественной взаимосвязи рассматриваемых признаков и целесообразности включения фактора в модель. Поэтому отбор факторов обычно осуществляется в две стадии: на первой подбираются факторы исходя из сущности проблемы; на второй - на основе матрицы показателей корреляции определяют *t*-статистики для параметров регрессии.

Коэффициенты интеркорреляции (т. е. корреляции между объясняющими переменными) позволяют исключать из модели дублирующие факторы. Считается, что две переменных явно коллинеарны, т. е. находятся между собой в линейной зависимости, если  $r_{x_1x_2} \ge 0.7$ .

Поскольку одним из условий построения уравнения множественной регрессии является независимость действия факторов, то  $r_{x_ix_j} = 0$ . Коллинеарность факторов нарушает это условие. Если факторы явно коллинеарны, то они дублируют друг друга и один из них рекомендуется исключить из регрессии. Предпочтение при этом отдаётся не фактору, более тесно связанному с результатом, а тому фактору, который при достаточно тесной связи с результатом имеет наименьшую тесноту связи с другими факторами. В этом требовании проявляется специфика множественной регрессии как метода исследования комплексного воздействия факторов в условиях их независимости друг от друга.

**Пример 10.** При изучении зависимости  $y = f(x; z; v)$  матрица парных коэффициентов корреляции оказалась следующей:

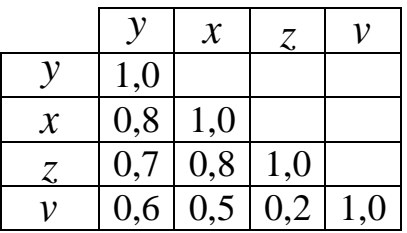

Какие факторы необходимо включать в уравнение множественной регрессии?

Решение. По данным таблицы очевидно, что факторы х и z дублируют друг друга. В анализ целесообразно включить фактор  $z$ , а не  $x$ , так как хотя корреляция  $z$  с результатом  $y$  слабее, чем корреляция фактора *x* с *y* ( $r_{yz} = 0.7$  <  $r_{yx} = 0.8$ ), но зато слабее межфакторная корреляция  $r_{zy} = 0.2$  <  $r_{xy} = 0.5$ . Поэтому в данном случае в уравнение множественной регрессии включаются факторы *z* и *v*.

По величине парных коэффициентов корреляции обнаруживается лишь явная коллинеарность факторов. Наибольшие трудности в использовании аппарата множественной регрессии возникают при наличии мультиколлинеарности факторов, когда более чем два фактора связаны между собой линейной зависимостью, т. е. имеет место совокупное воздействие факторов друг на друга. Наличие мультиколлинеарности факторов может означать, что некоторые факторы будут всегда действовать в унисон. В результате вариация в исходных данных перестаёт быть полностью независимой и нельзя оценить воздействие каждого фактора в отдельности. Чем сильнее мультиколлинеарность факторов, тем менее надёжна оценка распределения суммы объяснённой вариации по отдельным факторам с помощью метода наименьших квадратов (МНК).

Если рассматривается регрессия  $y = a + bx + cz + dv + \varepsilon$ , то для расчёта параметров, применяя МНК, предполагается равенство

$$
\sum_{i=1}^{n} (y_i - \overline{y})^2 = \sum_{i=1}^{n} (y(\overline{x}) - \overline{y})^2 + \sum_{i=1}^{n} (y_i - y(\overline{x}))^2.
$$

При независимости факторов друг от друга факторная сумма квадратов отклонений равна сумме квадратов отклонений, обусловленной влиянием каждого фактора.

Если же факторы интеркоррелированы, то данное равенство нарушается.

Включение в модель мультиколлинеарных факторов нежелательно, потому что:

• затрудняется интерпретация параметров множественной регрессии как характеристик действия факторов в «чистом» виде;

• параметры линейной регрессии теряют экономический смысл;

• оценки параметров ненадёжны, обнаруживают большие стандартные ошибки и меняются с изменением объёма наблюдений (не только по величине, но и по знаку), что делает модель непригодной для анализа и прогнозирования.

Для оценки мультиколлинеарности факторов может использоваться определитель матрицы парных коэффициентов корреляции между факторами.

Если бы факторы не коррелировали между собой, то матрица парных коэффициентов корреляции между факторами была бы единичной матрицей, поскольку все недиагональные элементы  $r_{x_ix_j}(x_i \neq x_j)$  были бы равны нулю. Уравнение с тремя некоррели-

рованными переменными имеет вид

$$
y = a + b_1 x_1 + b_2 x_2 + b_3 x_3 + \varepsilon,
$$

тогда определить матрицы коэффициентов корреляции между факторами равен:

$$
\Delta r_{11} = \begin{vmatrix} r_{x_1x_1} & r_{x_1x_2} & r_{x_1x_3} \\ r_{x_2x_1} & r_{x_2x_2} & r_{x_2x_3} \\ r_{x_3x_1} & r_{x_3x_2} & r_{x_3x_3} \end{vmatrix} = \begin{vmatrix} 1 & 0 & 0 \\ 0 & 1 & 0 \\ 0 & 0 & 1 \end{vmatrix} = 1.
$$

Если же, наоборот, между факторами существует полная линейная зависимость и все коэффициенты корреляции равны единице, то определитель такой матрицы равен нулю:

$$
\Delta r_{11} = \begin{vmatrix} 1 & 1 & 1 \\ 1 & 1 & 1 \\ 1 & 1 & 1 \end{vmatrix} = 0.
$$

Чем ближе к нулю определитель матрицы межфакторной корреляции, тем сильнее мультиколлинеарность факторов и ненадёжнее результаты множественной регрессии. И, наоборот, чем ближе к единице определитель матрицы межфакторной корреляции, тем меньше мультиколлинеарность факторов.

Оценка значимости мультиколлинеарности факторов может быть проведена методом испытания гипотезы о независимости переменных  $H_0: \Delta r_{11} = 1$ . Доказано, что величина

$$
m-1-\frac{1}{6}(2n+5)\lg|\Delta r_{11}|
$$

имеет приближённое распределение  $\chi^2$  с  $\left| \frac{1}{2}m(m-1) \right|$  степенями свободы, где  $n$  - число наблюдений;  $m$  - число факторов. Если фактическое значение распределения  $\chi^2$  превосходит табличное, то гипотеза  $H_0$  отклоняется. Это означает, что  $\Delta r_{11} \neq 1$ , недиагональные ненулевые коэффициенты корреляции указывают на коллинеарность факторов. Мультиколлинеарность считается доказанной. Через значение определителя межфакторной корреляции можно найти переменные, ответственные за мультиколлинеарность факторов. Для этого в качестве зависимой переменной рассматривается каждый из факторов. Чем ближе значение определителя межфакторной корреляции к нулю, тем сильнее проявляется мультиколлинеарность факторов. Сравнивая между собой эти значения, можно выделить переменные, ответственные за мультиколлинеарность, следовательно, можно решать проблему отбора факторов, оставляя в уравнении факторы с минимальной величиной коэффициента множественной детерминации.

### Оценка параметров уравнения множественной регрессии

Параметры уравнения множественной регрессии оцениваются по МНК. Используя МНК, составляют систему линейных уравнений, решение которой позволяет находить оценки параметров регрессии. Возможен и другой подход к определению параметров множественной регрессии, когда на основе матрицы парных коэффициентов корреляции строится уравнение регрессии в стандартизованном масштабе:

$$
t_{y} = \beta_1 \cdot t_{x_1} + \beta_2 \cdot t_{x_2} + \dots + \beta_p \cdot t_{x_p},
$$

где

$$
t_y = \frac{y_i - \overline{y}}{S_y}; \quad t_{x_k} = \frac{x_k - \overline{x}_k}{S_{x_k}}
$$

- стандартизованные переменные, для которых среднее значение равно нулю, а среднее квадратическое отклонение равно единице. Параметры  $\beta_1, \beta_2, ..., \beta_n$  можно найти методом МНК.

В парной зависимости стандартизованный коэффициент регрессии есть линейный коэффициент корреляции. Во множественной регрессии коэффициенты  $b_i$  связаны со стандартизованными коэффициентами  $\beta_i$  зависимостью  $b_i = \beta_i \frac{S_y}{S_{x_i}}$ . Это позволяет

от уравнения регрессии в стандартизованном масштабе

$$
t_y = \beta_1 \cdot t_{x_1} + \beta_2 \cdot t_{x_2} + \ldots + \beta_p \cdot t_{x_p}
$$

переходить к уравнению регрессии в натуральном масштабе переменных

$$
y = a + b_1 x_1 + b_2 x_2 + \ldots + b_p x_p.
$$

Параметр а равен

$$
a=\overline{y}-b_1\overline{x}_1-b_2\overline{x}_2-\ldots-b_p\overline{x}_p.
$$

Пример 11. Множественная регрессия. Исходные данные:

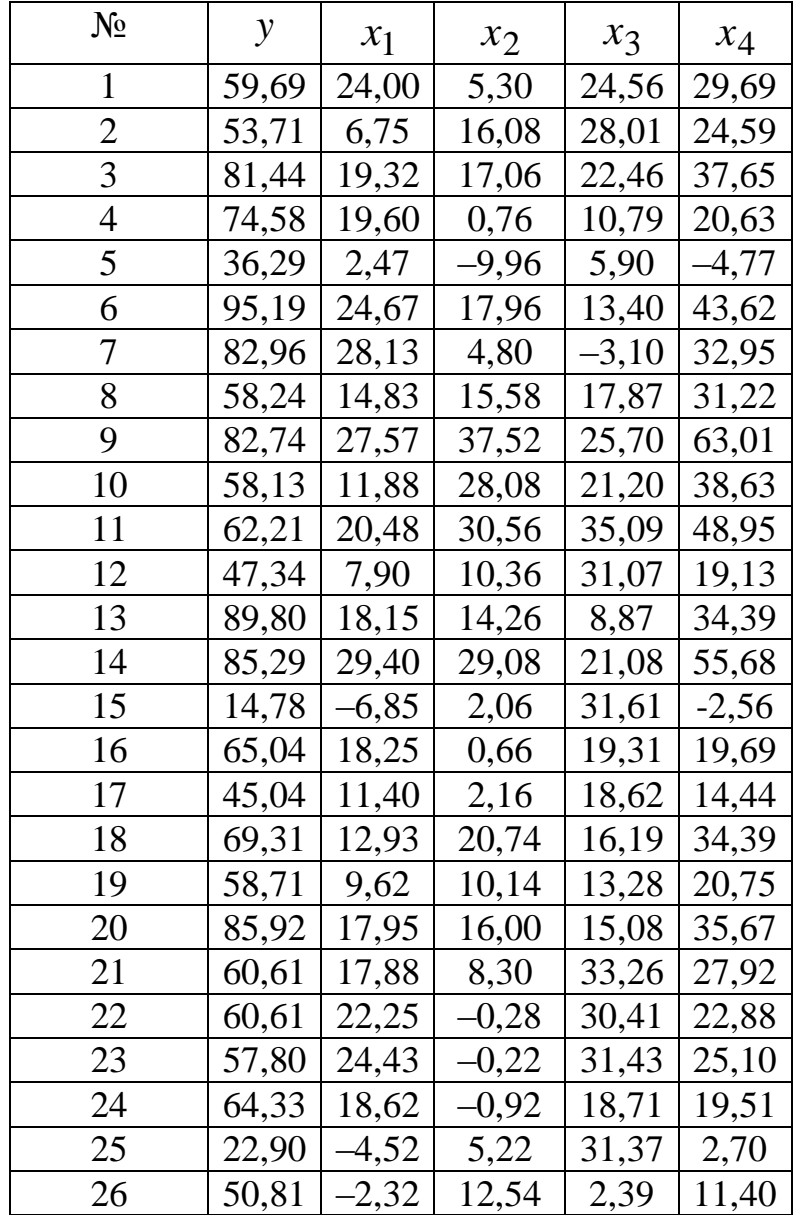

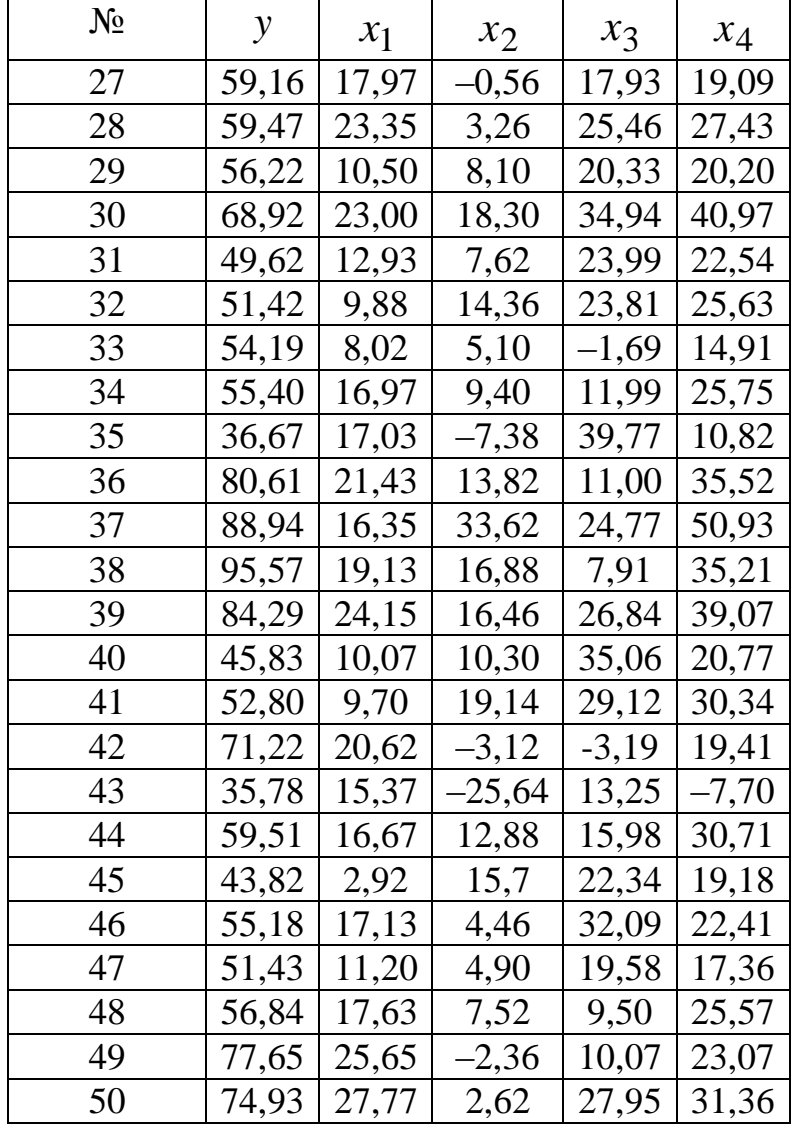

1. Проверить факторы на мультиколлинеарность, выявить фактор ответственный за мультиколлинеарность и удалить его.

2. Составить уравнение регрессии в стандартизованном виде и в натуральном масштабе.

Решение. Найдём основные числовые характеристики, среднее квадратическое отклонение найдём как корень из дисперсии:

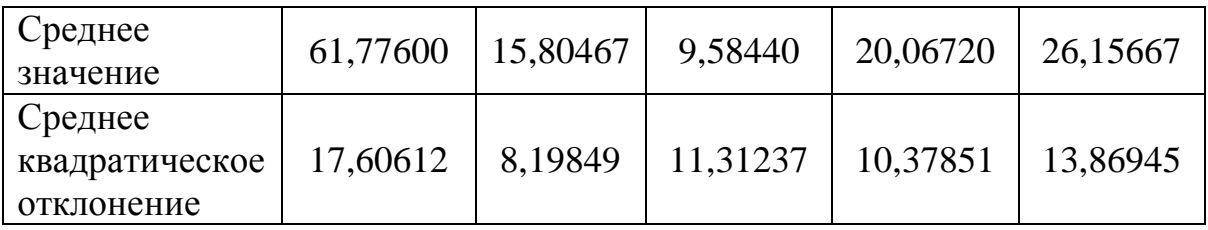

Составим матрицу парных коэффициентов корреляции, используя Excel «анализ данных», «корреляция»:

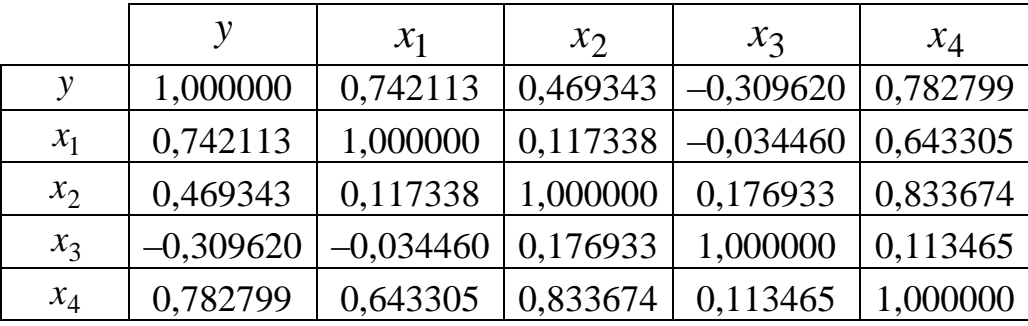

Проверим факторы на мультиколлинеарность. Вычислим расчётное значение критерия  $\chi^2$  по формуле

$$
m-1-\frac{1}{6}(2n+5)\lg|\Delta r_{11}|=46,86917,
$$

где  $m = 4$ ;  $n = 50$ ;  $\Delta r_{11} = 0.003113$ .

Используя Excel и функцию XИ2ОБР(0,05; 6), где  $6 -$  число свободы, находим критическое степеней значение, равное 12,59159. Следовательно, в данном наборе факторов присутствует мультиколлинеарность. Определим фактор, ответственный за мультиколлинеарность. Анализ матрицы парных коэффициентов позволяет предположить, что это  $x_4$ , так как он имеет большие коэффициенты корреляции с остальными факторами. Проверим это, используя значения определителя межфакторной корреляции при удалении одного фактора. Если удалить  $x_1$ , получим значение  $\Delta r_{11}$ , равное 0,294281, при удалении  $x_2$  получим 0,567066, при удалении  $x_3$  получим 0,003236, при удалении  $x_4$  получим 0,952308. Следовательно, удаляя  $x_4$ , мы получаем наибольшее значение определителя межфакторной корреляции. Проверим на мультиколлинеарность оставшиеся три фактора. Найдём расчётное значение критерия  $\chi^2$ , равное 2,371397, критическое значение критерия при степенях свободы, равном 3, составляет 7,814728. Следовательно, при удалении четвертого фактора мы избавляемся от мультиколлинеарности. Этот же вывод можно сделать, проанализировав матрицу парных коэффициентов корреляции. Очевидно, что факторы  $x_2$  и  $x_4$  находятся в линейной зависимости и поэтому нужно удалить один из них. Но как указано ранее,  $x_4$  имеет большие коэффициенты корреляции с остальными факторами. Поэтому удаляем  $x_4$ , а оставляем  $x_2$ . Правда, при этом может возникнуть ситуация,

когда один удаляемый фактор оказывает большее влияние на результативный признак, чем три оставшихся. В этом случае оставляют самый значимый признак и к нему присоединяют по одному оставшиеся факторы, на каждом шаге проверяя наличие мультиколлинеарности.

Составим уравнение регрессии в стандартизованном масштабе. Для этого составим систему уравнений:

$$
\begin{cases} \beta_1 + \beta_2 r_{21} + \beta_3 r_{31} = r_{1y}; \\ \beta_1 r_{12} + \beta_2 + \beta_3 r_{32} = r_{2y}; \\ \beta_1 r_{13} + \beta_2 r_{23} + \beta_3 = r_{3y}, \end{cases}
$$

тогда

$$
\beta_k = \frac{\Delta_k}{\Delta}
$$

ИЛИ

$$
\begin{cases}\n\beta_1 + 0, & 117338\beta_2 - 0, & 03446\beta_3 = 0,742113; \\
0, & 117338\beta_1 + \beta_2 + 0, & 176933\beta_3 = 0,469343; \\
-0, & 03446\beta_1 + 0, & 176933\beta_2 + \beta_3 = -0,30962.\n\end{cases}
$$

Решаем полученную систему методом Крамера: вычислим требуемые определители и найдём их значения:  $\Delta = 0.952308$ ,  $\Delta_1 = 0,643849, \Delta_2 = 0,433216, \Delta_3 = -0,34931,$  получим уравнение в стандартизованном масштабе:

 $t_y = 0.676093t_{x_1} + 0.454912t_{x_2} - 0.36681t_{x_3}$ .

Найдём уравнение в натуральном масштабе. Для этого найдём коэффициенты регрессии, используя формулу

$$
b_i = \beta_i \frac{S_y}{S_{x_i}},
$$

и параметр регрессии вычисляем по формуле

$$
a=\overline{y}-b_1\overline{x}_1-b_2\overline{x}_2-b_3\overline{x}_3.
$$

Получаем

 $b_1 = 1,451898$ ,  $b_2 = 0,708007$ ,  $b_3 = -0,62225$ ,  $a = 44,5304$ .

Следовательно, уравнение регрессии в натуральном масштабе имеет вид

 $y = 44,5304 + 1,451898x_1 + 0,708007x_2 - 0,62225x_3$ .

#### Множественная корреляция

Показатель множественной корреляции характеризует тесноту связи рассматриваемого набора факторов с исследуемым признаком или оценивает тесноту совместного влияния факторов на результат. Независимо от формы связи показатель множественной корреляции может быть найден по формуле

$$
R^{2} = 1 - \frac{\sum_{i=1}^{n} (y_{i} - y(x_{i}))^{2}}{\sum_{i=1}^{n} (y_{i} - \overline{y})^{2}}.
$$

Величина показателя множественной корреляции больше или равна максимальному парному индексу корреляции. При линейной зависимости признаков формула показателя корреляции равна

$$
R = \sqrt{\sum_{i=1}^{n} \beta_{x_i} r_{y, x_i}} \,,
$$

где  $\beta_{x_i}$  – стандартизованные коэффициенты регрессии;  $r_{y_i x_i}$  – парные коэффициенты корреляции результативного признака с каждым фактором. Также при линейной зависимости можно определить показатель корреляции по формуле

$$
R=\sqrt{1-\frac{\Delta r}{\Delta r_{11}}}\,
$$

где  $\Delta r$  – определитель матрицы парных коэффициентов корреляции;  $\Delta r_{11}$  - определитель матрицы межфакторной корреляции. Проверка значимости уравнения регрессии в целом проводится с использованием F-критерия Фишера. Для этого находится расчётное значение критерия по формуле

$$
F = \frac{R^2}{1 - R^2} \frac{n - m - 1}{m}
$$

ИЛИ

$$
F = \frac{D_{\text{max}}}{D_{\text{ocr}}},
$$

которое затем сравнивается с критическим при уровне значимости а и степенях свободы большей дисперсии т и меньшей дисперсии  $n-m-1$ . Если наблюдаемое значение меньше критического, то нулевая гипотеза о незначимости уравнения регрессии принимается, в противном случае уравнение регрессии значимо. Расчётные значения показателя множественной корреляции, полученные по разным формулам, должны совпадать, так же как расчётные значения критерия Фишера. Средняя ошибка аппроксимации находится так же, как и при парной регрессии.

Пример 12. По данным примера 11 найти индекс множественной корреляции тремя способами и сравнить полученные значения. Оценить значимость уравнения регрессии по  $F$ -критерию. Значение критерия рассчитать двумя способами, оценить качество уравнения через среднюю ошибку аппроксимации.

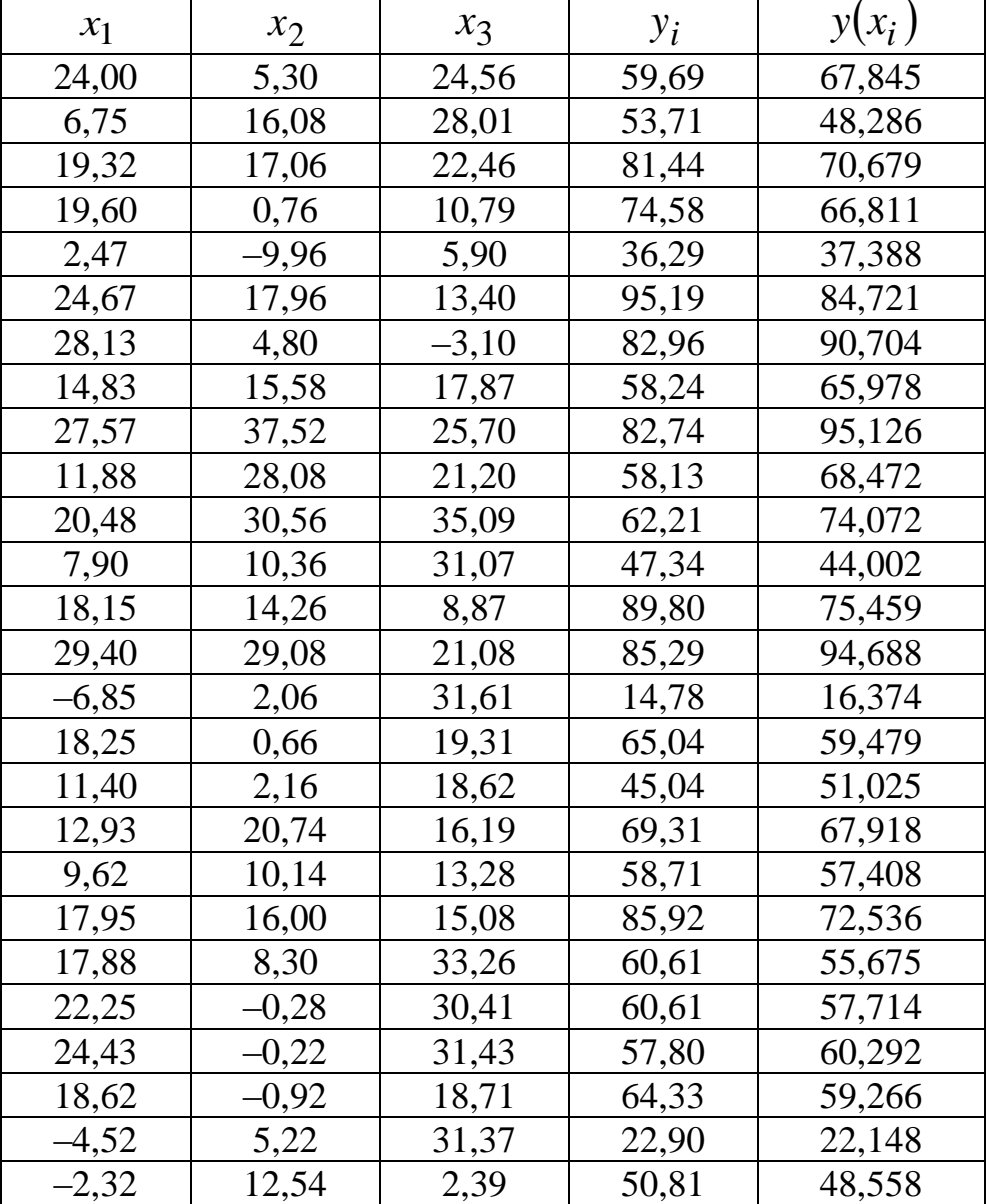

Решение. Составим расчётные таблицы:

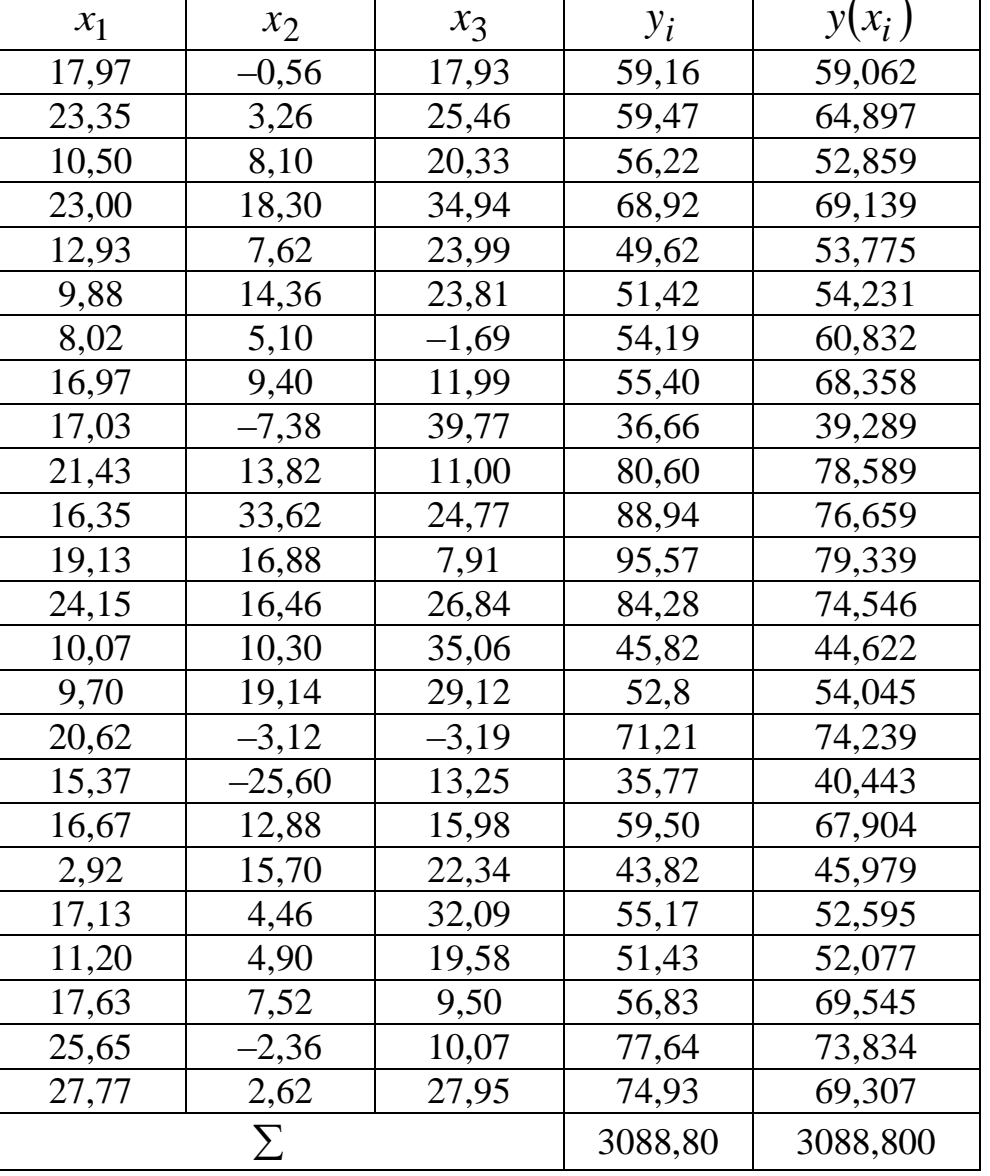

# Продолжение таблицы

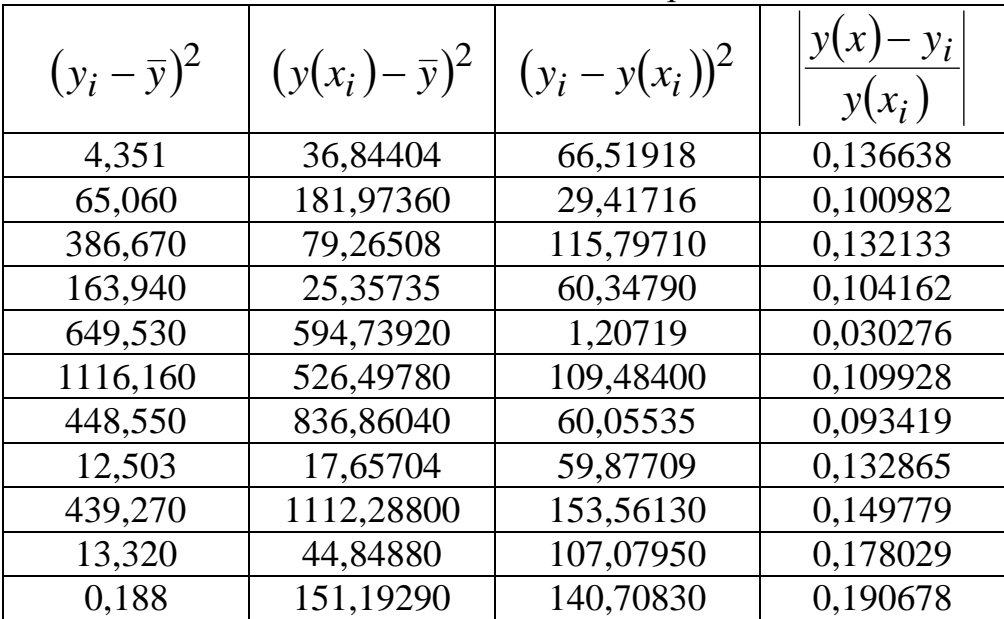

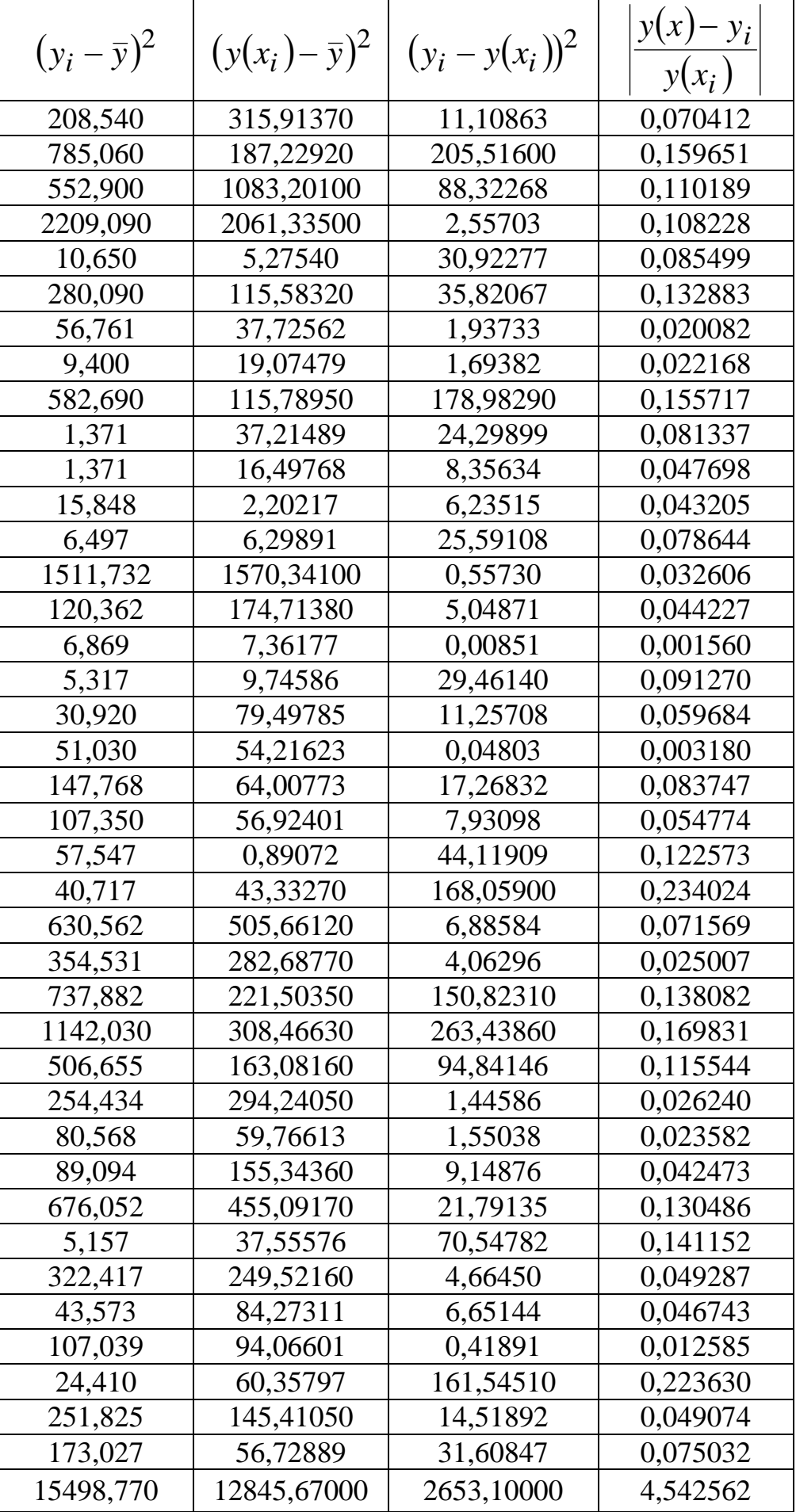

Проверим выполнение равенства сумм. Так как  $15498,77 = 12845,67 + 2653,10$ , , оно выполнено. Следовательно, имеем

$$
\sum_{i=1}^{n} (y_i - \overline{y})^2 = 15498,77;
$$
  
\n
$$
\sum_{i=1}^{n} (y(x_i) - \overline{y})^2 = 12845,67;
$$
  
\n
$$
\sum_{i=1}^{n} (y(x_i) - \overline{y})^2 = 2653,10.
$$

То есть общая дисперсия равна

$$
D_{\text{O}6\text{II,}3\text{I}}(y) = S_y^2 = \frac{1}{50}15498,77 = 309,9754,
$$

факторная дисперсия равна

$$
D_{\text{max}}(y) = \frac{1}{3}12845,67 = 4281,884
$$

и остаточная дисперсия равна

$$
D_{\text{ocr}} = \frac{1}{46} 2653,10 = 57,67607.
$$

Найдём коэффициент множественной детерминации по трём формулам:

$$
R^{2} = 1 - \frac{\Delta r}{\Delta_{11} r} = 1 - \frac{0,163017}{0,952308} = 0,828819;
$$
  
\n
$$
R^{2} = \beta_{1} r_{yx_{1}} + \beta_{2} r_{yx_{2}} + \beta_{3} r_{yx_{3}} = 0,742113 \cdot 0,676093 + 0,469343 \cdot 0,454912 + 0,30962 \cdot 0,36681 = 0,828819;
$$
  
\n
$$
\sum_{i=1}^{n} (y_{i} - y(x_{i}))^{2} = 1 - \frac{2653,099}{15498,77} = 0,828819.
$$

Полученные коэффициенты детерминации равны, найдём коэффициент множественной корреляции:

$$
R = \sqrt{R^2} = \sqrt{0.828819} = 0.910395.
$$

Проверим значимость уравнения регрессии через *F* -критерий, для этого вычислим его двумя способами:

$$
F = \frac{R^2}{1 - R^2} \frac{n - m - 1}{m} = \frac{0.828819}{0.171181} \cdot \frac{46}{3} = 74,24022
$$

 $\boldsymbol{M}$ 

$$
F = \frac{D_{\text{max}}}{D_{\text{ocr}}} = \frac{4281,884}{57,67607} = 74,24022.
$$

Критическое значение F-критерия  $F(0,05; 3; 46) = 2,806845$ , следовательно, уравнение регрессии в целом значимо. Найдём среднюю ошибку аппроксимации по формуле

$$
\overline{A} = \frac{1}{n} \sum_{i=1}^{n} \left| \frac{y(x_i) - y_i}{y(x_i)} \right| \cdot 100\% = 9,085123\% ,
$$

она показывает неплохое качество описания реального изменения результативного признака уравнением регрессии. Формула скорректированного индекса множественной детерминации

$$
\overline{R}^2 = 1 - \frac{(n-1)\sum_{i=1}^n (y_i - y(x))^2}{(n-m-1)\sum_{i=1}^n (y_i - \overline{y})^2} = 1 - \left(1 - R^2\right) \frac{(n-1)}{(n-m-1)}
$$

Чем больше величина *m*, тем сильнее различия  $\overline{R}^2$  и  $R^2$ . Для рассматриваемого примера

$$
\overline{R}^2 = 1 - (1 - 0.828819) \frac{49}{46} = 0.817653.
$$

### Частные уравнения регрессии

На основе линейного уравнения множественной регрессии  $y = a + b_1x_1 + b_2x_2 + ... + b_px_p + \varepsilon.$ 

Можно найти частное уравнение регрессии по переменной ПУТЁМ подстановки него средних значений  $\overline{B}$  $x_k$  $\overline{x}_1, \overline{x}_2, \ldots, \overline{x}_{k-1}, \overline{x}_{k+1}, \ldots, \overline{x}_p$ . В отличие от парной регрессии частные уравнения регрессии характеризуют изолированное влияние фактора на результат при условии, что остальные факторы закреплены на неизменном уровне. Эффекты влияния других факторов присоединены в них к свободному члену уравнения регрессии. Это позволяет определять частные коэффициенты эластичности:

$$
\mathcal{F}_{y_{xi}} = \frac{\partial f}{\partial x_i} \cdot \frac{x_i}{f(\overline{x}_1; \overline{x}_2; \dots; \overline{x}_{i-1}; x_i; \overline{x}_{i+1}; \dots; \overline{x}_p)},
$$

где  $f$  – функция, определяющая уравнение множественной регрессии;

средние по совокупности показатели эластичности:

$$
\overline{B}_{y_{xi}} = \frac{\partial f}{\partial x_i} \cdot \frac{\overline{x}_i}{f(\overline{x}_1; \overline{x}_2; \dots; \overline{x}_{i-1}; \overline{x}_i; \overline{x}_{i+1}; \dots; \overline{x}_p)}
$$

Для линейной регрессии можно также использовать формулу

$$
\Theta_{xk} = b_k \frac{x_k}{\overline{y}}.
$$

Найдём средние коэффициенты эластичности для рассматриваемого примера:

$$
\overline{3}_{x_1} = b_1 \frac{\overline{x}_1}{\overline{y}} \approx 1,451898 \frac{15,80467}{61,776} \approx 0,371451;
$$
  

$$
\overline{3}_{x_2} = b_2 \frac{\overline{x}_2}{\overline{y}} \approx 0,708007 \frac{9,5844}{61,776} \approx 0,109846;
$$
  

$$
\overline{3}_{x_3} = b_3 \frac{\overline{x}_3}{\overline{y}} \approx -0,62225 \frac{20,0672}{61,776} \approx -0,20213.
$$

Следовательно, наибольшее влияние на результат оказывает фактор  $x_1$ , наименьшее –  $x_2$ . Используя частные уравнения регрессии, можно найти частные значения F-критерия и оценивать значимость не только уравнения в целом, но и каждого фактора, включённого в регрессионную модель. Частный  $F$ -критерий построен на сравнении прироста факторной дисперсии, обусловленного влиянием дополнительно включённого фактора, с остаточной дисперсией на одну степень свободы по регрессионной модели в целом. Предположим, что оцениваем значимость влияния  $x_k$ как дополнительно включённого в модель фактора. Используем следующую формулу:

$$
F_{x_k} = \frac{R_{y,x_1,x_2,...,x_k,...,x_p}^2 - R_{y,x_1,x_2,...,x_{k-1},x_{k+1},...x_p}^2}{1 - R_{y,x_1,x_2,...,x_k,...,x_p}^2} (n-2),
$$

где  $R_{y,x_1,x_2,...,x_k,...,x_p}^2$  – коэффициент множественной корреляции модели с набором факторов; ДЛЯ ПОЛНЫМ

 $R_{y,x_1,x_2,...,x_{k-1},x_{k+1},...x_p}^2$  - тот же показатель, но без включения в модель фактора  $x_k$ ; *n* – число наблюдений.

Пример 13. По данным примера 11 найти значения частных значений F-критерия и определить значимость каждого фактора в отдельности.

Решение. Найдём частные  $F$ -критерии, для этого вычислим:

$$
R^{2}(y; x_{2}; x_{3}) = 1 - \frac{\Delta r(y; x_{2}; x_{3})}{\Delta r_{11}(x_{2}; x_{3})} = 1 - \frac{0,601124}{0,968695} = 0,379449;
$$
  
\n
$$
R^{2}(y; x_{1}; x_{3}) = 1 - \frac{\Delta r(y; x_{1}; x_{3})}{\Delta r_{11}(x_{1}; x_{3})} = 1 - \frac{0,368053}{0,998812} = 0,631509;
$$
  
\n
$$
R^{2}(y; x_{1}; x_{2}) = 1 - \frac{\Delta r(y; x_{1}; x_{2})}{\Delta r_{11}(x_{1}; x_{2})} = 1 - \frac{0,296956}{0,986232} = 0,698898.
$$

Тогла

$$
F_{x_1} = \frac{R_{yx_1x_2x_3}^2 - R_{yx_2x_3}^2}{1 - R_{yx_1x_2x_3}^2} \cdot 48 = 126,0052;
$$
  
\n
$$
F_{x_2} = \frac{R_{yx_1x_2x_3}^2 - R_{yx_1x_3}^2}{1 - R_{yx_1x_2x_3}^2} \cdot 48 = 55,32647;
$$
  
\n
$$
F_{x_3} = \frac{R_{yx_1x_2x_3}^2 - R_{yx_1x_2}^2}{1 - R_{yx_1x_2x_3}^2} \cdot 48 = 36,43026.
$$

Критическое значение F-критерия [ $F(0,05; 1; 48) = 4,042652$ ], следовательно, согласно F-критерию все факторы значимы, но наиболее значимым является первый фактор.

### Частная корреляция

Частные коэффициенты (индексы) корреляции характеризуют тесноту связи между результатом и соответствующим фактором при устранении влияния других факторов, включённых в уравнение регрессии. Показатели частной корреляции представляют собой отношение остаточной дисперсии за счёт включения в анализ нового фактора к остаточной дисперсии, имевшей место до введения его в модель.

Пусть в уравнение простой регрессии добавили ещё один фактор  $x_2$ , тогда чистое влияние этого фактора на результат у можно определить как

$$
r_{yx_2} *_{x_1} = \sqrt{\frac{S_{yx_1}^2 - S_{yx_1x_2}^2}{S_{yx_1}^2}} = \sqrt{1 - \frac{S_{yx_1x_2}^2}{S_{yx_1}^2}}
$$

ИЛИ

$$
r_{yx_2} *_{x_1} = \sqrt{1 - \frac{1 - R_{yx_1x_2}^2}{1 - \frac{1}{1 - R_{yx_1}^2}}}
$$

Соответственно

$$
r_{yx_1 * x_2} = \sqrt{1 - \frac{1 - R_{yx_1x_2}^2}{1 - r_{yx_2}^2}},
$$

если рассматривается регрессия с числом факторов  $p$ , то возможны частные коэффициенты корреляции не только первого, но и второго, третьего,....,  $(p-1)$  порядка, т. е. влияние фактора  $x_1$ можно оценить при разных условиях независимости действий других факторов:  $r_{yx_1*x_2}$  – при постоянном действии фактора  $x_2$ ;  $r_{yx_1} *_{x_2x_3}$  – при постоянном действии факторов  $x_2$  $\boldsymbol{\mathrm{M}}$  $x_3$ ;  $r_{yx_1} *_{x_2x_3...x_p}$  – при постоянном действии всех факторов, включённых в уравнение регрессии.

Порядок частного коэффициента корреляции определяется количеством факторов, влияние которых исключается. Соответственно коэффициенты парной корреляции называются коэффициентами нулевого порядка. Коэффициенты частной корреляции более высоких порядков можно определить через коэффициенты частной корреляции более низких порядков по рекуррентной формуле

$$
r_{yx_i * x_1 x_2...x_p} = \frac{r_{yx_i * x_1 x_2...x_{p-1}} - r_{yx_p * x_1 x_2...x_{p-1}} r_{x_i x_p * x_1 x_2...x_{p-1}}}{\sqrt{\left(1 - r_{yx_p * x_1 x_2...x_{p-1}}^2\right)\left(1 - r_{x_i x_p * x_1 x_2...x_{p-1}}^2\right)}}.
$$

При двух факторах и  $i = 1$  данная формула примет вид:

$$
r_{yx_1 * x_2} = \frac{r_{yx_1} - r_{yx_2} r_{x_1x_2}}{\sqrt{\left(1 - r_{y.x_2}^2 \right) \left(1 - r_{x_1x_2}^2 \right)}}.
$$

Пример 14. По данным примера 11 найти частные значения коэффициентов корреляции и определить их значимость.

Решение. Проверим значимость факторов на основе критерия Стьюдента, для этого вычислим частные коэффициенты корреляции. Найдём:

$$
r_{yx_1 * x_2} = \frac{r_{yx_1} - r_{x_1x_2} \cdot r_{yx_2}}{\sqrt{(1 - r_{x_1x_2}^2)(1 - r_{yx_2}^2)}} = 0,783475;
$$
  
\n
$$
r_{yx_2 * x_3} = \frac{r_{yx_2} - r_{x_3x_2} \cdot r_{yx_3}}{\sqrt{(1 - r_{x_3x_2}^2)(1 - r_{yx_3}^2)}} = 0,560047;
$$
  
\n
$$
r_{yx_1 * x_3} = \frac{r_{yx_1} - r_{x_1x_3} \cdot r_{yx_3}}{\sqrt{(1 - r_{x_1x_3}^2)(1 - r_{yx_3}^2)}} = 0,7697;
$$
  
\n
$$
r_{yx_2 * x_1} = \frac{r_{yx_2} - r_{x_1x_2} \cdot r_{yx_1}}{\sqrt{(1 - r_{x_1x_2}^2)(1 - r_{yx_1}^2)}} = 0,5742;
$$
  
\n
$$
r_{yx_3 * x_1} = \frac{r_{yx_3} - r_{x_3x_1} \cdot r_{yx_1}}{\sqrt{(1 - r_{x_1x_3}^2)(1 - r_{yx_1}^2)}} = -0,4240;
$$
  
\n
$$
r_{yx_3 * x_2} = \frac{r_{yx_3} - r_{x_2x_3} \cdot r_{yx_2}}{\sqrt{(1 - r_{x_2x_3}^2)(1 - r_{yx_2}^2)}} = -0,4518;
$$
  
\n
$$
r_{x_1x_3 * x_2} = \frac{r_{x_1x_3} - r_{x_1x_2} \cdot r_{x_2x_3}}{\sqrt{(1 - r_{x_1x_2}^2)(1 - r_{x_2x_3}^2)}} = -0,0565;
$$
  
\n
$$
r_{x_2x_3 * x_1} = \frac{r_{x_2x_3} - r_{x_1x_2} \cdot r_{x_1x_3}}{\sqrt{(1 - r_{x_1x_2}^2)(1 - r_{x_1x_3}^2)}} = 0,1823;
$$
  
\n
$$
r_{y_{x_1} * x_2x_3} = \frac{r_{y_{x_1} * x_2} -
$$

$$
r_{yx_2} *_{x_1x_3} = \frac{r_{yx_2} *_{x_1} - r_{yx_3} *_{x_1} r_{x_2x_3} *_{x_1}}{\sqrt{\left(1 - r_{yx_3}^2 *_{x_1}\right)\left(1 - r_{x_2x_3}^2 *_{x_1}\right)}} = 0,6983;
$$
  

$$
r_{yx_3} *_{x_1x_2} = \frac{r_{yx_3} *_{x_1} - r_{yx_2} *_{x_1} r_{x_3x_2} *_{x_1}}{\sqrt{\left(1 - r_{yx_2}^2 *_{x_1}\right)\left(1 - r_{x_2x_3}^2 *_{x_1}\right)}} = -0,4790.
$$
  
equation 3  
equation 3  
equation 3  
equation 3  
equation 4  
to 4  
to 4  
to 0,4790.

Проверим по формуле

$$
t_{r\kappa} = r_{\kappa} \sqrt{\frac{n-2}{1-r_{\kappa}^2}}
$$

значимость

Получим:

$$
t_{r1} = 20,91671;
$$
  
\n
$$
t_{r2} = 6,760276;
$$
  
\n
$$
t_{r3} = -3,78136.
$$

Полученные значения по модулю больше критического значения, равного 2,010635. Следовательно, все коэффициенты регрессии значимы, но наиболее значимый первый фактор.

Найдём уравнение частной регрессии для этого фактора:

 $y = a + b_1x_1 + b_2\overline{x}_2 + b_3\overline{x}_3 = 38,82924 + 1,451898x_1.$ 

Построим поле регрессии для этого фактора и линию регрессии.

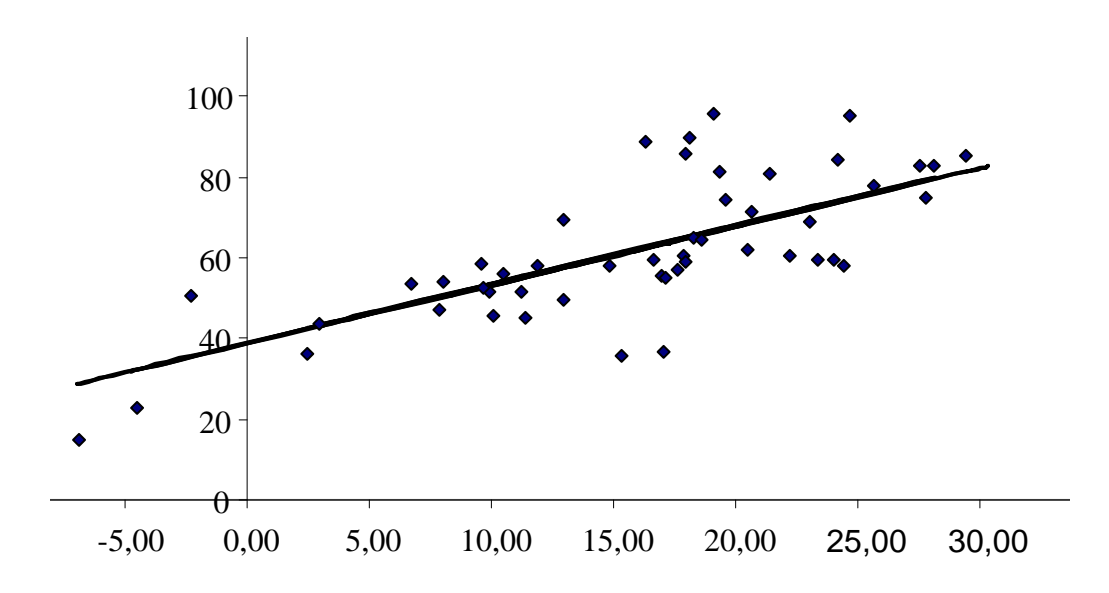

Найдём прогнозные значения факторов по формулам

$$
x_{1p} = \overline{x}_1 + \sigma(x_1) = 24,00316;
$$
  
\n
$$
x_{2p} = \overline{x}_2 + \sigma(x_2) = 20,89677;
$$
  
\n
$$
x_{3p} = \overline{x}_3 + \sigma(x_3) = 30,44571.
$$

прогнозное значение результативного признака Найдём по формуле

 $y_p = a + b_1 x_{1p} + b_2 x_{2p} + b_3 x_{3p} = 75,23054$ .

Найдём ошибку прогноза:

$$
m_{\hat{y}_x} = \frac{m_{\hat{y}_x}}{\sqrt{\sum_{i=1}^{n} \left( \frac{1}{n} + \frac{\left( x_{1p} - \bar{x}_1 \right)^2}{\sum_{i=1}^{n} (x_{1i} - \bar{x}_1)^2} + \frac{\left( x_{2p} - \bar{x}_2 \right)^2}{\sum_{i=1}^{n} (x_{2i} - \bar{x}_2)^2} + \frac{\left( x_{3p} - \bar{x}_3 \right)^2}{\sum_{i=1}^{n} (x_{3i} - \bar{x}_3)^2} \right)}} \approx
$$

 $\approx 2,148042.$ 

Доверительный интервал для прогнозного значения найдём по формуле

$$
(y_p - t_{\alpha,k} m_{y_p}; y_p + t_{\alpha,k} m_{y_p})
$$

или

 $(75,23054 - 2,148042 \cdot 2,008559 ; 75,23054 + 2,148042 \cdot 2,008559),$  $(70, 92; 79, 55).$ 

## Глава 3. ОДНОМЕРНЫЕ ВРЕМЕННЫЕ РЯДЫ Основные элементы временного ряда

Можно построить эконометрическую модель, используя два типа исходных данных:

• данные, характеризующие совокупность различных объектов в определённый момент (период) времени;

• данные, характеризующие один объект за ряд последовательных моментов (периодов) времени. Модели, построенные по данным первого типа, называются пространственными моделя-МИ

Модели, построенные на основе второго типа данных, называются моделями временных рядов.

Временной ряд – это совокупность значений какого-либо показателя за несколько последовательных моментов или периодов времени. Каждый уровень временного ряда формируется под воздействием большого числа факторов, которые условно можно подразделить на три группы: первая группа формирует тенденцию; вторая формирует циклические колебания; остальные – случайные колебания.

При различных сочетаниях в изучаемом явлении или процессе этих факторов зависимость уровней ряда от времени может принимать различные формы.

Во-первых, большинство временных рядов экономических показателей имеют тенденцию, характеризующую долговременное совокупное воздействие множества факторов на динамику изучаемого показателя. Очевидно, что эти факторы, взятые в отдельности, могут оказывать разнонаправленное воздействие на исследуемый показатель. Однако в совокупности они формируют его возрастающую или убывающую тенденцию.

Во-вторых, изучаемый показатель может быть подвержен циклическим колебаниям. Эти колебания могут носить сезонный характер, поскольку экономическая деятельность ряда отраслей экономики зависит от времени года (например, цены на сельскохозяйственную продукцию в летний период ниже, чем в зимний; уровень безработицы в курортных городах в зимний период выше по сравнению с летним). При наличии больших массивов данных за длительные промежутки времени можно выявить циклические колебания, связанные с общей динамикой конъюнктуры рынка.

Некоторые временные ряды не содержат тенденции и циклической компоненты, а каждый следующий их уровень образуется как сумма среднего уровня ряда и некоторой (положительной или отрицательной) случайной компоненты.

Очевидно, что реальные данные не следуют целиком и полностью из каких-либо описанных выше моделей. Чаще всего они содержат все три компоненты. Каждый их уровень формируется под воздействием тенденции, сезонных колебаний и случайной компоненты. В большинстве случаев фактический уровень временного ряда можно представить как сумму или произведение трендовой, циклической и случайной компонент. Модель, в которой временной ряд представлен как сумма перечисленных компонент, называется аддитивной моделью временного ряда. Модель, в которой временной ряд представлен как произведение перечисленных компонент, называется мультипликативной моделью временного ряда. Основная задача эконометрического исследования отдельного временного ряда - выявление и придание количественного выражения каждой из перечисленных выше компонент с тем, чтобы использовать полученную информацию для прогнозирования будущих значений ряда или при построении моделей взаимосвязи двух или более временных рядов.

# Автокорреляция уровней временного ряда и выявление его структуры

При наличии во временном ряде тенденции и циклических колебаний значения каждого последующего уровня ряда зависят от предыдущих. Корреляционную зависимость между последовательными уровнями временного ряда называют автокорреляцией уровней ряда.

Количественно её можно измерить с помощью линейного коэффициента корреляции между уровнями исходного временного ряда и уровнями этого ряда, сдвинутыми на несколько шагов во времени. Число периодов, на которые сдвигается ряд, называют лагом. С увеличением лага число пар значений, по которым рассчитывается коэффициент автокорреляции, уменьшается.

Отметим два важных свойства коэффициента автокорреляции. Во-первых, он строится по аналогии с линейным коэффициентом корреляции и таким образом характеризует тесноту только линейной связи текущего и предыдущего уровней ряда. Поэтому по коэффициенту автокорреляции можно судить о наличии линейной (или близкой к линейной) тенденции. Для некоторых временных рядов, имеющих сильную нелинейную тенденцию (например, параболу второго порядка или экспоненту), коэффициент автокорреляции уровней исходного ряда может приближаться к нулю.

Во-вторых, по знаку коэффициента автокорреляции нельзя делать вывод о возрастающей или убывающей тенденции в уровнях ряда. Большинство временных рядов экономических данных автокорреляцию уровней, положительную содержит однако при этом могут иметь убывающую тенденцию.

Последовательность коэффициентов автокорреляции уровней первого, второго и т. д. порядков называют автокорреляционной функцией временного ряда. График зависимости её значений от величины лага (порядка коэффициента автокорреляции) называется коррелограммой.

Анализ автокорреляционной функции и коррелограммы позволяет определить лаг, при котором автокорреляция наиболее высокая, а следовательно, и лаг, при котором связь между текущим и предыдущими уровнями ряда наиболее тесная, т. е. при помощи анализа автокорреляционной функции и коррелограммы можно выявить структуру ряда.

Если наиболее высоким оказался коэффициент автокорреляции первого порядка, исследуемый ряд содержит только тенденцию. Если наиболее высоким оказался коэффициент автокорреляции порядка Т, ряд содержит циклические колебания с периодичностью в Т моментов времени. Если ни один из коэффициентов автокорреляции не является значимым, можно сделать одно из двух предположений относительно структуры этого ряда: либо ряд не содержит тенденции и циклических колебаний, либо ряд содержит сильную нелинейную тенденцию, для выявления которой нужно провести дополнительный анализ. Поэтому коэффициент автокорреляции уровней и автокорреляционную функцию целесообразно использовать для выявления во временном ряде наличия или отсутствия трендовой компоненты и циклической (сезонной) компоненты.

Пример 15. Пусть имеются условные данные об объёмах потребления электроэнергии жителями региона за 16 кварталов.

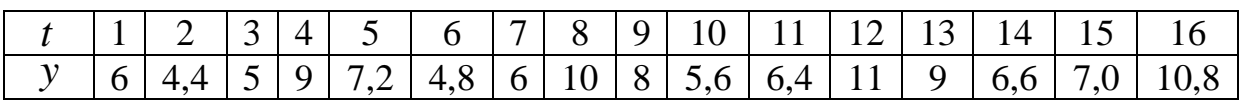

Провести анализ коррелограммы и сделать вывод о наличии либо отсутствии сезонных колебаний (периодично 4 квартала). Решение. Построим график:

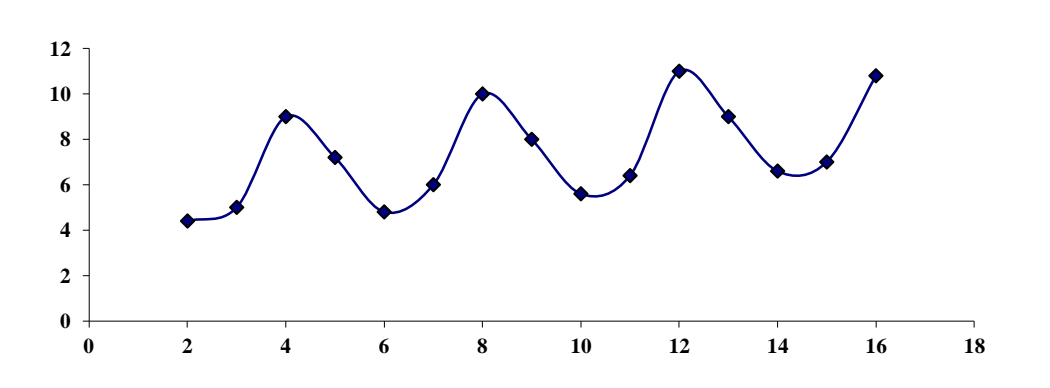

Из анализа графика видно, что в данном временном ряде есть тенденция, хотя  $R^2 = 0.2625$  невелико.

Найдём коэффициенты корреляции уровней.

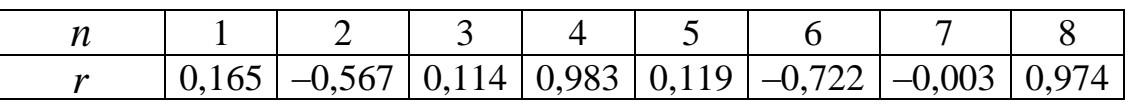

Их график имеет вид:

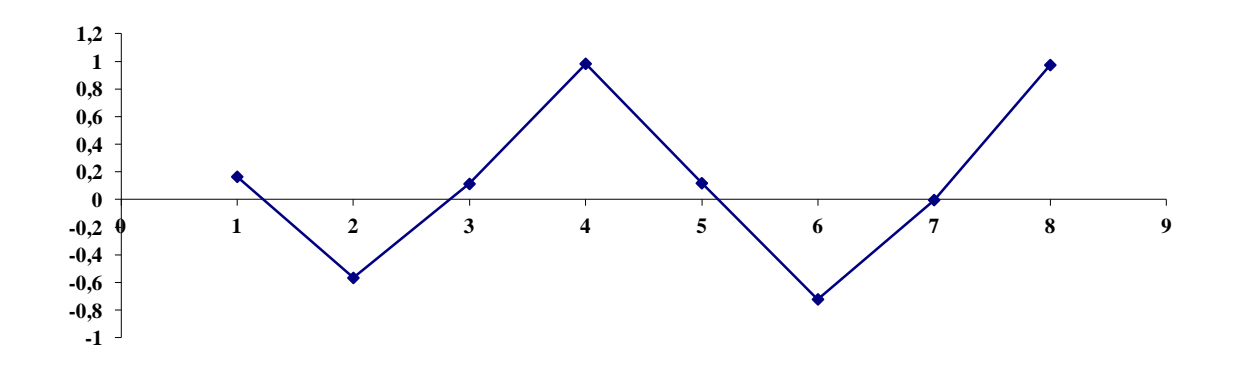

Анализ коррелограммы позволяет сделать вывод о наличии сезонных колебаний периодичностью в четыре квартала.

#### Моделирование тенденции временного ряда

Одним из наиболее распространённых способов моделирования тенденции временного ряда является построение аналитической функции, характеризующей зависимость уровней времени, или тренда. Этот способ называют аналитическим выравниванием временного ряда.

Поскольку зависимость от времени может принимать разные формы, для её формализации можно использовать различные виды функций. Для построения трендов чаще всего применяются следующие функции:

- линейный тренд:  $y_t = a + bt$ ;
- гипербола:  $y_t = a + b'_t$ ;
- экспоненциальный тренд:  $y_t = a \cdot b^t$ ;
- тренд в форме степенной функции:  $y_t = a \cdot t^b$ ;

• парабола второго более высоких порядков:  $\mathbf{M}$  $\hat{y}_t = a + b_1 t + b_2 t + \ldots + b_k t^k$ .

Параметры каждого из перечисленных выше трендов можно определить обычным МНК, используя в качестве независимой переменной время  $t = 1, 2, ..., n$ , а в качестве зависимой переменной фактические уровни временного ряда у. Для нелинейных трендов предварительно проводят стандартную процедуру линеаризации.

Существует несколько способов определения типа тенденции. К числу наиболее распространённых способов относят качественный анализ изучаемого процесса, построение и визуальный анализ графика, зависимости уровней ряда от времён расчёта некоторых основных показателей динамики. В этих же целях можно использовать и коэффициенты автокорреляции уровней ряда. Тип тенденции можно определить путём сравнения коэффициентов автокорреляции первого порядка, рассчитанных по исходным и преобразованным уровням ряда. Если время имеет линейную тенденцию, то его соседние уровни  $y_t$  и  $y_{t-1}$  тесно коррелируют. В этом случае коэффициент автокорреляции первого порядка уровней исходного ряда должен быть высоким. Если временной ряд содержит нелинейную тенденцию например, в форме экспоненты, то коэффициент автокорреляции первого порядка по логарифмам уровней исходного ряда будет выше, чем соответствующий коэффициент, рассчитанный по уровням ряда. Чем сильнее выражена нелинейная тенденция в изучаемом временном ряде, тем в большей степени будут различаться значения указанных коэффициентов.

Выбор наилучшего уравнения в случае, если ряд содержит нелинейную тенденцию, можно осуществить путём перебора основных форм тренда, расчёта по каждому уравнению скорректированного коэффициента детерминации  $\overline{R}^2$  и выбора уравнения тренда с максимальным значением скорректированного коэффициента детерминации. Реализация этого метода относительно проста при компьютерной обработке данных.

#### Моделирование сезонных и циклических колебаний

Существуют несколько подходов к анализу временных рядов, содержащих сезонные или циклические колебания.

Простейший подход - расчёт значений сезонной компоненты методом скользящей средней и построение аддитивной или мультипликативной модели временного ряда. Общий вид аддитивной модели:

$$
y = T + S + E.
$$

Эта модель предполагает, что каждый уровень временного ряда может быть представлен как сумма трендовой  $T$ , сезонной  $S$ и случайной Е компонент. Общий вид мультипликативной модели:

$$
y = T \cdot S \cdot E.
$$

Выбор одной из двух моделей осуществляется на основе анализа структуры сезонных колебаний. Если амплитуда колебаний приблизительно постоянна, строят аддитивную модель временного ряда, в которой значения сезонной компоненты предполагаются постоянными различных циклов. Если амплитуда сезонных колебаний уменьшается, строят мультипликативную модель временного ряда, которая ставит уровни ряда в зависимость от значений сезонной компоненты.

Построение аддитивной и мультипликативной моделей сводится к расчёту значений S, T и E для каждого уровня ряда. При этом существуют два подхода. Первый основан на выравнивании методом скользящей средней, в котором выделяются следующие этапы:

1. Выравнивание скользящей исходного ряда методом средней.

2. Расчёт значений сезонной компоненты S.

3. Устранение сезонной компоненты из исходных уровней ряда и получение выровненных данных  $T+E$  в аддитивной или Е · Т в мультипликативной модели.

4. Аналитическое выравнивание уровней  $T+E$  или  $E \cdot T$ и расчёт значений Т с использованием полученного уравнения тренда.

5. Расчёт полученных по модели значений  $T+E$  или  $E \cdot T$ .

6. Расчёт абсолютных и/или относительных ошибок.

Если полученные значения ошибок не содержат автокорреляции, ими можно заменить исходные уровни ряда и в дальнейшем использовать временной ряд ошибок  $E$  для анализа взаимосвязи исходного ряда и других временных рядов.

Второй метод основан на введении фиктивных переменных, которые могут принимать только два значения. Количество этих переменных определяется периодом циклических колебаний.

Подробнее методику построения каждой из модели рассмотрим на примерах.

Пример 16. По данным примера построить аддитивную модель временного ряда.

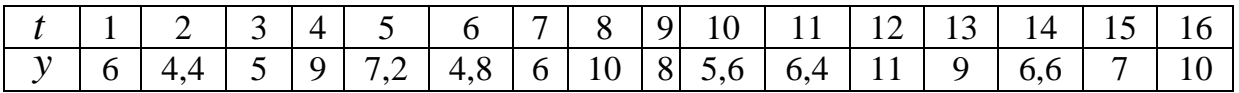

Решение. Введём фиктивные переменные. Так как наибольшее значение имеет коэффициент автокорреляции четвёртого порядка, то вводим три фиктивные переменные. Получаем многофакторную модель. Фиктивные переменные принимают значения 0 или 1. Период единиц равен четырём.

Составим таблицу:

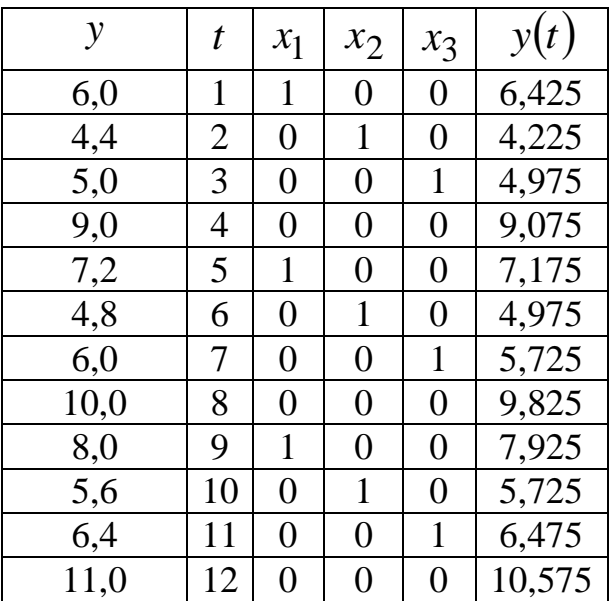

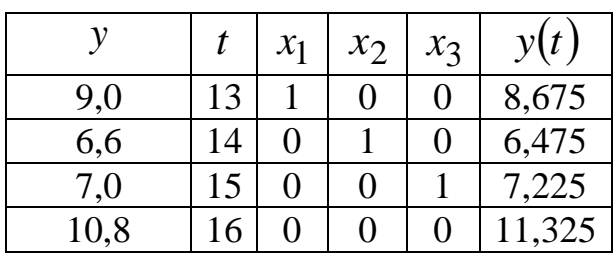

По этой многофакторной модели получаем уравнение множественной регрессии

 $y(t) = 8,325 + 0,1875 \cdot t - 2,0875 \cdot x_1 - 4,475 \cdot x_2 - 3,9125 \cdot x_4$ .

После построения графика видно, что различие между эмпирическими и расчётными значениями мало.

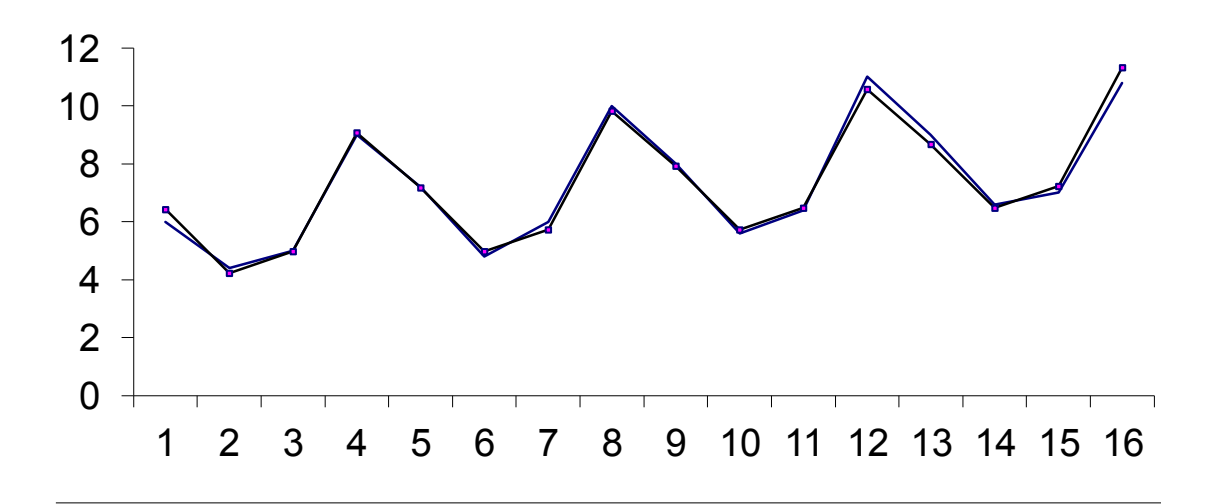

На это указывает и остаточная сумма  $S_{\text{ocr}} = 0.072143$ и коэффициент регрессии  $R^2 = 0.984952$ .

Пример 17. Построить мультипликативную модель по следующим данным:

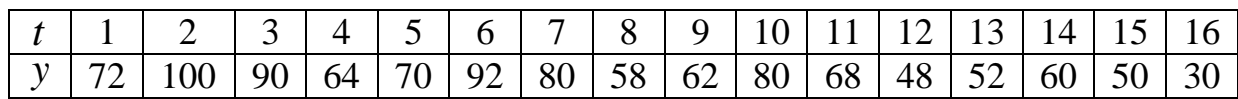

Решение. Построим график:

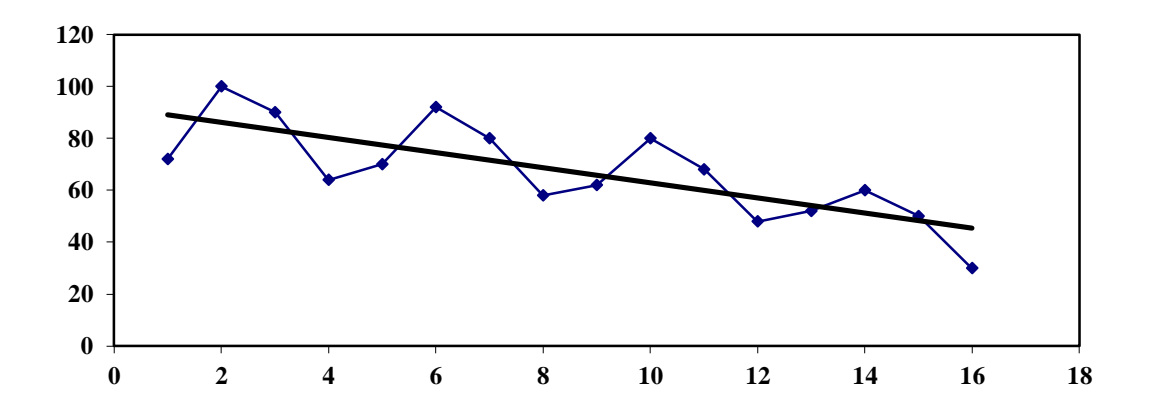

Из анализа графика видно наличие тренда (линейного) с уравнением  $y = -2.9235t + 92.1$  и  $R^2 = 0.5785$ . Колебания затухают, следовательно, применяем мультипликативную модель. Проведём расчёт оценки сезонной компоненты методом скользящей средней.

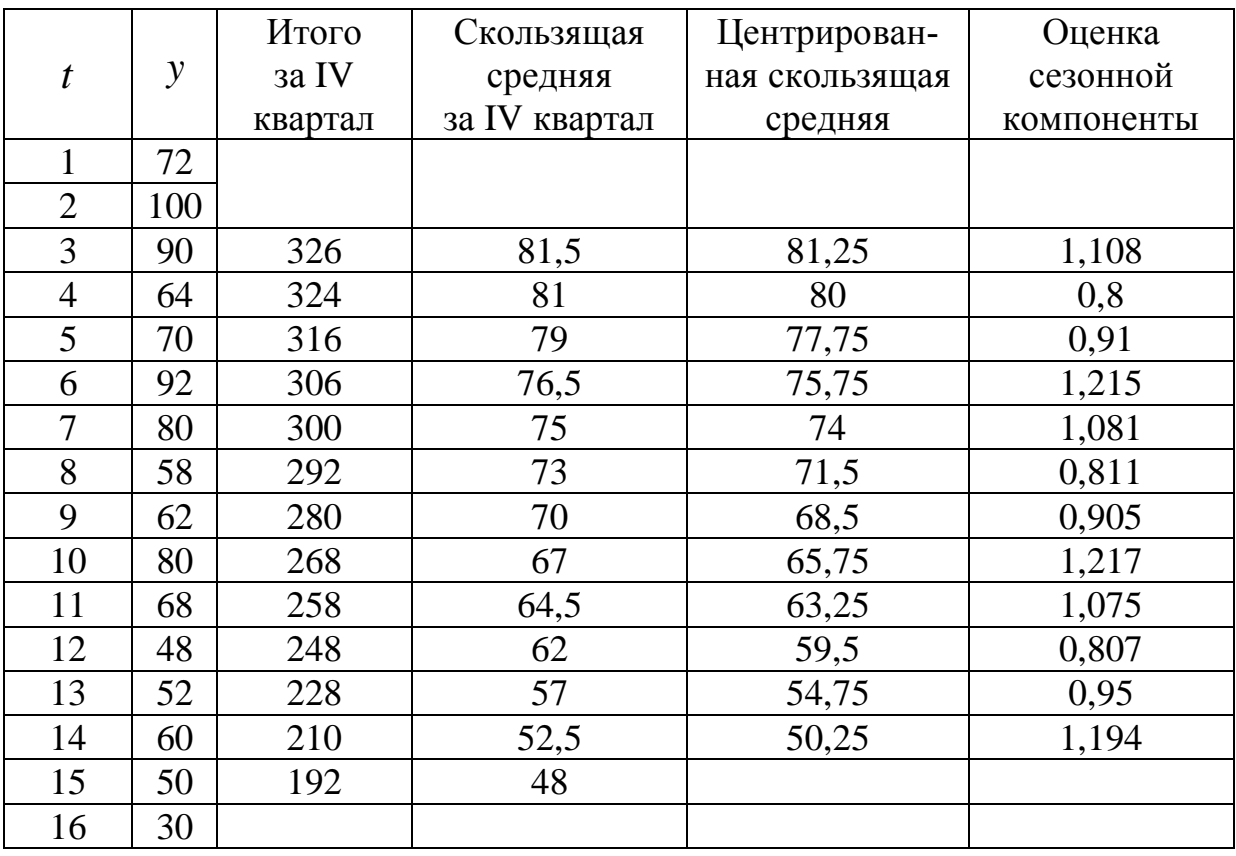

Взаимопогашаемость сезонных воздействий в мультипликативной модели выражается в том, что сумма значений сезонной компоненты по всем кварталам должна быть равна числу периодов в цикле, в нашем примере 5.

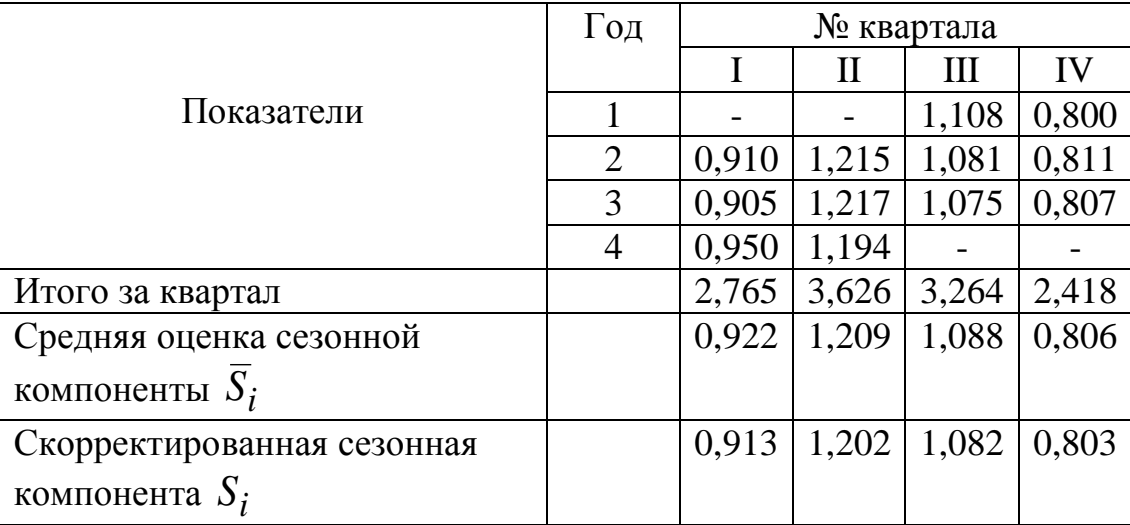

Составим таблицу «Расчёт сезонной компоненты в мультипликативной модели»:

Табличная 
$$
S_i = \overline{S}_i \frac{4}{S_1 + S_2 + S_3 + S_4} = 0.9938 \overline{S}_i
$$
.

Составим таблицу для расчёта выровненных значений  $T$ и ошибок  $E$  в мультипликативной модели:

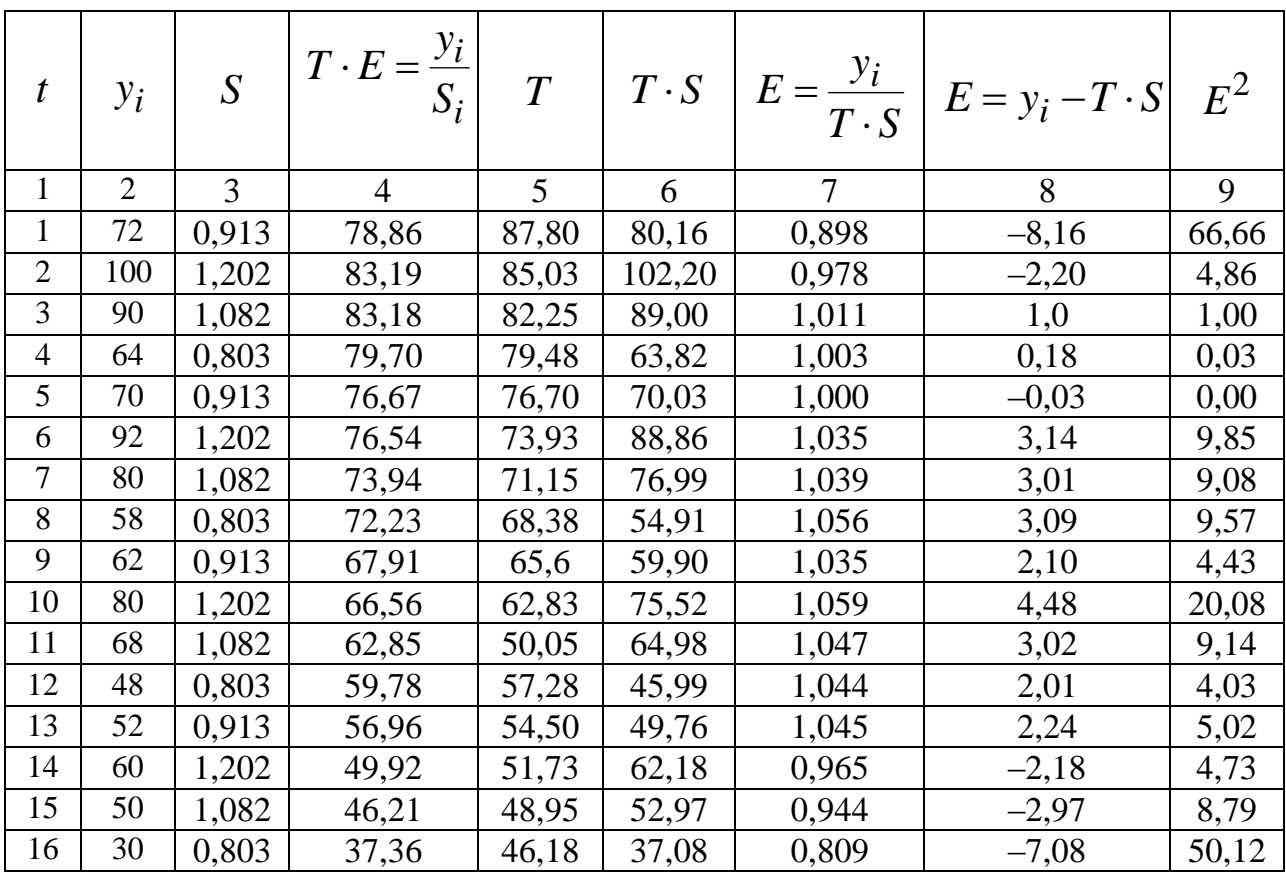

Уравнение тренда имеет вид  $T = 90,59 - 2,773t$ , коэффициент детерминации  $R^2 = 0.915239$ .

Построим график:

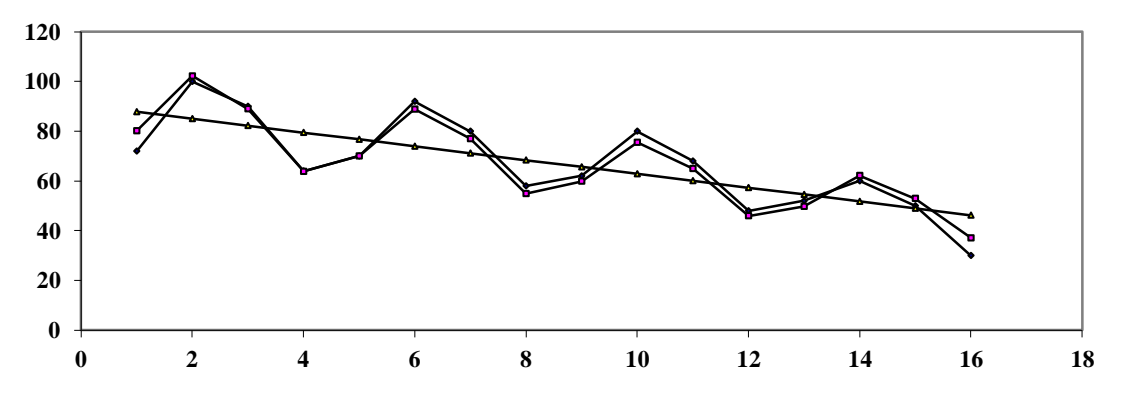

# Глава 4. ВЗАИМОСВЯЗИ ВРЕМЕННЫХ РЯДОВ Специфика статистической оценки взаимосвязи двух временных рядов

Изучение причинно-следственных зависимостей переменных, представленных в виде временных рядов, является одной из самых сложных задач эконометрического моделирования. Применение традиционных методов корреляционно- $\bf{B}$ ЭТИХ целях регрессионного анализа, рассмотренных в главах ранее, может привести к ряду серьёзных проблем, возникающих как на этапе построения, так и на этапе анализа эконометрических моделей. В первую очередь эти проблемы связаны со спецификой временных рядов как источника данных в эконометрическом моделировании. Ранее показано, что каждый уровень временного ряда содержит три основных компоненты: тенденцию, циклические или сезонные колебания и случайную компоненту. Рассмотрим подробнее, каким образом наличие этих компонент сказывается на результатах корреляционно-регрессионного анализа временных рядов данных.

Предварительный этап такого анализа заключается в выявлении структуры изучаемых временных рядов. Если на этом этапе было выявлено, что временные ряды содержат сезонные или циклические колебания, то перед проведением дальнейшего исследования взаимосвязи необходимо устранить сезонную или циклическую компоненту из уровней каждого ряда, поскольку её наличие

приведёт к завышению истинных показателей силы и тесноты связи изучаемых временных рядов в случае, если оба ряда содержат циклические колебания одинаковой периодичности, либо к занижению этих показателей в случае, если сезонные или циклические колебания содержат только один из рядов или периодичность колебаний в рассматриваемых временных рядах различна.

Устранение сезонной компоненты из уровней временных рядов можно проводить в соответствии с методикой построения аддитивной и мультипликативной моделей, рассмотренной ранее. При дальнейшем изложении методов анализа взаимосвязей в этой главе мы предположим, что изучаемые временные ряды не содержат периодических колебаний. Пусть изучается зависимость между рядами х и у. Для количественной характеристики этой зависимости используется линейный коэффициент корреляции. Если рассматриваемые временные ряды имеют тенденцию, коэффициент корреляции по абсолютной величине будет высоким (положительным в случае совпадения и отрицательным в случае противоположной направленности тенденций рядов х и у). Однако из этого ещё нельзя сделать вывод о том, что х причина у или наоборот. Высокий коэффициент корреляции в данном случае есть результат того, что  $x$  и  $y$  зависят от времени или содержат тенденцию. При этом одинаковую или противоположную тенденцию могут иметь ряды, совершенно не связанные друг с другом причинно-следственной зависимостью. Например, коэффициент корреляции между численностью выпускников вузов и числом домов отдыха в РФ в период с 1970 по 1990 гг. составил 0,8. Это, естественно, не означает, что увеличение количества домов отдыха способствует росту числа выпускников вузов или увеличение числа последних стимулирует спрос на дома отдыха.

Для того чтобы получить коэффициенты корреляции, характеризующие причинно-следственную связь между изучаемыми рядами, следует избавиться от так называемой ложной корреляции, вызванной наличием тенденции в каждом ряде. Обычно это осуществляют с помощью одного из методов исключения тенденции, которые будут рассмотрены далее.

Предположим, что по двум временным рядам х и у строится уравнение парной линейной регрессии вида  $y_t = a + b \cdot x_t + \varepsilon_t$ .

Наличие тенденции в каждом из этих временных рядов означает, что на зависимую переменную у и независимую переменную  $x_t$  оказывает воздействие фактор времени, который непосредственно в модели не учтён. Влияние фактора времени будет выражено в корреляционной зависимости между значениями остатков  $\varepsilon_t$ за текущий и предыдущие моменты времени, которая получила название «автокорреляция в остатках».

Автокорреляция в остатках есть нарушение одной из основных предпосылок МНК - предпосылки о случайности остатков, полученных по уравнению регрессии. Один из возможных путей решения этой проблемы состоит в применении к оценке параметров модели обобщённого МНК. При построении уравнения множественной регрессии по временным рядам данных, помимо двух вышеназванных проблем, возникает также проблема мультиколлинеарности факторов, входящих в уравнение регрессии, в случае если эти факторы содержат тенденцию.

#### Методы исключения тенденции

Сущность всех методов исключения тенденции заключается в том, чтобы устранить или зафиксировать воздействие фактора времени на формирование уровней ряда. Основные методы исключения тенденции можно разделить на две группы:

• методы, основанные на преобразовании уровней исходного ряда в новые переменные, не содержащие тенденции. Полученные переменные используются далее для анализа взаимосвязи изучаемых временных рядов. Эти методы предполагают непосредственное устранение трендовой компоненты  $T$  из каждого уровня временного ряда. Два основных метода в данной группе - это метод последовательных разностей и метод отклонений от трендов;

• методы, основанные на изучении взаимосвязи исходных уровней временных рядов при элиминировании воздействия фактора времени на зависимую и независимые переменные модели. В первую очередь это метод включения в модель регрессии по временным рядам фактора времени.

Рассмотрим подробнее методику применения, преимущества и недостатки каждого из перечисленных выше методов.

#### Метод отклонений от тренда

Пусть имеются два временных ряда  $x_t$  и  $y_t$ , каждый из которых содержит трендовую компоненту  $T$  и случайную компоненту ε. Проведение аналитического выравнивания по каждому из этих рядов позволяет найти параметры соответствующих уравнений трендов и определить расчётные по тренду уровни  $\hat{x}_t$  и  $\hat{y}_t$  соответственно. Эти расчётные значения можно принять за оценку трендовой компоненты  $T$  каждого ряда. Поэтому влияние трендовой компоненты можно устранить путём вычитания расчётных значений уровней ряда из фактических. Эту процедуру проделывают для каждого временного ряда в модели. Дальнейший анализ взаимосвязи проводят с использованием не исходных уровней, а отклонений от тренда  $x_t - \hat{x}_t$  и  $y_t - \hat{y}_t$  при условии, что последние не содержат тенденции.

Пример 18. По данным примера 17 оценить взаимосвязь методом отклонения от тренда.

Решение. Удалим сезонные колебания. Для этого из аддитивного временного ряда удалим сезонные колебания по формуле

$$
\widetilde{y}_i = y_i - b_1 \cdot x_{2,i} - b_2 \cdot x_{3,i} - b_3 \cdot x_{4,i},
$$

а из мультипликативного ряда по формуле

$$
\widetilde{y} = \frac{y_i}{S_i}.
$$

Полученные значения запишем в виде таблицы:

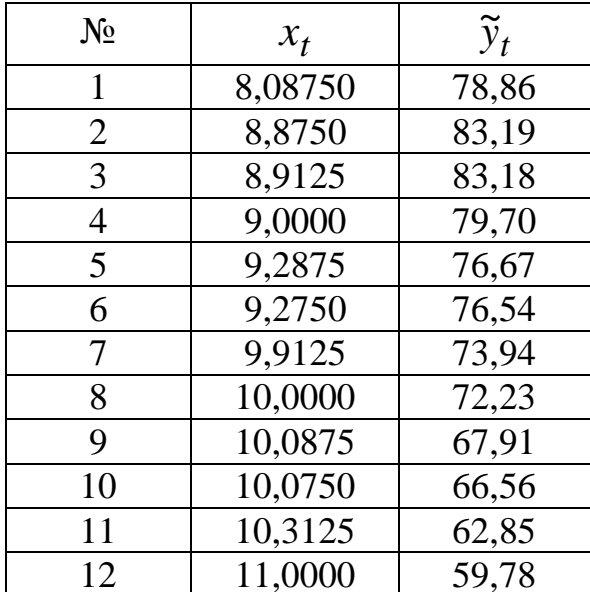
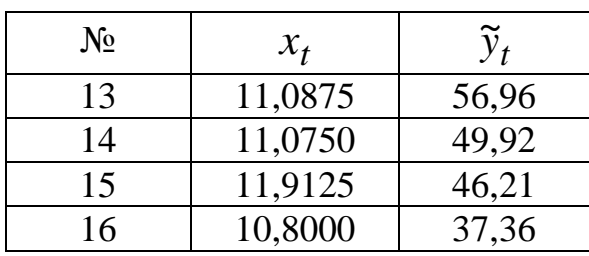

Проведя корреляционный анализ, получим:  $\widetilde{x}_t = 0.185t + 8.325;$ 

> $R^2 = 0.9623;$  $\hat{y}_t = -2{,}774t + 90{,}57;$ <br>  $R^2 = 0{,}915;$ <br>  $\tilde{y}_t = -12{,}809\hat{x}_t + 194{,}044;$  $R^2 = 0.743$ .

Можно предположить, что полученные результаты содержат ложную корреляцию ввиду наличия в каждом из рядов линейной или близко к линейной тенденции. Применим метод устранения тенденции по отклонениям от тренда.

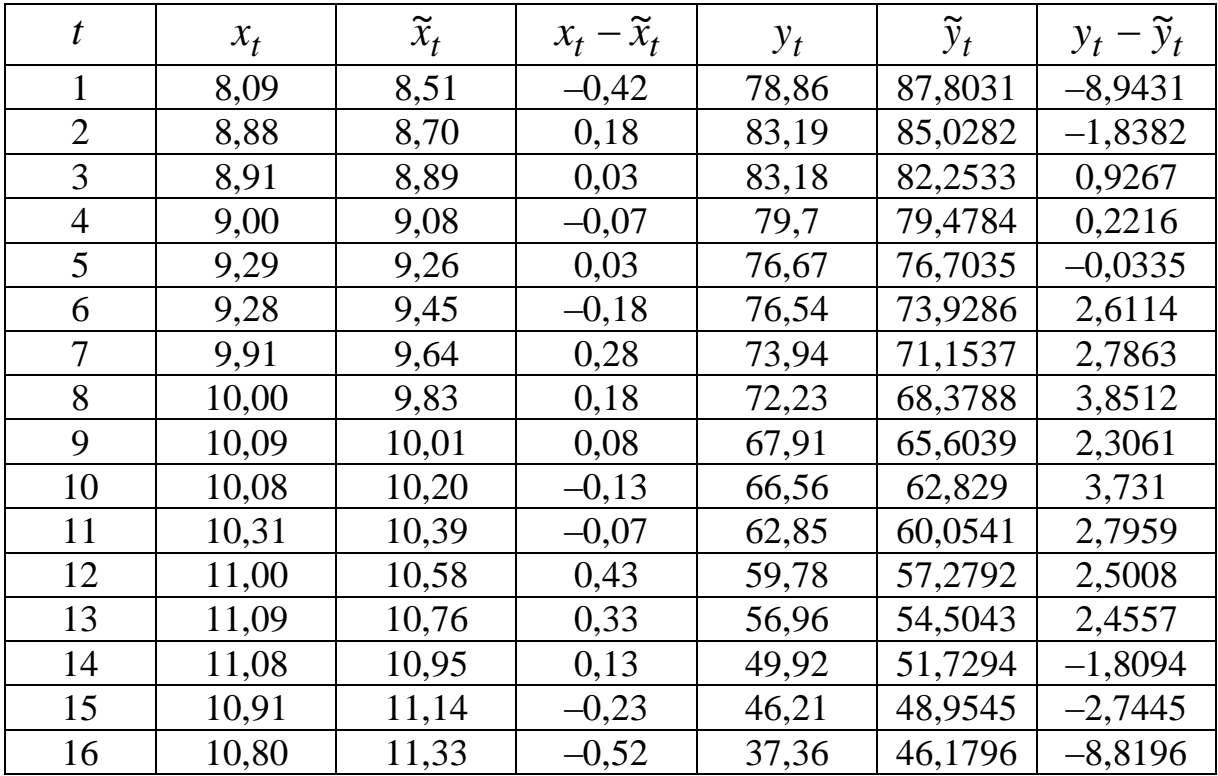

Проверим полученные отклонения от трендов на автокорреляцию. Коэффициенты автокорреляции первого порядка по отклонениям от трендов составляют  $r_1^{\Delta x} = 0.20531$ ,  $r_1^{\Delta y} = 0.592968$ . Следовательно, временные ряды отклонений от трендов можно использовать для получения количественной характеристики тесноты связи исходных временных рядов.

Проведём корреляционный анализ. Получим:

$$
\Delta y_t = 10,7401\Delta x_t - 0,0001;
$$
  

$$
R^2 = 0.4822.
$$

### Метод последовательных разностей

В ряде случаев вместо аналитического выравнивания с целью устранения тенденции можно применить метод последовательных разностей.

Если временной ряд содержит линейную тенденцию, её можно устранить путём замены исходных уровней ряда цепными приростами (первыми разностями). Если временной ряд содержит тенденцию в форме параболы второго порядка, то для её устранения можно заменить исходные уровни ряда на вторые разности.

Пример 19. По данным примера 18 рассмотреть зависимости по первым разностям.

Решение. Составим таблицу:

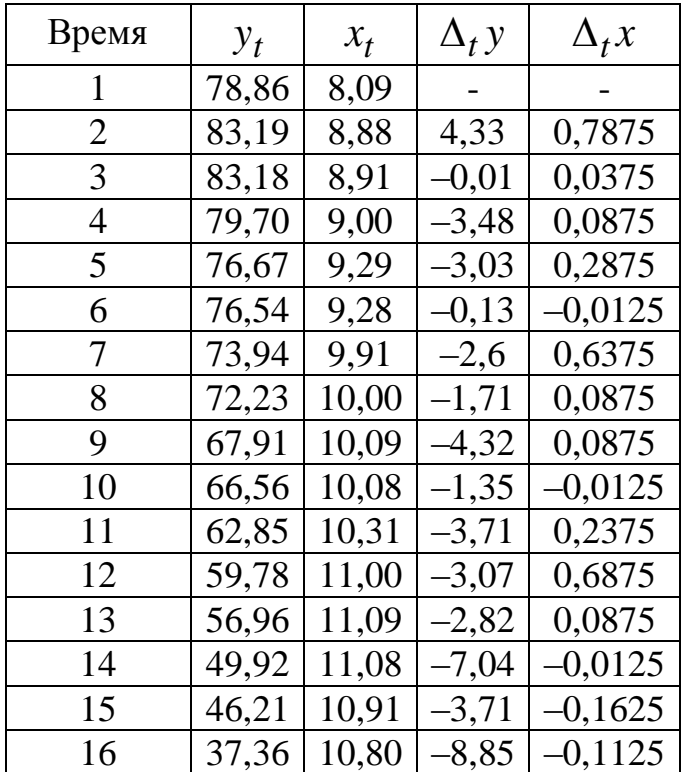

Коэффициенты автокорреляции первого порядка для первых разностей составят:

$$
r_1^{\Delta y} = -0.31958
$$

 $\boldsymbol{M}$ 

$$
r_1^{\Delta x} = -0.04148
$$

Найдём уравнение регрессии по первым разностям:

$$
\Delta_t \hat{y} = 3,659 + 0,4937 \Delta_t x.
$$

Коэффициент детерминации равен  $R^2 = 0.231$ .

В отличие от уравнения регрессии по отклонениям от тренда параметрам данного уравнения легко дать интерпретацию. При изменении прироста дохода на 1 д. е. прирост потребления изменяется в среднем на 0,49 д. е. в ту же сторону.

При всей своей простоте метод последовательных разностей имеет два существенных недостатка. Во-первых, его применение связано с сокращением числа пар наблюдений, по которым строится уравнение регрессии, и, следовательно, с потерей числа степеней свободы. Во-вторых, использование вместо исходных уровней временных рядов их приростов или ускорений приводит к потере информации, содержащейся в исходных данных.

### Включение в модель регрессии фактора времени

В корреляционно-регрессионном анализе устранить воздействие какого-либо фактора можно, если зафиксировать воздействие этого фактора на результат и другие включённые в модель факторы. Этот приём широко используется в анализе временных рядов, когда тенденция фиксируется через включение фактора времени в модель в качестве независимой переменной.

Модель вида  $y_t = a + b_1 x_1 + b_2 t + \varepsilon_t$  относится к группе моделей, включающих фактор времени. Очевидно, что число независимых переменных в такой модели может быть больше единицы. Кроме того, это могут быть не только текущие, но и лаговые значения независимой переменной, а также лаговые значения результативной переменной.

Преимущество данной модели по сравнению с методами отклонений от трендов и последовательных разностей в том, что она позволяет учесть всю информацию, содержащуюся в исходных данных, поскольку значения у и х есть уровни исходных временных рядов. Кроме того, модель строится по всей совокупности данных за рассматриваемый период в отличие от метода последовательных разностей, который приводит к потере числа наблюдений. Параметры а и b модели с включением фактора времени определяются обычным МНК.

Пример 20. По данным примера 17 построить модель регрессии с включением фактора времени.

Решение. Построим уравнение регрессии, описывающее зависимость расходов на конечное потребление у от совокупного дохода х и фактора времени. Для расчёта параметров уравнения регрессии воспользуемся обычным МНК. Система нормальных уравнений имеет вид:

$$
\begin{cases}\n an + b_1 \sum_{t=1}^n x_t + b_2 \sum_{t=1}^n t = \sum_{t=1}^n y_t; \\
a \sum_{t=1}^n x_t + b_1 \sum_{t=1}^n x^2 + b_2 \sum_{t=1}^n x_t t = \sum_{t=1}^n y_t x_t; \\
a \sum_{t=1}^n t + b_1 \sum_{t=1}^n x_t t + b_2 \sum_{t=1}^n t^2 = \sum_{t=1}^n y_t t. \\
t = 1 \qquad t = 1 \qquad t = 1\n\end{cases}
$$

Подставив требуемые суммы, получим:

 $\begin{cases} 16a + 1071,86b_1 + 136b_2 = 158,7; \\ 1071,86a + 919,76b_1 + 8167,36b_2 = 10465,46; \\ 136a + 8167,36b_1 + 1496b_2 = 1412,7. \end{cases}$ 

Решая эту систему, получим уравнение регрессии:

 $\hat{y}_t = 4,258419 + 0,044896x_t + 0,31208t + \varepsilon_t.$ 

Коэффициент детерминации составит  $R^2 = 0.959656$ , что означает, что данное уравнение достаточно точно описывает реальный процесс.

Найдём значение  $r_{y,x*t}$ , т. е. корреляцию между признаками без учёта фактора времени, используя матрицу парных коэффициентов корреляции:

$$
\begin{pmatrix} 1 & 0,960253 & -0,86245 \ 0,960253 & 1 & 0,95682 \ -0,86245 & -0,95682 & 1 \end{pmatrix},
$$

получаем

$$
r_{y x * t} = \frac{r_{y x} - r_{y t} r_{x t}}{\sqrt{\left(1 - r_{y t}^2\right)\left(1 - r_{x t}^2\right)}} = 0,694398.
$$

Коэффициент детерминации равен  $R^2 = 0.4822$ . Можно сделать вывод, что при использовании фактора времени уравнение достаточно точно описывает реальный процесс.

Проведём сравнительный анализ полученных результатов. Метод отклонения от тренда даёт коэффициент детерминации  $R^2 = 0.4822$ , метод последовательных разностей  $R^2 = 0.231$ , при использовании фактора времени  $R^2 = 0.4822$ . Следовательно, в данном случае метод последовательных разностей показал самую слабую связь между временными рядами.

### Автокорреляция в остатках. Критерий Дарбина – Уотсона

Рассмотрим уравнения регрессии вида

$$
y_i = a + \sum_{j=1}^{k} b_j x_j(t) + \varepsilon_t, \quad i = 1, 2, ..., n,
$$

где k - число независимых переменных модели.

Для каждого момента времени

$$
\varepsilon_t = y_t - \hat{y}_t = y_t - \left( a + \sum_{j=1}^k b_j x_j(t) \right).
$$

Рассматривая последовательность остатков как временной ряд, можно построить их зависимость от времени. Если каждое следующее значение зависит от предыдущих, то это указывает на наличие автокорреляции в остатках.

Автокорреляция остатков может быть вызвана несколькими причинами, имеющими различную природу. Во-первых, иногда она связана с исходными данными и вызвана наличием ошибок измерения в значениях результативного признака. Во-вторых, в ряде случаев причину автокорреляции остатков надо искать

76

в формулировке модели. Модель может не включать фактор, оказывающий существенное влияние на результат, воздействие которого отражается в остатках.

Существуют два наиболее распространённых метода определения автокорреляции остатков. Первый метод - это построение графика зависимости остатков от времени и визуальное определение наличия или отсутствия автокорреляции. Второй метод - использование критерия Дарбина - Уотсона и расчёт величины:

$$
d = \frac{\sum_{i=2}^{n} (\varepsilon_i - \varepsilon_{i-1})^2}{\sum_{i=1}^{n} \varepsilon_i^2}.
$$

Значение этого критерия табулировано.

Покажем связь между d и коэффициентом автокорреляции остатков первого порядка, который определяется по формуле

$$
r_1 = \frac{\sum\limits_{j=1}^n (\varepsilon_j - \overline{\varepsilon}_1)(\varepsilon_{j-1} - \overline{\varepsilon}_2)}{\sqrt{\sum\limits_{j=2}^n (\varepsilon_j - \overline{\varepsilon}_1)^2 \sum\limits_{j=2}^n (\varepsilon_{j-1} - \overline{\varepsilon}_2)^2}},
$$

где

$$
\overline{\varepsilon}_1 = \frac{1}{n-1} \sum_{j=2}^n \varepsilon_j;
$$

$$
\overline{\varepsilon}_2 = \frac{1}{n-1} \sum_{j=2}^n \varepsilon_{j-1}
$$

Так как  $\varepsilon_j$  – остатки, то можно предположить, что

$$
\overline{\epsilon}_1 = \overline{\epsilon}_2 = 0;
$$
  

$$
\sum_{j=2}^{n} \epsilon_j^2 \approx \sum_{j=2}^{n} \epsilon_{j-1}^2.
$$

С учётом этих предположений

$$
r_1 \approx \frac{\sum_{j=2}^{n} \varepsilon_j \varepsilon_{j-1}}{\sum_{j=2}^{n} \varepsilon_j^2}.
$$

Преобразуем формулу для расчёта критерия Дарбина -Уотсона:

$$
d = \frac{\sum_{j=2}^{n} (\varepsilon_j - \varepsilon_{j-1})^2}{\sum_{j=1}^{n} \varepsilon_j^2} \approx \frac{2 \sum_{j=2}^{n} \varepsilon_j^2 - 2 \sum_{j=2}^{n} \varepsilon_j \varepsilon_{j-1}}{\sum_{j=2}^{n} \varepsilon_j^2} \approx
$$

$$
\approx 2 \left( 1 - \frac{\sum_{j=2}^{n} \varepsilon_j \varepsilon_{j-1}}{\sum_{j=2}^{n} \varepsilon_j^2} \right) \approx 2(1 - r_1).
$$

Таким образом, если в остатках существует полная положительная автокорреляция и  $r_1 = 1$ , то  $d = 0$ . Если в остатках полная отрицательная автокорреляция, то  $r_1 = -1$ , следовательно,  $d = 4$ . Если автокорреляция остатков отсутствует, то  $r_1 = 0$  и  $d = 2$ . Следовательно,  $0 \le d \le 4$ . Алгоритм выявления автокорреляции остатков на основе критерия Дарбина - Уотсона. Выдвигается гипотеза  $H_0$  об отсутствии автокорреляции остатков. Альтернативные гипотезы  $H_1$  и  $H_1^*$  состоят, соответственно, в наличии положительной и отрицательной автокорреляции в остатках. Далее по специальным таблицам определяются критические значения критерия Дарбина – Уотсона  $d_1$  и  $d_2$  для заданного числа наблюдений *n*, числа переменных в модели  $k$  и уровня значимости  $\alpha$ . По этим значениям разбивают числовой промежуток [0; 4] на пять отрезков. Принятие или отклонение каждой из гипотез рассматривается в таблице:

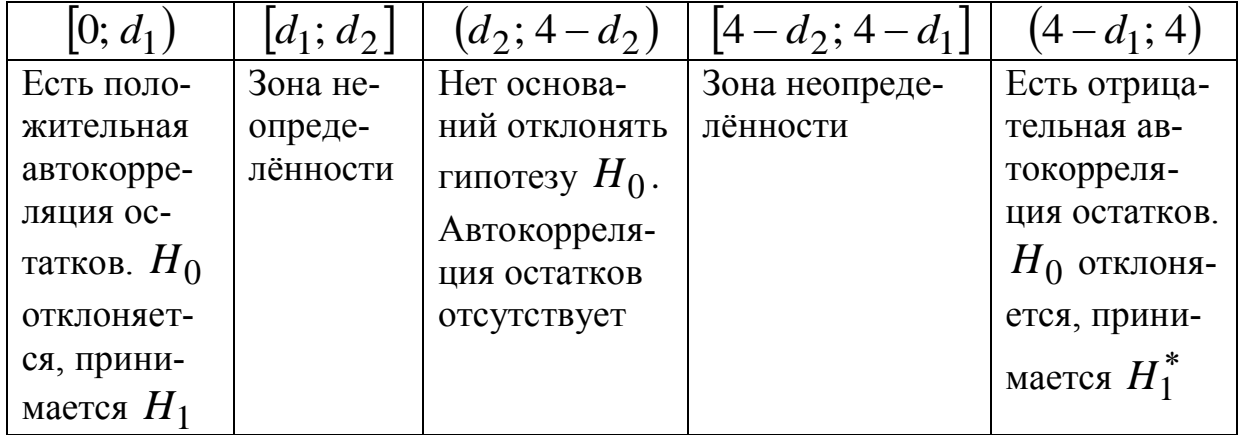

Если фактическое значение критерия Дарбина – Уотсона попадает в зону неопределённости, то на практике предполагают существование автокорреляции остатков и отклоняют гипотезу  $H_0.$ 

**Пример 21.** По данным примера 17 проверить гипотезу о наличии автокорреляции в остатках.

*Решение.* Проверка гипотезы о наличии автокорреляции в остатках.

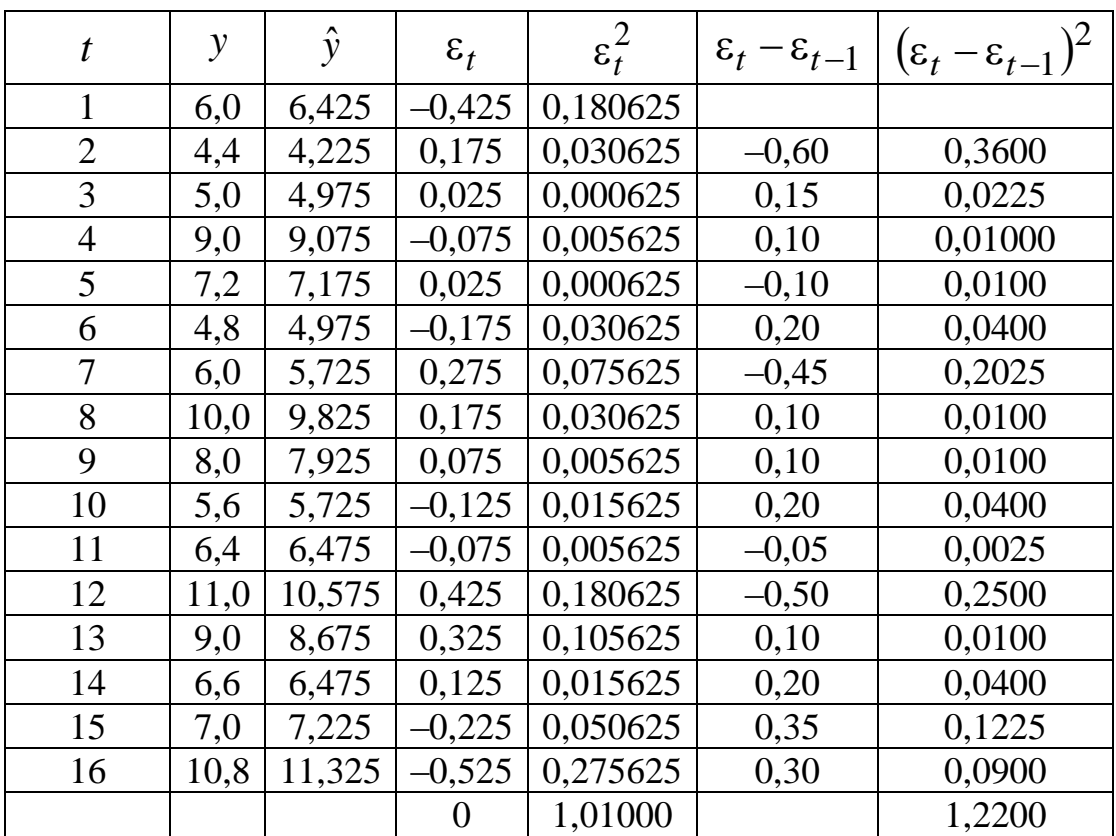

Значение критерия Дарбина – Уотсона равно

$$
d = \frac{\sum_{i=2}^{n} (\varepsilon_i - \varepsilon_{i-1})^2}{\sum_{i=1}^{n} \varepsilon_i^2} = \frac{1,22}{1,01} \approx 1,207921.
$$

Сформулируем гипотезы:

*H*<sup>0</sup> – в остатках нет автокорреляции;

*H*<sup>1</sup> – в остатках есть положительная автокорреляция;

*<sup>H</sup>*<sup>1</sup> – в остатках отрицательная автокорреляция.

Зададим уровень значимости  $\alpha = 0.05$ . По таблицам значений критерия Дарбина - Уотсона определим для числа наблюдений  $n = 16$  и числа независимых переменных  $k = 4$  критические значения  $d_1 = 0.74$  и  $d_2 = 1.93$ . Так как расчётное значение критерия  $d = 1,208$  больше  $d_1$  и меньше  $d_2$ , т. е. попадаем в критическую область, следовательно, есть незначительная положительная автокорреляция.

#### Задачи для самостоятельного решения

#### Линейная регрессия

Задача № 1. По выборке 23, 18, 21, 20, 19, 19, 20, 23, 18, 19 найти выборочное среднее и эмпирическую дисперсию.

Задача № 2. По 20 наблюдениям найдены  $S_x^2 = 28$ ,  $S_y^2 = 7$ ,  $\bar{x} = 10$ ,  $\bar{y} = 5$ ,  $r = 0.8$ . Составить уравнение линейной регрессии.

Задача № 3. Найти выборочный коэффициент корреляции, составить уравнение регрессии, построить диаграмму рассеяния и линию регрессии для следующей выборки:

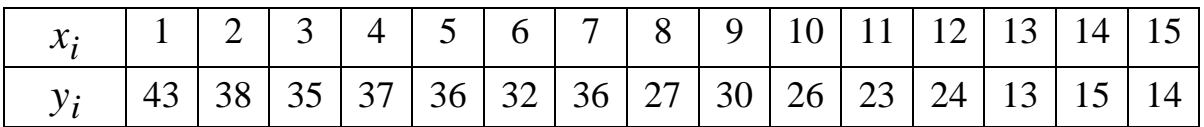

Задача № 4. Найти уравнение регрессии, проверить равенство сумм, вычислить значение F-критерия двумя способами для следующей выборки:

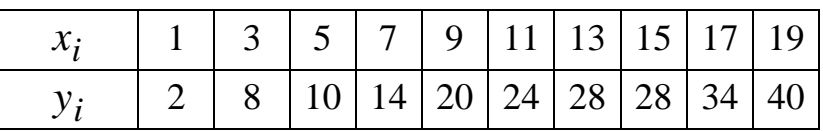

Задача № 5. По десяти парам наблюдений получены следующие результаты:  $\sum_{i=1}^{10} x_i = 140;$   $\sum_{i=1}^{10} y_i = 282;$   $\sum_{i=1}^{10} x_i y_i = 3420;$  $\sum_{i=1}^{10} x_i^2 = 2290$ ;  $\sum_{i=1}^{10} y_i^2 = 8924$ . Найти уравнения регрессии  $Y$  на  $X$ и Х на У и коэффициент корреляции двумя способами.

Задача № 6. Ежегодная прибыль двух компаний в течение десяти лет представлена в таблице

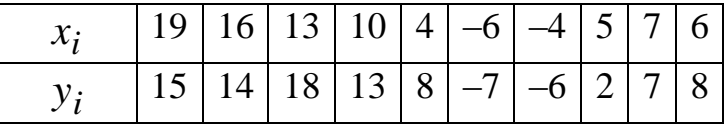

1. Рассчитать регрессионную модель вида  $y = a + bx$ .

2. Оценить статистическую значимость коэффициента и параметра регрессии.

3. Найти доверительные интервалы для параметров регрессионной модели при уровне значимости  $\alpha = 0.05$  ( $t_{\alpha k} = 2.306$ ).

4. Проверить значимость уравнения в целом при уровне значимости  $\alpha$  = 0,05 ( $F_{\text{KD}}$  = 5,32).

Задача № 7. По 20 наблюдениям найдено уравнение регрессии  $y = 2 + 3x$ . Известно, что факторная и общая суммы вместе равны 162, а остаточная и общая вместе равны 108. Найти остаточную дисперсию и коэффициент детерминации.

Задача № 8. Пусть имеется модель регрессии  $y = 8-6x$ . Известно также, что  $r_{xy} = -0.8$ ,  $n = 38$ . Построить доверительный интервал для коэффициента регрессии и коэффициента корреляции при уровне значимости  $\alpha = 0.05$  ( $t_{\alpha:k} = 2.028$ ).

Задача № 9. По 40 наблюдениям составлено линейное уравнение регрессии и найдено значение  $F = 162$ . Определить коэффициент корреляции.

Задача № 10. Для прогноза возможного объёма экспорта на основе ВНП предложено использовать линейную регрессионную модель. При этом использовались следующие данные за 16 лет:

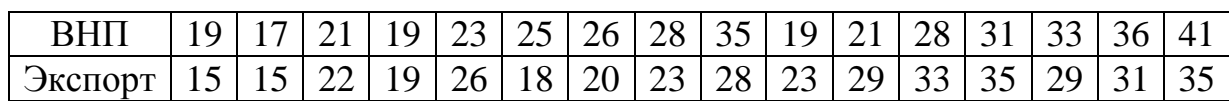

1. Найти параметры линейной модели.

2. Найти остаточную дисперсию.

3. Рассчитать стандартные ошибки коэффициентов регрессии и проанализировать статистическую значимость коэффициентов при уровне значимости  $\alpha = 0.05$  ( $t_{\alpha,k} = 2.145$ ).

4. Определить доверительные интервалы для теоретических коэффициентов регрессии при уровне значимости  $\alpha = 0.05$ .

5. Определить коэффициент корреляции двумя способами. Определить доверительный интервал для коэффициента коррелянии.

6. Найти среднюю ошибку аппроксимации.

Задача № 11. Наблюдались две переменные помесячно в течение года. Имеется следующая информация:  $\bar{x} = 15$ ;  $\bar{y} = 60$ ;  $\sum_{i=1}^{n} (x_i - \bar{x})^2 = 528; \quad \sum_{i=1}^{n} (y_i - \bar{y})^2 = 14146; \quad \sum_{i=1}^{n} (x_i - \bar{x})(y_i - \bar{y}) = 2640.$ Найти:

1) коэффициенты парного линейного уравнения регрессии;

2) коэффициент детерминации;

3) остаточную дисперсию;

4) стандартные ошибки коэффициента и параметра регрессии и построить доверительные интервалы для коэффициентов регрессии при уровне значимости  $\alpha = 0.05$  ( $t_{\alpha,k} = 2.228$ );

5) построить доверительный интервал для коэффициента корреляции.

Задача № 12. Для прогноза возможного объёма экспорта на основе ВНП предложено использовать линейную регрессионную модель. При этом используются данные за 1989-1998 годы.

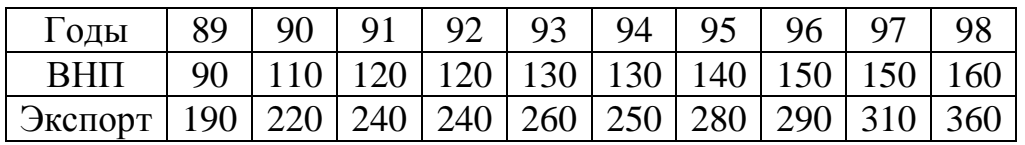

1. Сформулировать соответствующую регрессионную  $MO$ дель, дав интерпретацию её параметрам.

2. Рассчитать на основе имеющихся данных оценки параметров модели.

3. Вычислить остаточную дисперсию.

4. Рассчитать стандартные ошибки коэффициентов.

5. Определить интервалы для теоретических коэффициентов регрессии при уровне значимости α = 0,05 ( $t_{\alpha,k}$  = 2,306).

6. Найти коэффициент корреляции между ВНП и экспортом. доверительный интервал ДЛЯ Построить коэффициента корреляции.

7. Найти коэффициент детерминации двумя способами.

8. Найти среднюю ошибку аппроксимации.

Задача № 13. По данным 15-летних наблюдений построена следующая регрессионная модель:  $BHT = -78 + 8,08M$  и найдены следующие значения:  $m_h = 1.01$ ,  $t_a = 10$ .

1. Оценить статистическую значимость коэффициентов регрессии при уровне значимости α = 0,05 ( $t_{\alpha,k}$  = 2,306).

значимость уравнения регрессии  $\alpha = 0.05$ 2. Оценить  $(F_{\text{KD}} = 5.32)$ .

3. Верно ли утверждение, что денежная масса М имеет существенное положительное влияние на ВНП?

4. Каков смысл отрицательного свободного члена?

5. Предложение денег в году, следующем за периодом наблюдений, планируется на уровне 350. Каково прогнозное значение ВНП на ланный год?

6. Найти коэффициент детерминации.

Задача № 14. По 18 наблюдениям получено следующее уравнение регрессии:  $y = 3 + 2x$  и найдено  $t<sub>b</sub> = 8$ , найти коэффициент детерминации.

#### Нелинейная регрессия

Задача № 15. На основе наблюдений получены следующие результаты:

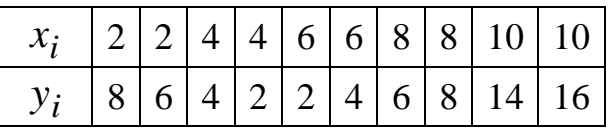

1. Используя метод наименьших квадратов, найти параметры зависимости  $y = a + bx + cx^2$ .

2. Найти индекс корреляции для найденной зависимости и коэффициент корреляции.

3. Найти среднюю ошибку аппроксимации.

4. Определить среднее значение коэффициента эластичности.

**Задача № 16.** Для зависимости вида  $y = a + b\sqrt{x}$  найти индекс корреляции по выборке

|  |  | $1   4   4   1   9   16   25   36   25   25$                              |  |  |  |
|--|--|---------------------------------------------------------------------------|--|--|--|
|  |  | $50\,$ 58 $\,$ 52 $\,$ 58 $\,$ 44 $\,$ 18 $\,$ 24 $\,$ 12 $\,$ 11 $\,$ 18 |  |  |  |

**Задача № 17.** Для зависимости вида *x b*  $y = a + \frac{b}{\sqrt{a}}$  найти индекс

корреляции по выборке

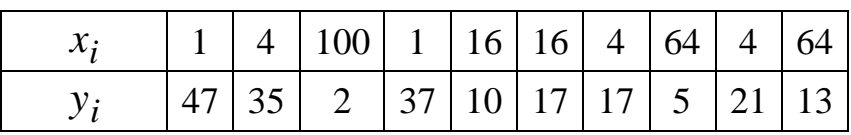

**Задача № 18.** Предполагая зависимость  $y = a + b \log_2 x$ , найти значение *F* -критерия по выборке

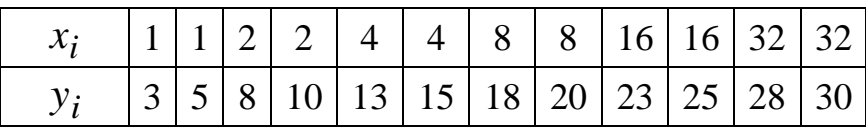

**Задача № 19.** Зависимость объёма производства *y* от численности занятых рабочих *x* по 15 заводам концерна описывается следующим уравнением регрессии:  $y = 30 - 0, 4x + 0,04x^2$ , при этом доля остаточной дисперсии в общей составляет 20 %. Определить:

1) индекс корреляции;

2) значимость уравнения регрессии при  $\alpha = 0.05$  $(F_{\text{KP}} = 3,885);$ 

3) коэффициент эластичности, предполагая, что  $x = 30$ .

**Задача № 20.** По группе 10 заводов, производящих однородную продукцию, получено уравнение регрессии себестоимости единицы продукции от уровня технической оснащённости:  $y = 20 + 10\sqrt{x}$ . Факторная дисперсия превышает общую дисперсию в 4,5 раза. Найти:

1) коэффициент эластичности, полагая,  $x = 36$ ;

2) индекс корреляции и значение *F* -критерия.

**Задача № 21.** Найти *у*(25) для зависимости вида  $b + \sqrt{x}$  $a\sqrt{x}$ *y*  $\overline{+}$  $=\frac{u\vee\lambda}{\sqrt{2}}$ , если уравнение в условных координатах имеет вид 3 1  $Y = 5X + \frac{1}{2}$ .

**Задача № 22.** Найти коэффициент эластичности при  $x = 2$ для зависимости  $y = ab^x$ , если уравнение в условных координатах имеет вид  $Y = \ln 2 - x \ln 3$ .

**Задача № 23.** По данным выборки найти зависимость вида *x b*  $y = a + \frac{b}{2}$ , определить индекс корреляции и значение *F* -критерия.

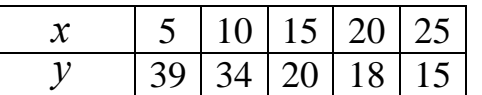

**Задача № 24.** По 20 регионам страны изучается зависимость уровня безработицы *y* от индекса потребительских цен *x* . Получены результаты:

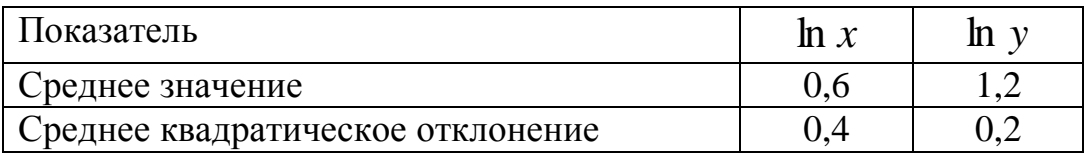

Коэффициент корреляции между логарифмами исходных показателей составил 0,8.

- 1. Построить уравнение регрессии в степенной форме.
- 2. Определить коэффициент эластичности.

**Задача № 25.** Предполагая зависимость  $y = ae^{bx}$ , найти значение параметров *а* и *b* , индекс корреляции по заданной выборке

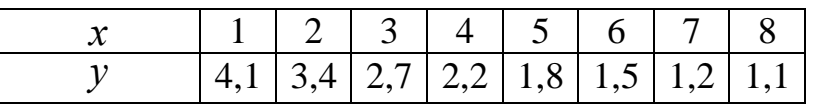

# *Множественная регрессия*

**Задача № 26.** Для изучения рынка жилья в городе по данным о 40 коттеджах было построено уравнение множественной регрессии  $y = 22 - 6x_1 + 0.9x_2 + 4.5x_3$ , где  $y -$  цена объекта, тыс. долл.;  $x_1$  – расстояние до центра города, км;  $x_2$  – полезная площадь объекта, м<sup>2</sup>;  $x_3$  – общая площадь объекта, м<sup>2</sup>. Кроме этого получены следующие результаты:  $R = 0.8$ ,  $m_a = 11$ ,  $m_{b1} = 2$ ,  $m_{b2} = 0.2$ ,  $m_{b3} = 3$ . Требуется проверить значимость уравнения регрессии в целом по F-критерию и построить доверительные интервалы для значимых параметров регрессии. Принять  $t_{\text{KpMT}} = 2,024$ .

Задача № 27. По 30 наблюдениям найдена матрица парных коэффициентов корреляции.

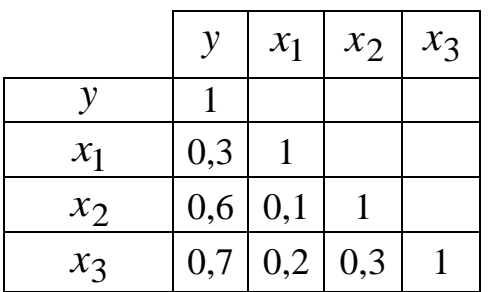

1. Построить уравнение регрессии в стандартизованном виде.

2. Проверить наличие мультиколлинеарности при уровне значимости  $\alpha = 0.05 \left( \chi_{\text{KD}}^2 = 7.814728 \right)$ .

3. Определить показатели множественной корреляции двумя способами и сравнить полученные значения.

4. Оценить значимость каждого фактора, используя частные критерии  $F$ .

Задача № 28. По 30 предприятиям отрасли были получены следующие результаты регрессионного анализа зависимости объёма выпуска продукции у от численности рабочих на предприятии  $x_1$  и среднегодовой стоимости основных фондов  $x_2$ : множественный коэффициент корреляции  $R = 0.85$ ; уравнение регрессии  $y = a + 0.48x_1 + 20x_2$ ; стандартные ошибки параметров  $m_a = 2$ ,  $m_{b1} = 0.06$ ; значения *t*-критерия для параметров  $t_a = 1.5$ ,  $t_{b2} = 4$ .

1. Найти значения параметра а.

2. Проверить значимость параметров регрессии при уровне значимости  $\alpha = 0.05$  ( $t_{\alpha,k} = 2.042$ ).

3. Построить доверительные интервалы для значимых параметров регрессии при том же уровне значимости.

Задача № 29. По 40 наблюдениям составлено уравнение  $y = 5 + 2x_1 + 3x_2 - 4x_3$ , найдено значение  $F = 108$ . Найти  $R^2$ .

Задача № 30. По 30 наблюдениям получены следующие данные: уравнение регрессии  $y = a + 0,26x_1 + 14,5x_2 - 1,35x_3$ ; показатель детерминации 0,64; средние значения  $\bar{y} = 200$ ,  $\bar{x}_1 = 150$ ,  $\bar{x}_2 = 20$ ,  $\bar{x}_3 = 100$ . Требуется:

1) найти скорректированный показатель корреляции;

2) оценить значимость уравнения регрессии в целом  $\alpha = 0.05$  $(F_{\text{KD}} = 2.975);$ 

3) найти значение параметра  $a$ ;

4) определить частные средние коэффициенты эластичности.

Задача № 31. По 40 предприятиям концерна изучается зависимость прибыли у от выработки продукции на одного работника  $x_1$  и индекса цен на продукцию  $x_2$ . Данные приведены в таблице.

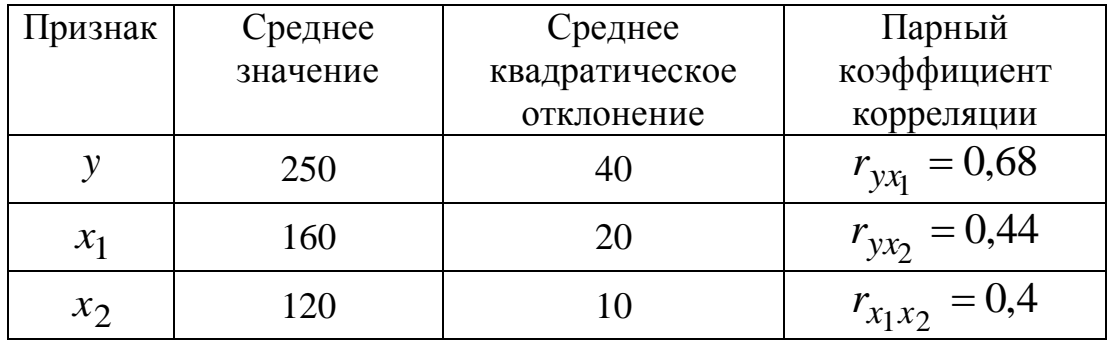

1. Найти линейные уравнения парной регрессии, оценить их значимость с помощью критерия Фишера.

2. Найти уравнение множественной регрессии в стандартизованном и натуральном масштабе.

3. Найти множественный коэффициент корреляции, общий и частные критерии Фишера и сделать выводы.

4. Найти частные коэффициенты корреляции.

**Задача № 32.** Изучается зависимость по 25 предприятиям концерна потребления материалов *y* от энерговооружённости труда  $x_1$  и объёма произведённой продукции  $x_2$ . Получены следующие данные:  $\bar{y} = 12$ ,  $\bar{x}_1 = 5$ ,  $\bar{x}_2 = 10$ ,  $S_y = 2$ ,  $S_{x_1} = 0.5$ ,  $S_{x_2} = 1.8$ ,  $r_{yx_1} = 0.5$ ,  $r_{yx_2} = 0.8$ ,  $r_{x_1x_2} = 0.4$ .

1.Составить уравнение множественной регрессии в стандартизованном и натуральном масштабе.

2.Определить частные средние коэффициенты эластичности.

3.Найти множественный коэффициент корреляции, общий и частные критерии Фишера.

**Задача № 33.** Для заданной выборки составить уравнение множественной регрессии, используя метод наименьших квадратов.

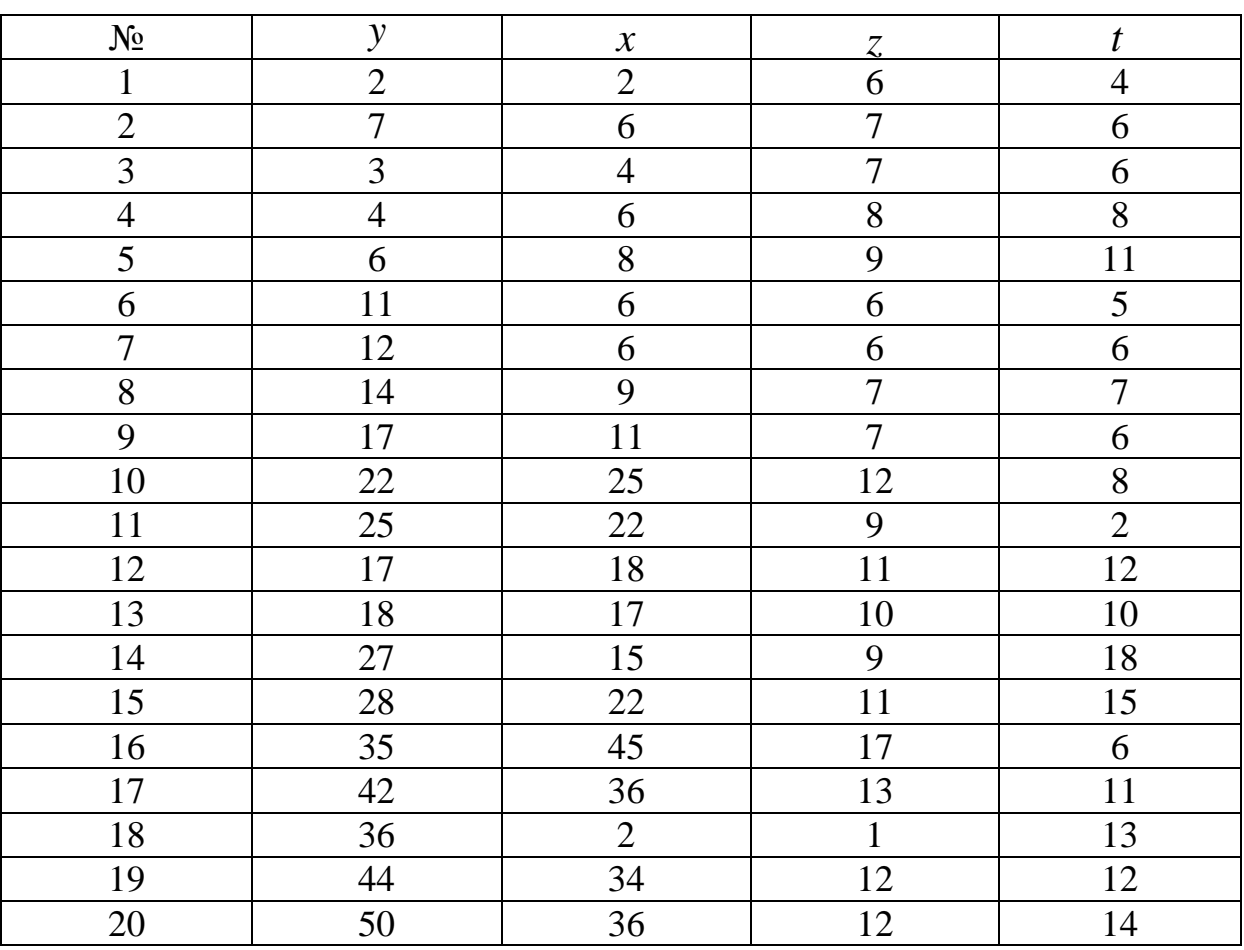

# *Временные ряды*

**Задача № 34.** Имеются данные об урожайности зерновых в хозяйствах области:

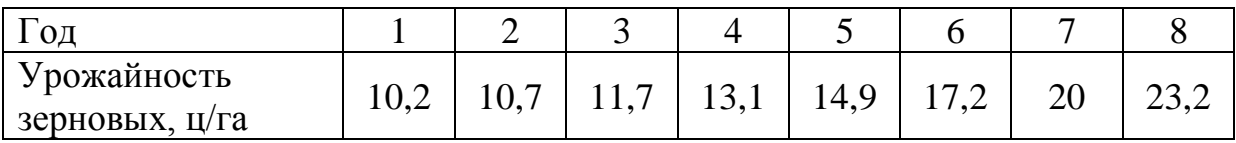

1. Обосновать выбор типа уравнения тренда.

2. Рассчитать параметры линейного уравнения тренда.

3. Рассчитать параметры параболического тренда.

4. Дать прогноз урожайности зерновых на следующий год, используя уравнение параболического тренда.

**Задача № 35.** Имеются данные об уровне безработицы *i y* (%) за 8 месяцев.

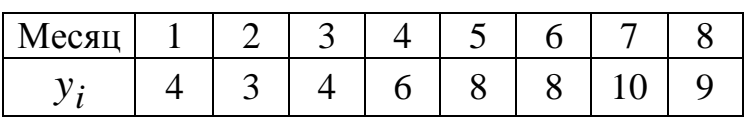

1. Найти коэффициенты автокорреляции уровней ряда первого и второго порядка.

2. Обосновать выбор уравнения тренда и найти его параметры.

**Задача № 36.** Пусть имеется следующий временной ряд:

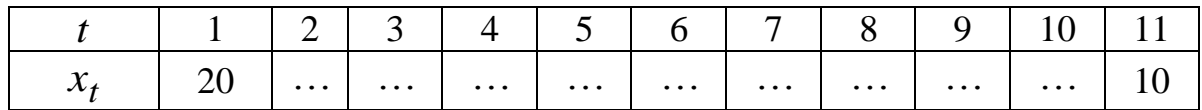

Известно:  $\sum x_i = 200$ 11 1  $\sum x_i =$ *i*  $x_i = 200, \quad \sum x_i^2 = 4200$ 11 1  $\sum_{i=1}^{11} x_i^2 =$ *i*  $x_i^2 = 4200, \quad \sum x_i x_{i-1} =$  $=$  $\overline{\phantom{0}}$ 10 2  $n_1 = 3700$ *i*  $x_i x_{i-1} = 3700$ . Найти

коэффициент автокорреляции первого порядка.

**Задача № 37.** Имеются поквартальные данные по розничному товарообороту России за 1995–1999 гг.

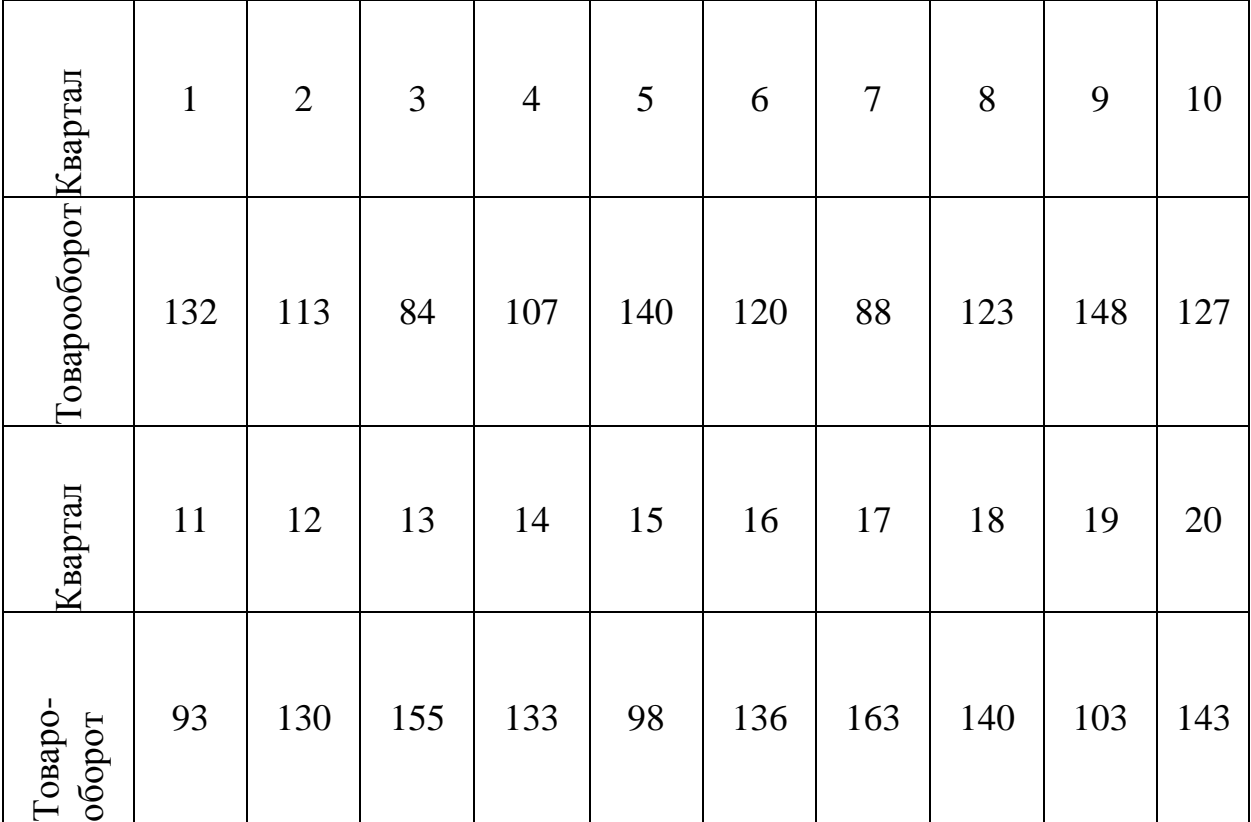

1. Построить график временного ряда.

2. Построить мультипликативную модель временного ряда.

3. Оценить качество модели с помощью средней ошибки аппроксимации и остаточной дисперсии.

**Задача № 38.** Имеются данные об объёме экспорта из России.

1.Построить график временного ряда.

2.Построить мультипликативную и аддитивную модели временного ряда.

3.Оценить качество каждой модели с помощью средней ошибки аппроксимации и остаточной дисперсии. Выбрать лучшую модель.

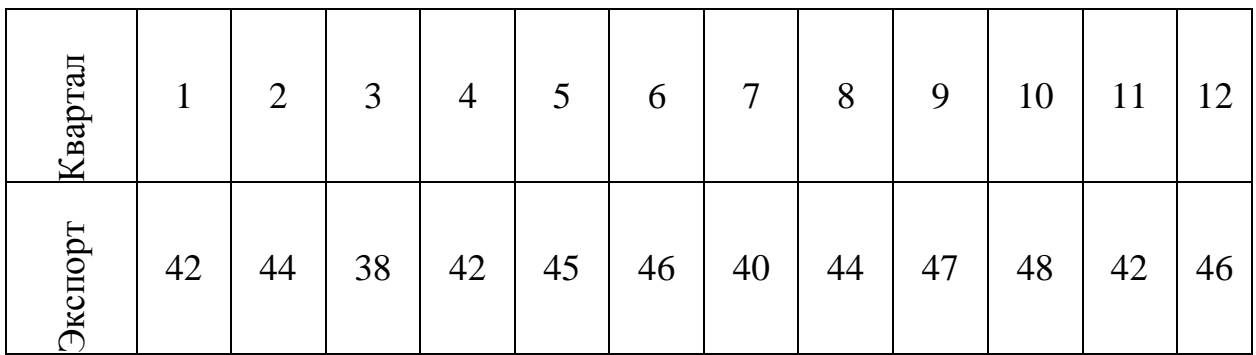

91

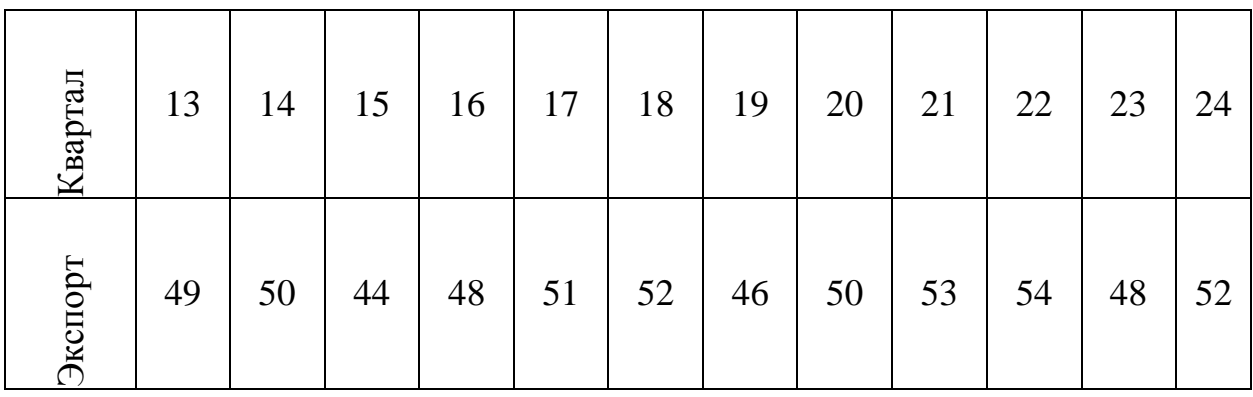

**Задача № 39.** Данные наблюдений за временными рядами приведены в таблице:

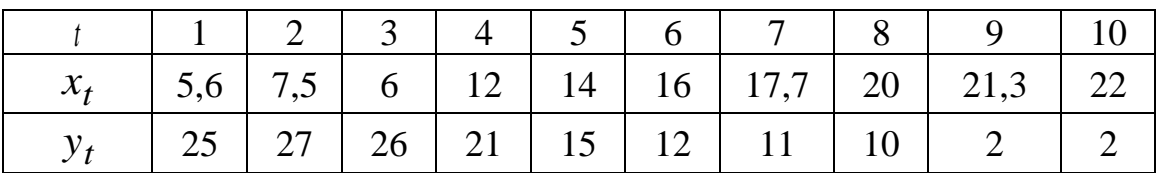

1.Построить модель для каждого временного ряда.

2.Построить уравнение регрессии, используя метод первых разностей.

3.Построить уравнение регрессии, используя метод отклонения от тренда.

4.Охарактеризовать тесноту связи между рядами по уровням ряда, по первым разностям и отклонениям от тренда.

5.Охарактеризовать тесноту связи заданных временных с учётом фактора времени.

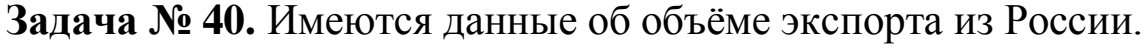

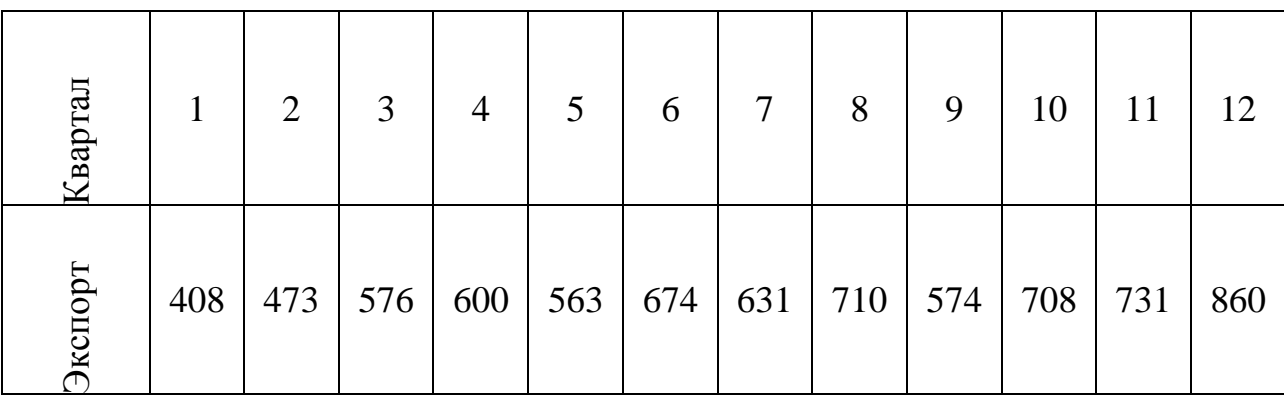

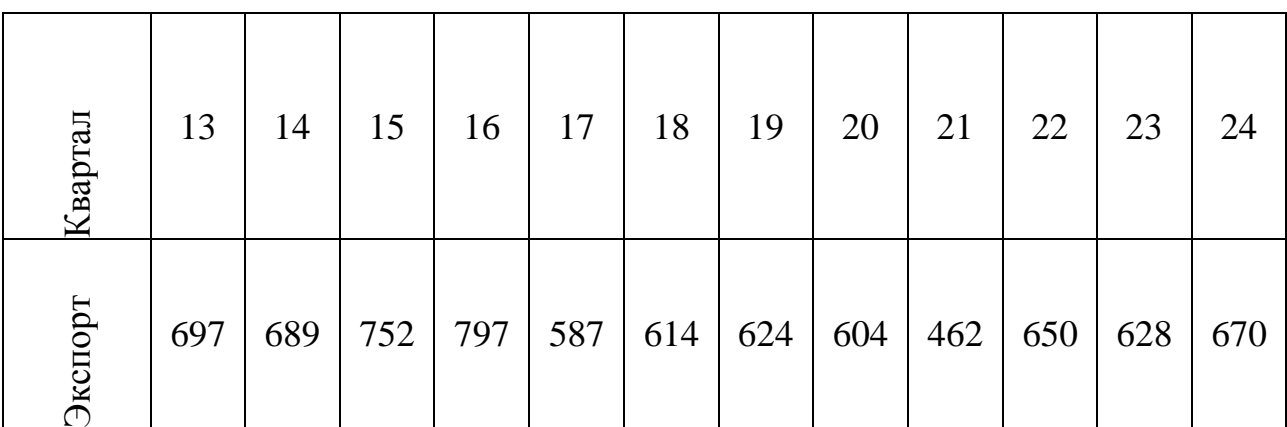

1. Построить график временного ряда.

2. Построить мультипликативную и аддитивную модели временного ряда.

3. Оценить качество каждой модели с помощью средней ошибки аппроксимации и остаточной дисперсии. Выбрать лучшую модель.

**Задача № 41.** Администрация торговой фирмы интересуется, есть ли взаимосвязь между объёмом продаж и удельным весом женщин среди работников компании. Для этого были собраны данные за последние девять лет.

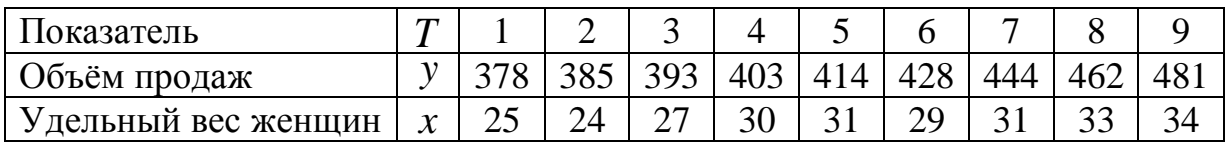

Известны также следующие данные:  $\sum y_i = 3788$ 9 1  $\sum y_i =$ *i*  $y_i = 3788,$ 1604488 9 1  $\sum y_i^2 =$  $\sum_{i=1}^{n} i$  $y^2 = 1604488, \quad \sum x_i = 264$ 9 1  $\sum x_i =$ *i*  $x_i = 264$ ,  $\sum x_i^2 = 7838$ 9 1  $\sum x_i^2 =$  $\sum_{i=1}^{\infty}$  *i*  $x^2 = 7838$ ,  $\sum x_i y_i = 112001$ 9 1  $\sum x_i y_i =$ *i*  $x_i y_i = 112001$ . Уравнения тренда каждого из рядов составили:  $x_t = 23.5 + 1.17t$ ;

$$
y_t = 374.14 + 3.33t + 0.95t^2.
$$

1. Определить коэффициент корреляции между изучаемыми рядами по их уровням.

2. Определить коэффициент корреляции между изучаемыми рядами по отклонениям от трендов.

93

3. Охарактеризовать тесноту связи между временными рядами.

**Задача № 42.** Администрация торговой фирмы интересуется, есть ли взаимосвязь между объёмом продаж и удельным весом женщин среди работников компании. Для этого были собраны данные за последние десять лет.

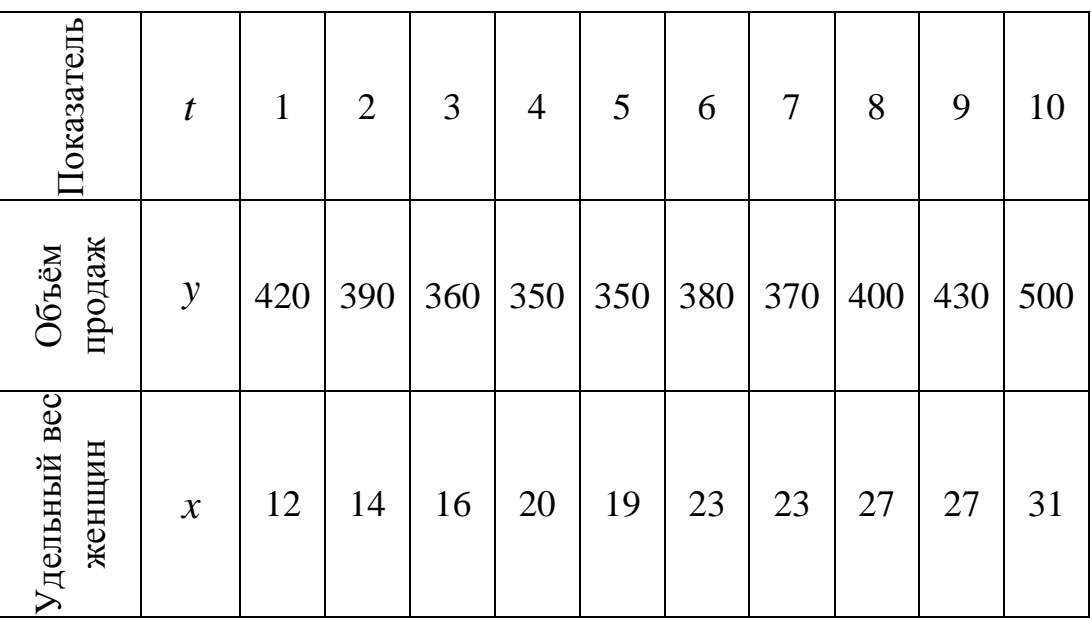

Уравнения тренда каждого из рядов составили:

$$
x_t = 10.2 + 2t;
$$

$$
y_t = 462 - \frac{519}{11}t + 5t^2.
$$

1. Определить коэффициент корреляции между изучаемыми рядами по их уровням.

2. Определить коэффициент корреляции между изучаемыми рядами по отклонениям от трендов.

3. Охарактеризовать тесноту связи между временными рядами.

**Задача № 43.** Имеются данные об экспорте и импорте Германии.

1. Построить график одновременного движения экспорта и импорта.

2. Построить по каждому ряду тренды и выбрать лучший из них.

3. Оценить автокорреляцию остатков.

4. Оценить тесноту связи по первым разностям, по отклонениям от тренда.

5. Выполнить прогноз уровней одного ряда исходя из его связи с уровнями другого ряда, т. е. составить уравнение линейной зависимости между уровнями этих временных рядов.

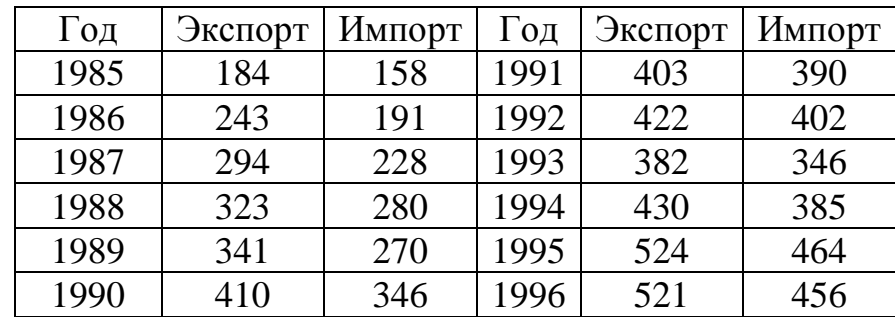

**Задача № 44.** Имеются данные о разрешениях на строительство нового частного жилья, выданных в США.

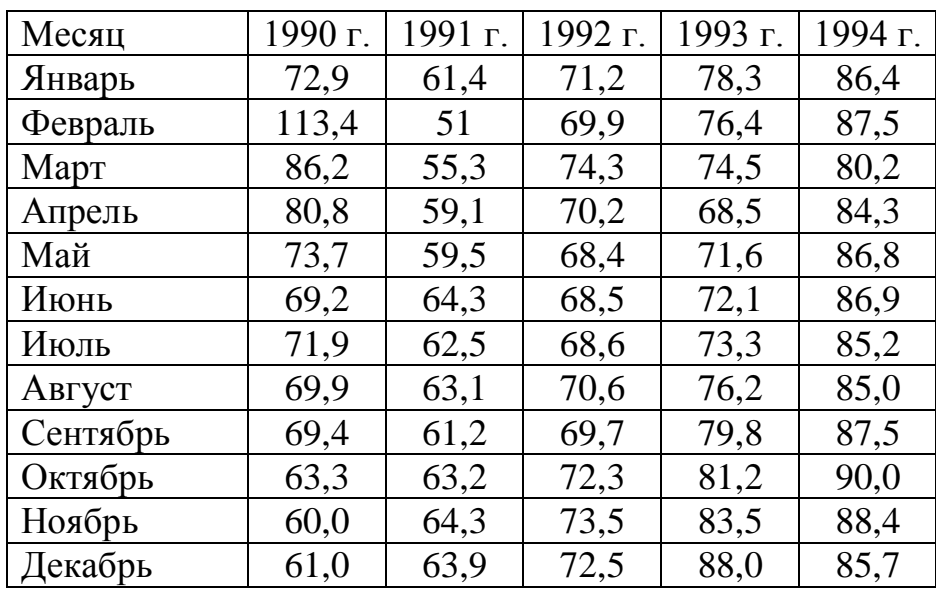

1. Построить автокорреляционную функцию временного ряда, лаг меняется от 1 до 12.

2. Построить аддитивную модель этого ряда.

**Задача № 45.** На основе поквартальных данных об уровне безработицы в летнем курортном городе (в процентах от экономически активного населения) за последние 5 лет построена мульти-

пликативная модель временного ряда. Скорректированные значения сезонной компоненты за каждый квартал приводятся ниже:

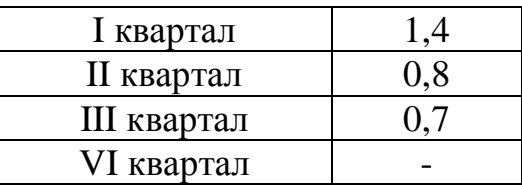

Уравнение тренда  $T = 9.2 - 0.3t$  (при расчёте параметров тренда для нумерации кварталов использовались натуральные числа  $t = 1, ..., 20$ ). На основе построенной модели дать точечные прогнозы уровня безработицы на первый и второй квартал следующего года.

#### Типовые расчёты

Типовой расчёт по парной регрессии

1. Выписать данные своего варианта.

2. Составить уравнение линейной регрессии.

3. Проверить равенство сумм.

4. Вычислить значение F-критерия двумя способами.

5. Проверить значимость уравнения регрессии в целом.

6. Определить стандартные ошибки коэффициентов регрессии непосредственно.

7. Проверить значимость параметров регрессии и построить доверительные интервалы для этих параметров.

8. Проверить значимость коэффициента корреляции и построить доверительный интервал для него.

9. Найти среднюю ошибку аппроксимации.

10. Рассчитать среднее ожидаемое значение результата, если значение фактора увеличится на  $S_r$  от среднего значения.

11. Построить доверительный интервал для прогнозного значения при уровне значимости  $\alpha = 0.05$ .

12. Построить корреляционное поле и линию регрессии.

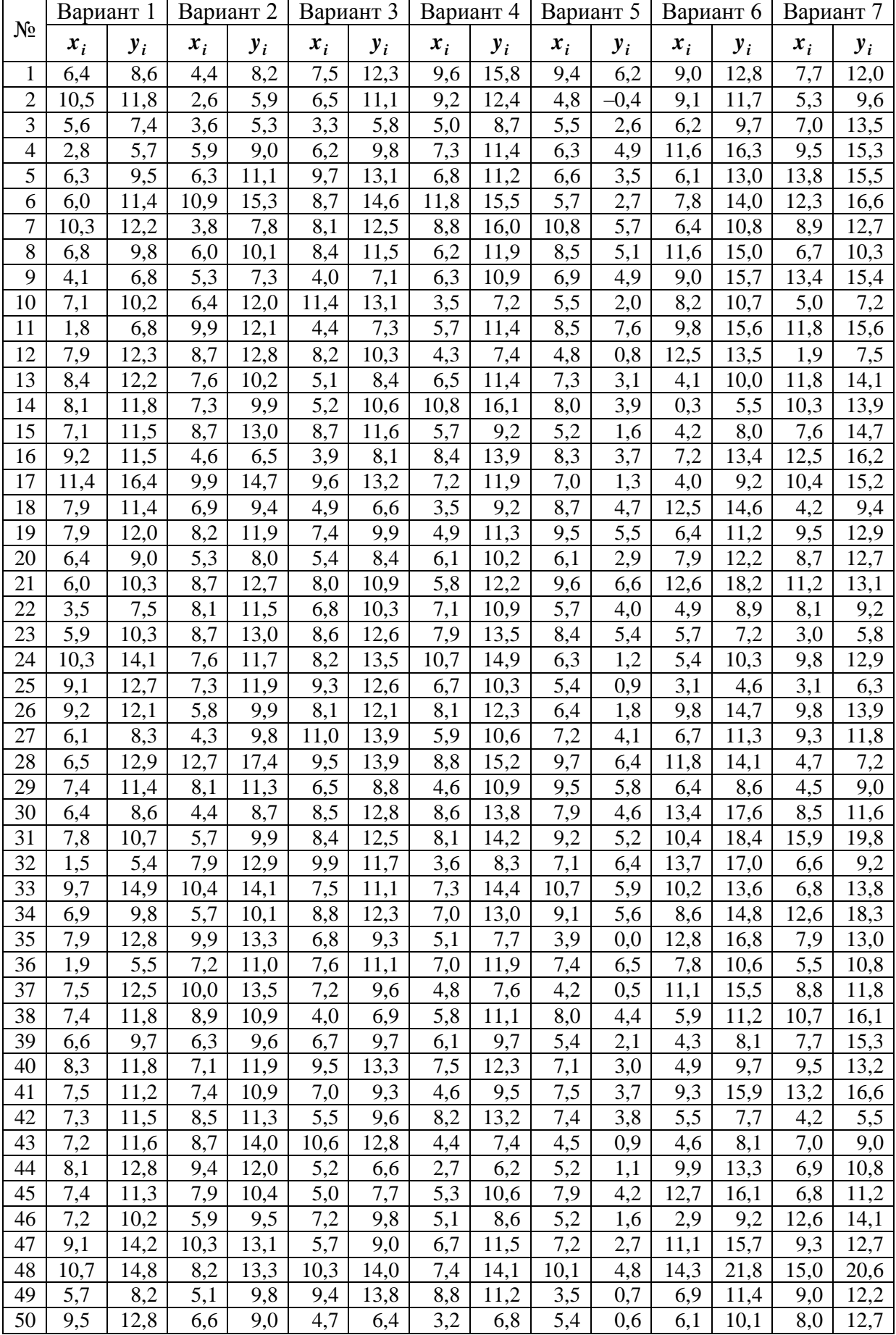

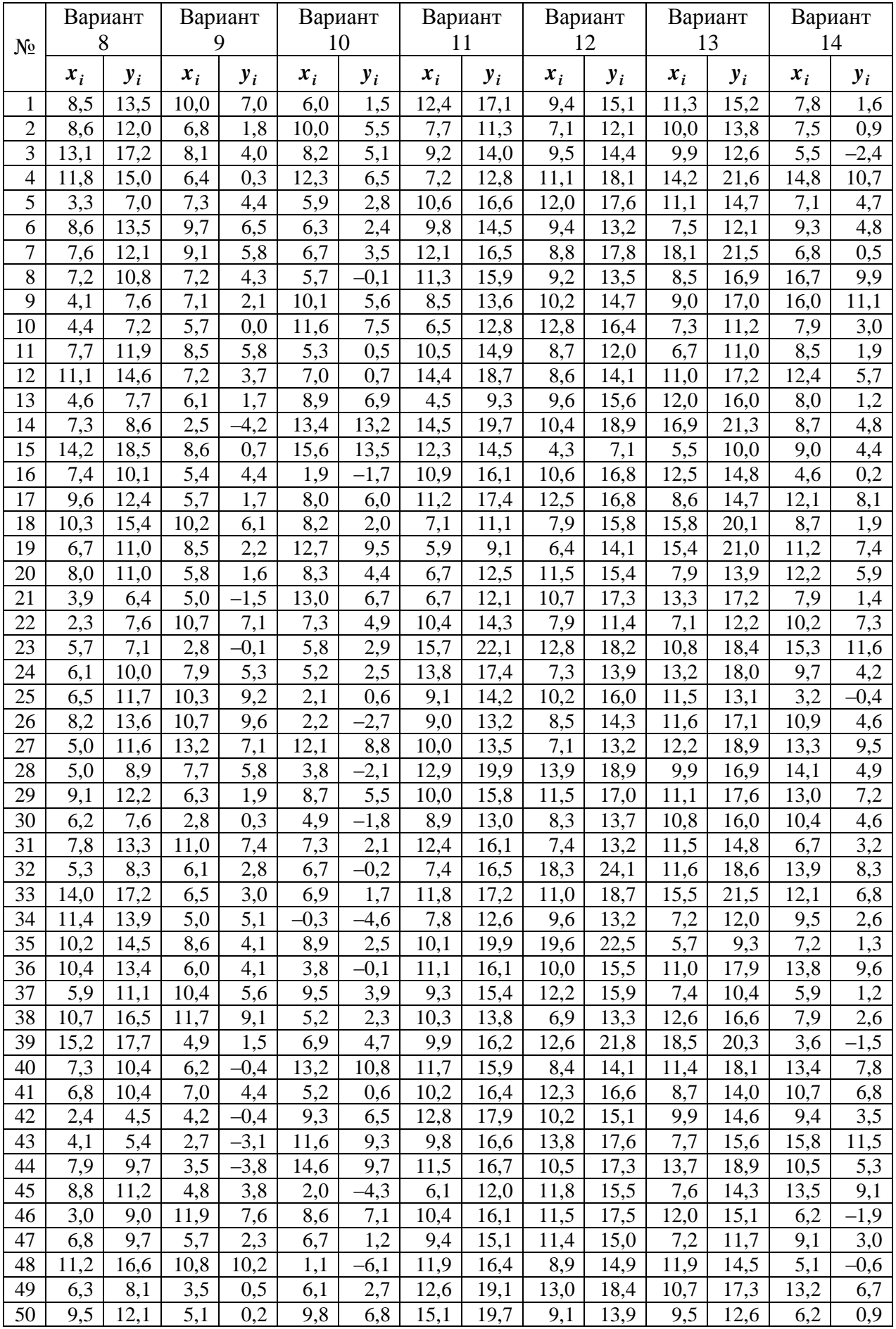

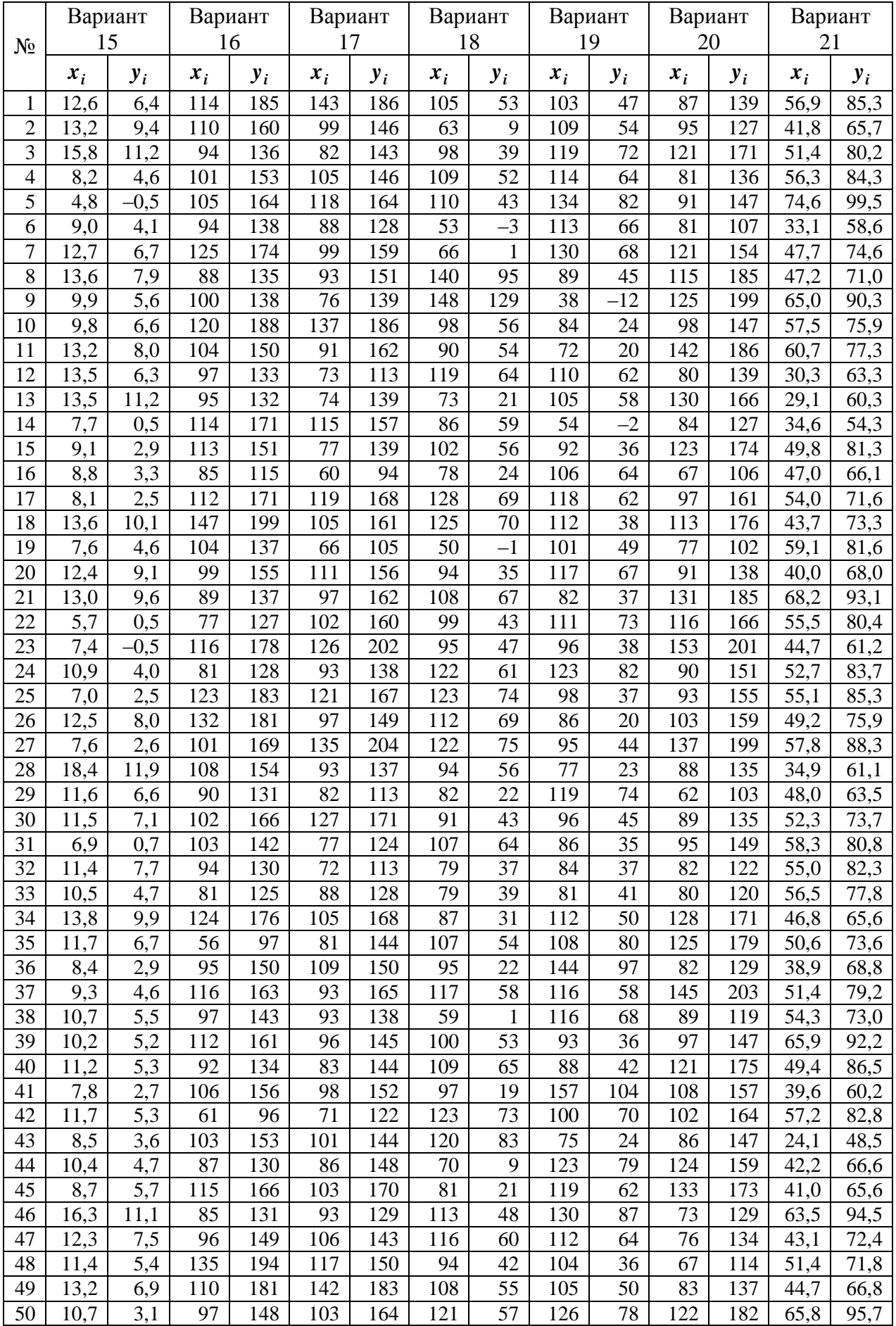

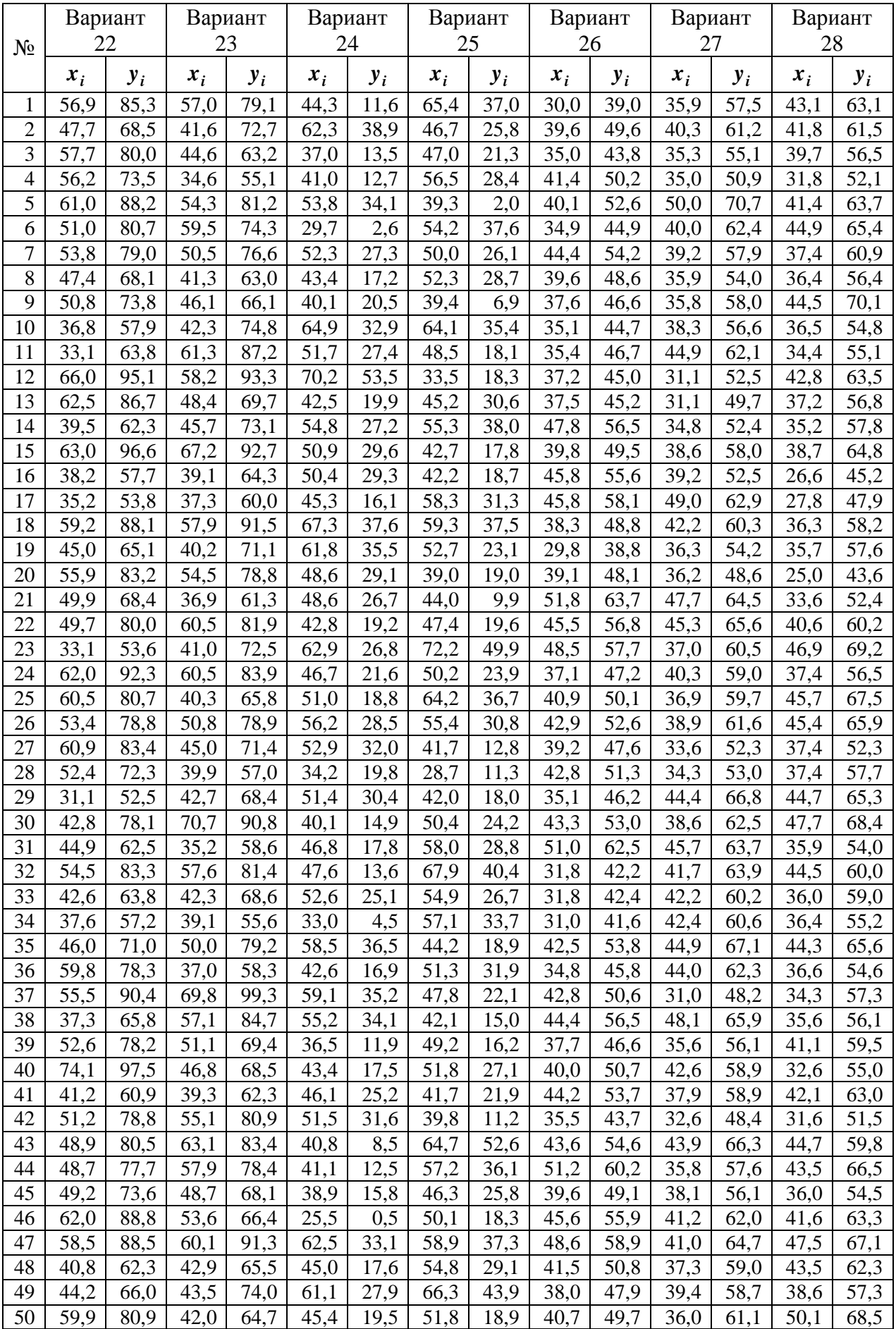

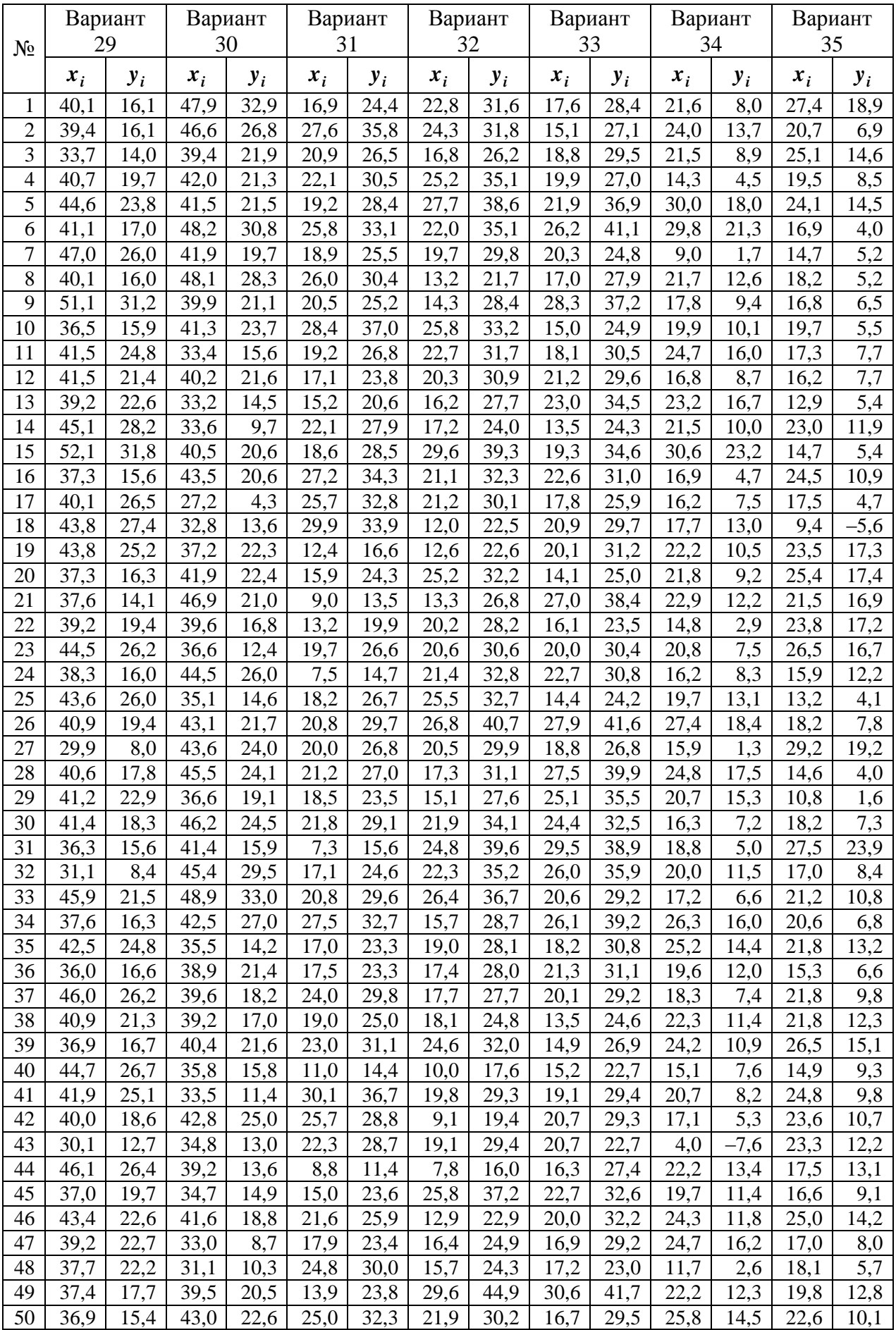

# Типовой расчёт по нелинейной регрессии

Методом наименьших квадратов выбрать зависимость одного из следующих типов:

$$
y = abx; y = a + b \ln x;
$$
  

$$
y = \frac{ax}{b + x}y = a + bx2; y = a + b\sqrt{x}.
$$

Для выбранной зависимости определить индекс корреляции и среднюю ошибку аппроксимации. Выяснить вопрос о возможности замены выбранной зависимости. Оценить адекватность выбора линейной зависимости при уровне значимости  $\alpha = 0.05$ . Выбранную зависимость и эмпирические данные изобразить на чертеже.

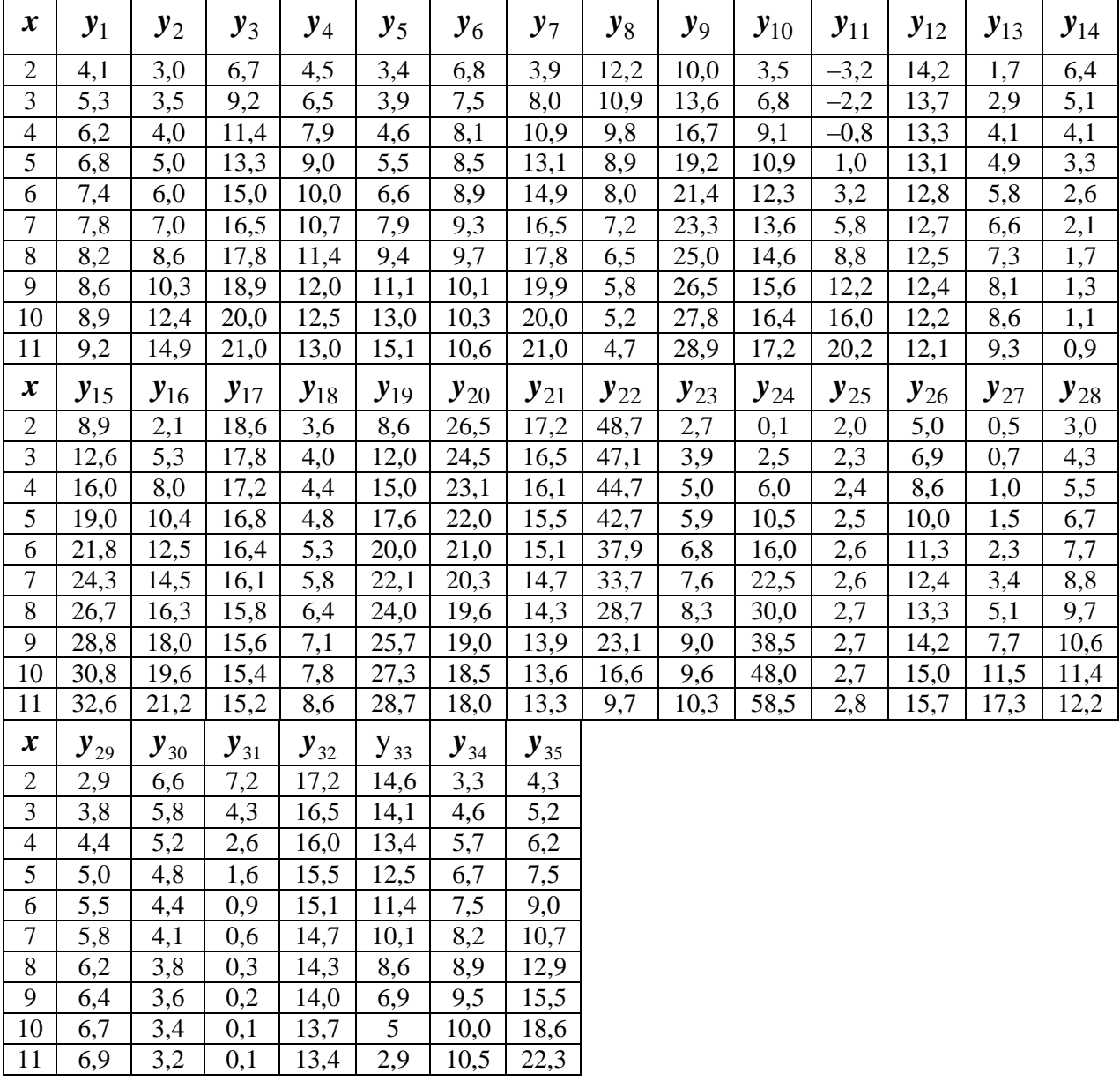

Типовой расчёт по множественной регрессии

Из заданного набора факторов удалить фактор, ответственный за мультиколлинеарность. Для оставшихся факторов составить уравнение множественной регрессии в стандартизованном и в натуральном масштабе переменных.

1. Найти индекс множественной корреляции тремя способами и сравнить полученные значения.

2. Оценить значимость уравнения регрессии по  $F$ -критерию, значение критерия рассчитать двумя способами, оценить качество уравнения через среднюю ошибку аппроксимации.

3. Оценить значимость, оценить статистическую значимость параметров через частные  $F$ -критерии и с помощью  $t$ -критерия рассчитать частные коэффициенты корреляции и отобрать только информативные факторы, построить модель только с информативными факторами.

4. Построить уравнение частной регрессии для наиболее значимого фактора. Построить поле корреляции для этого фактора и полученное признака, нанести него частное уравнение на регрессии.

5. Рассчитать прогнозное значение результата, если прогнозные значения факторов составят  $\bar{x} + S$ , рассчитать ошибки и доверительный интервал для полученного прогнозного значения при уровне значимости 5 % ( $\alpha$  = 0,05).

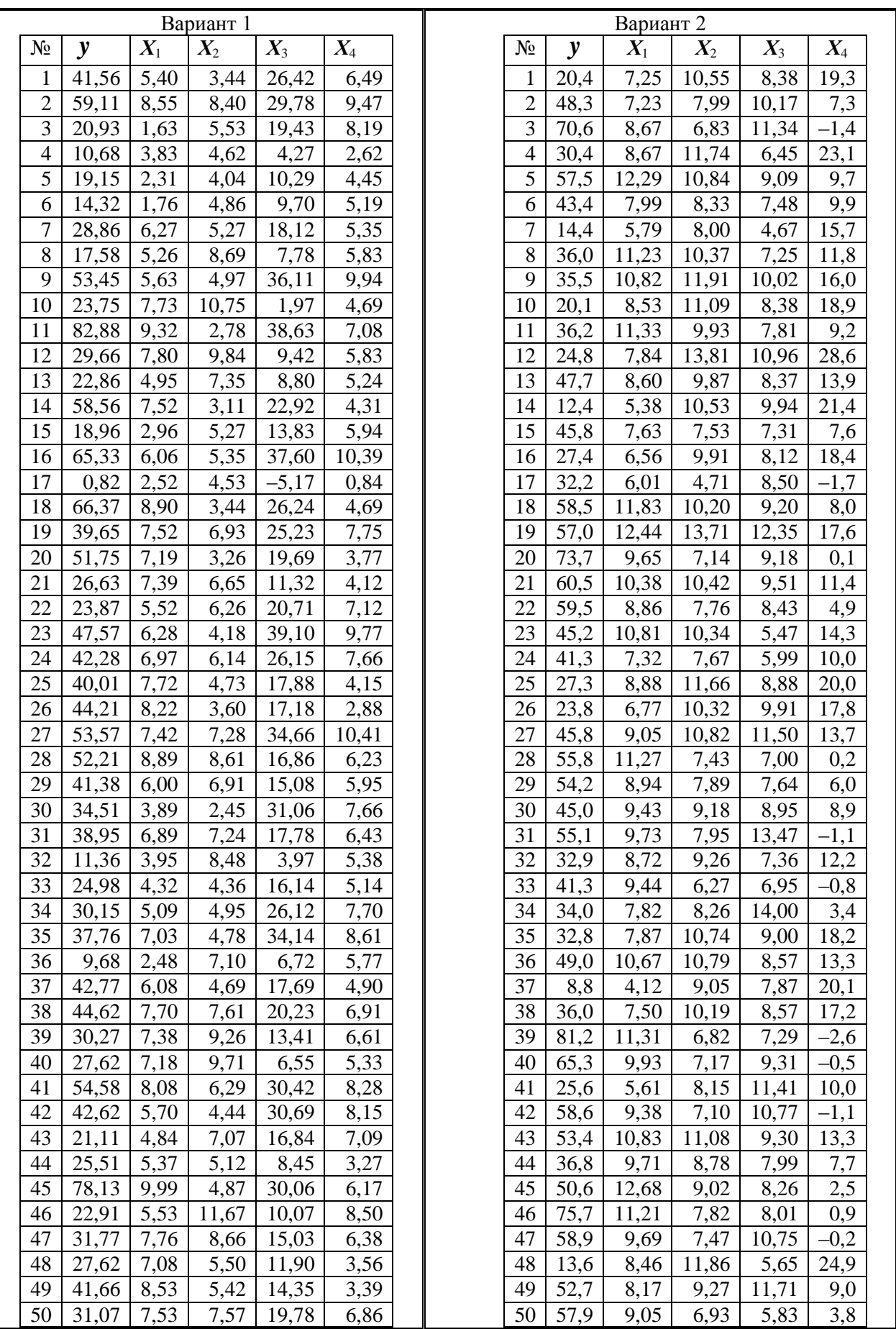

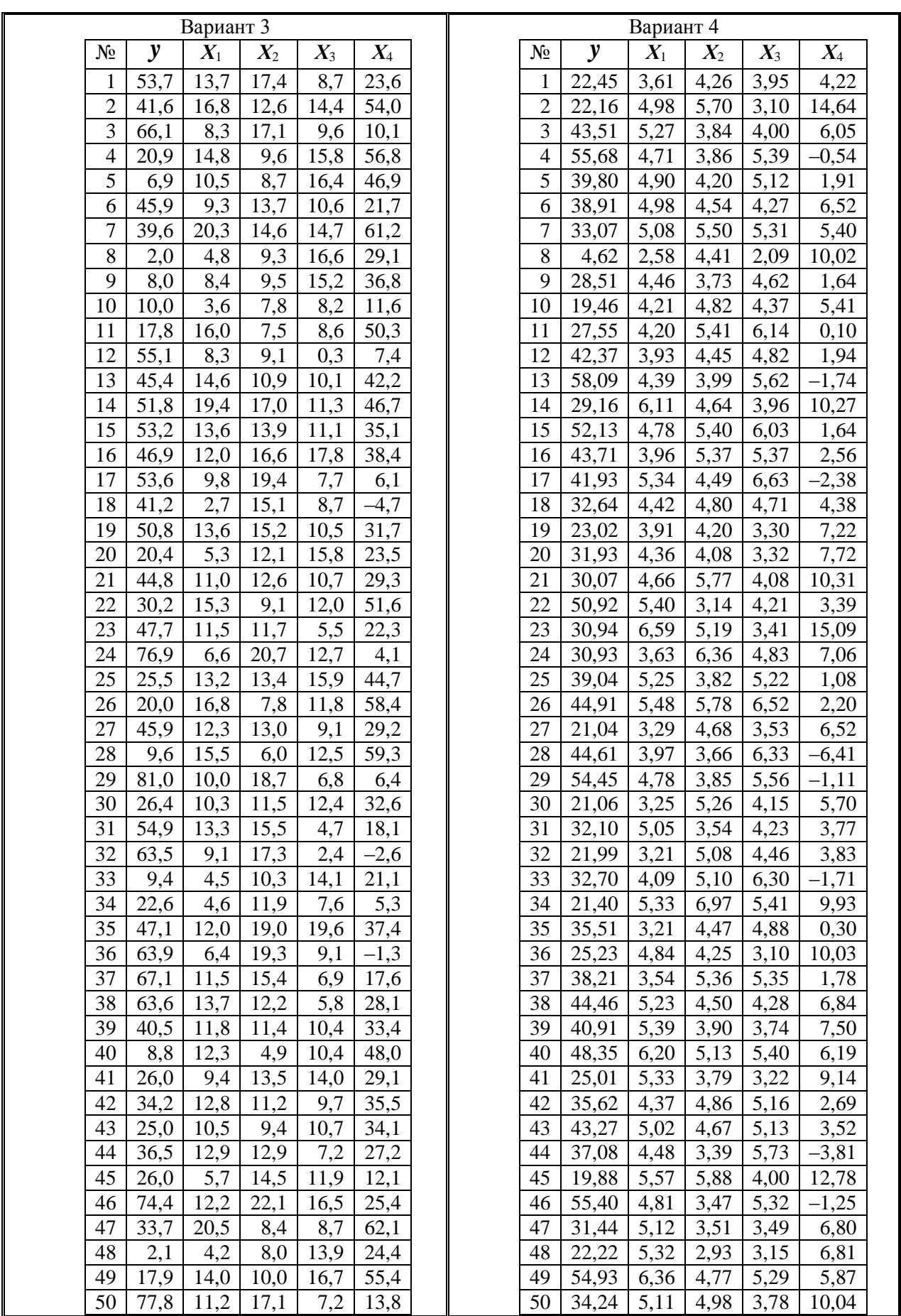

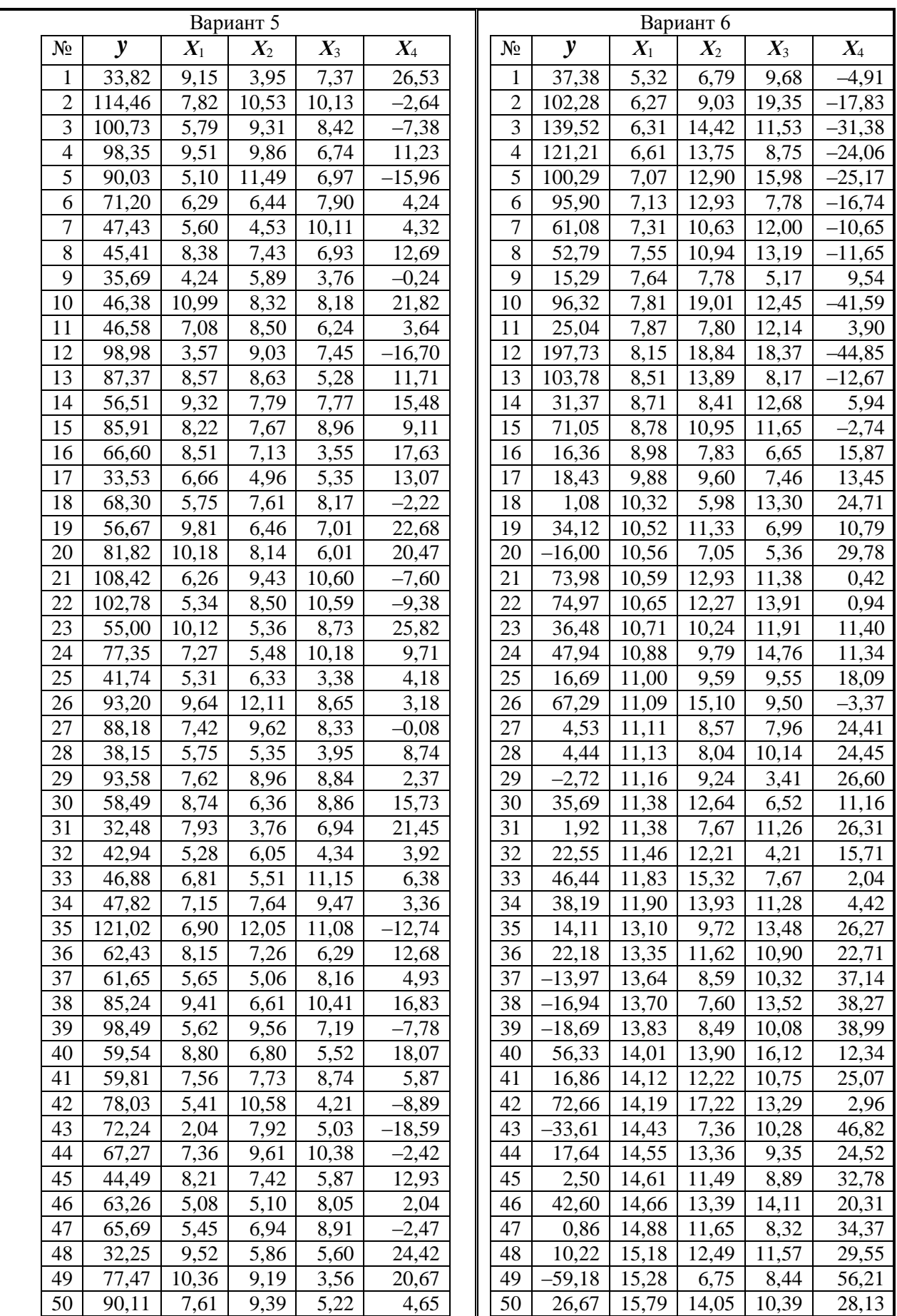

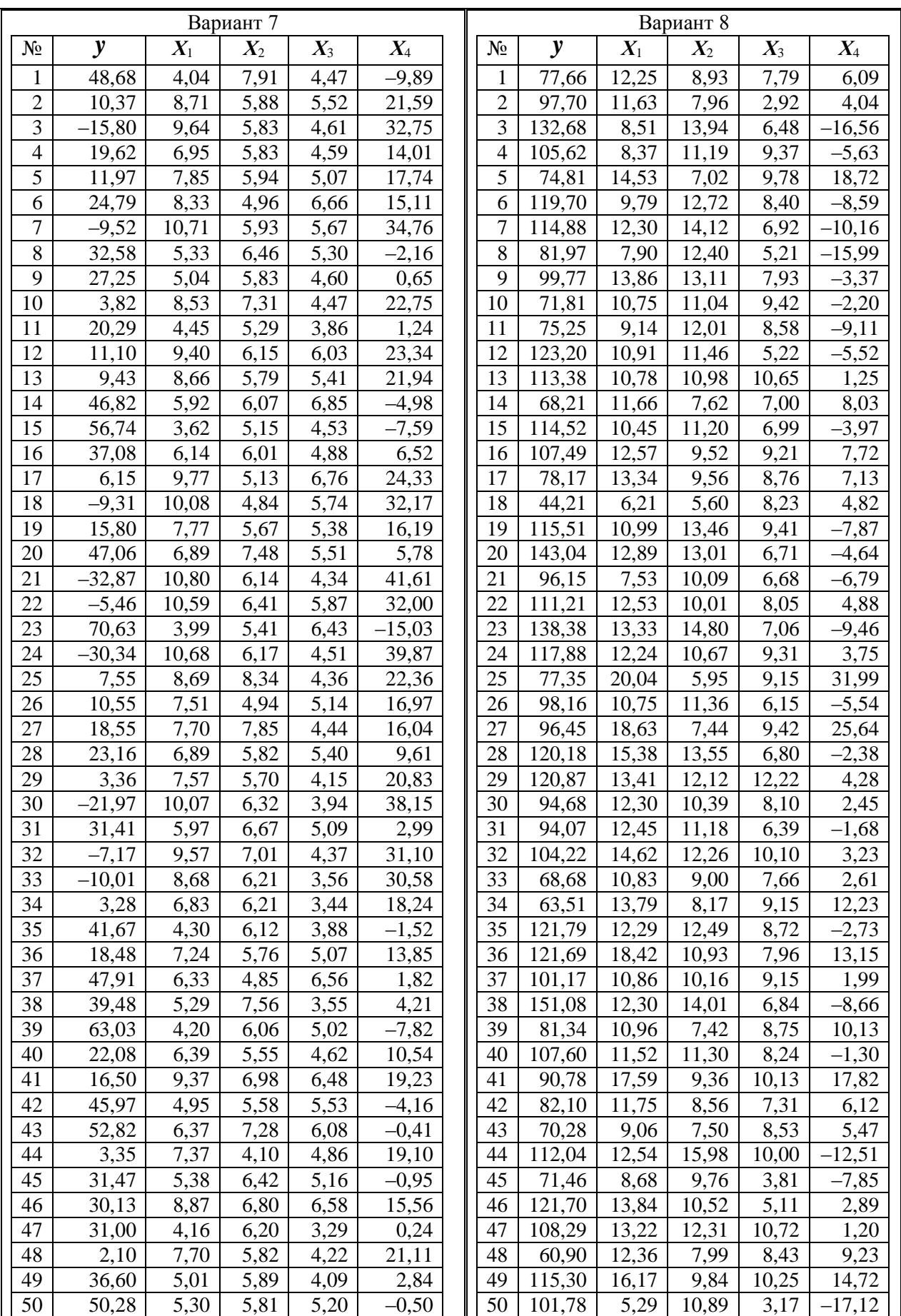
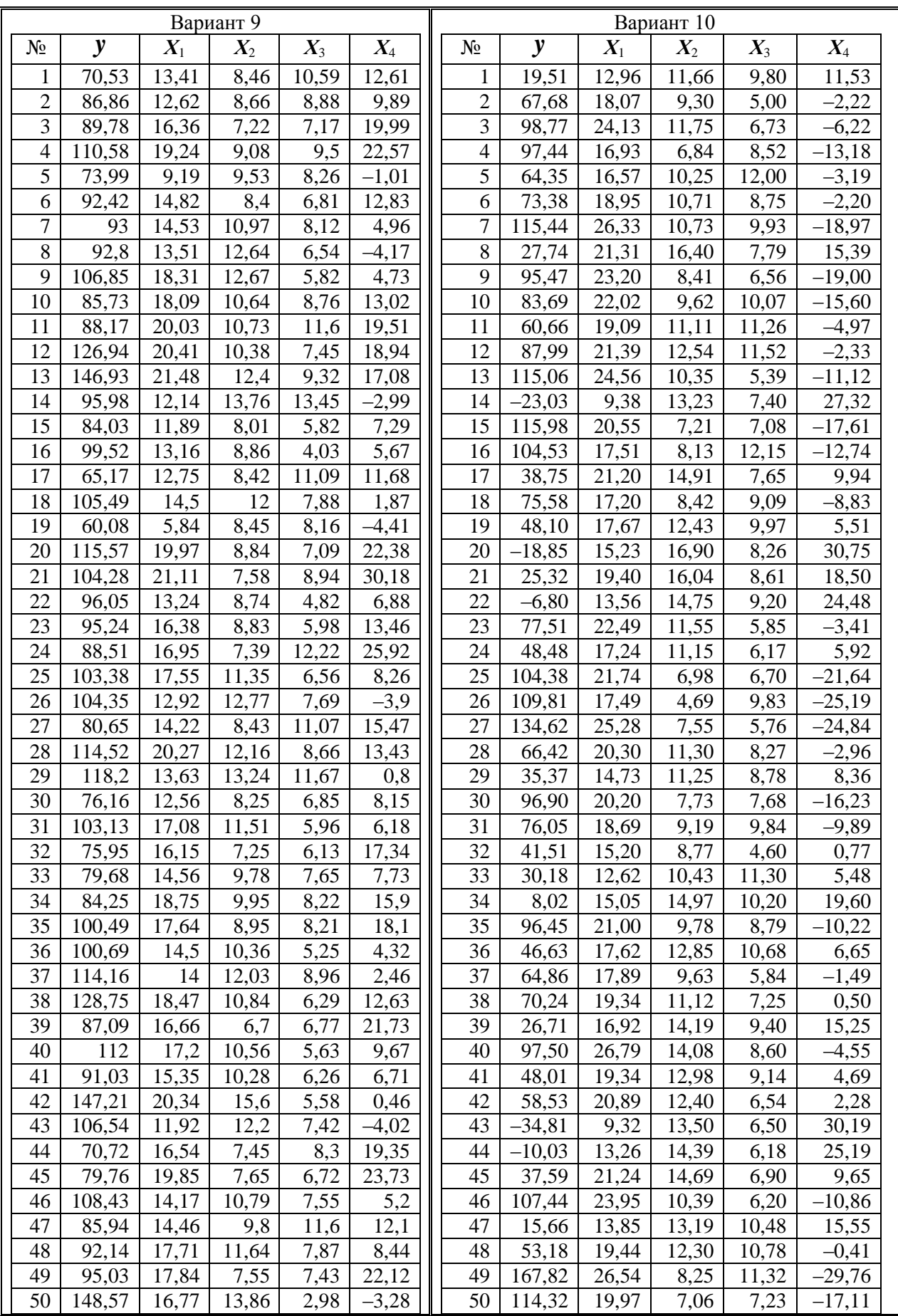

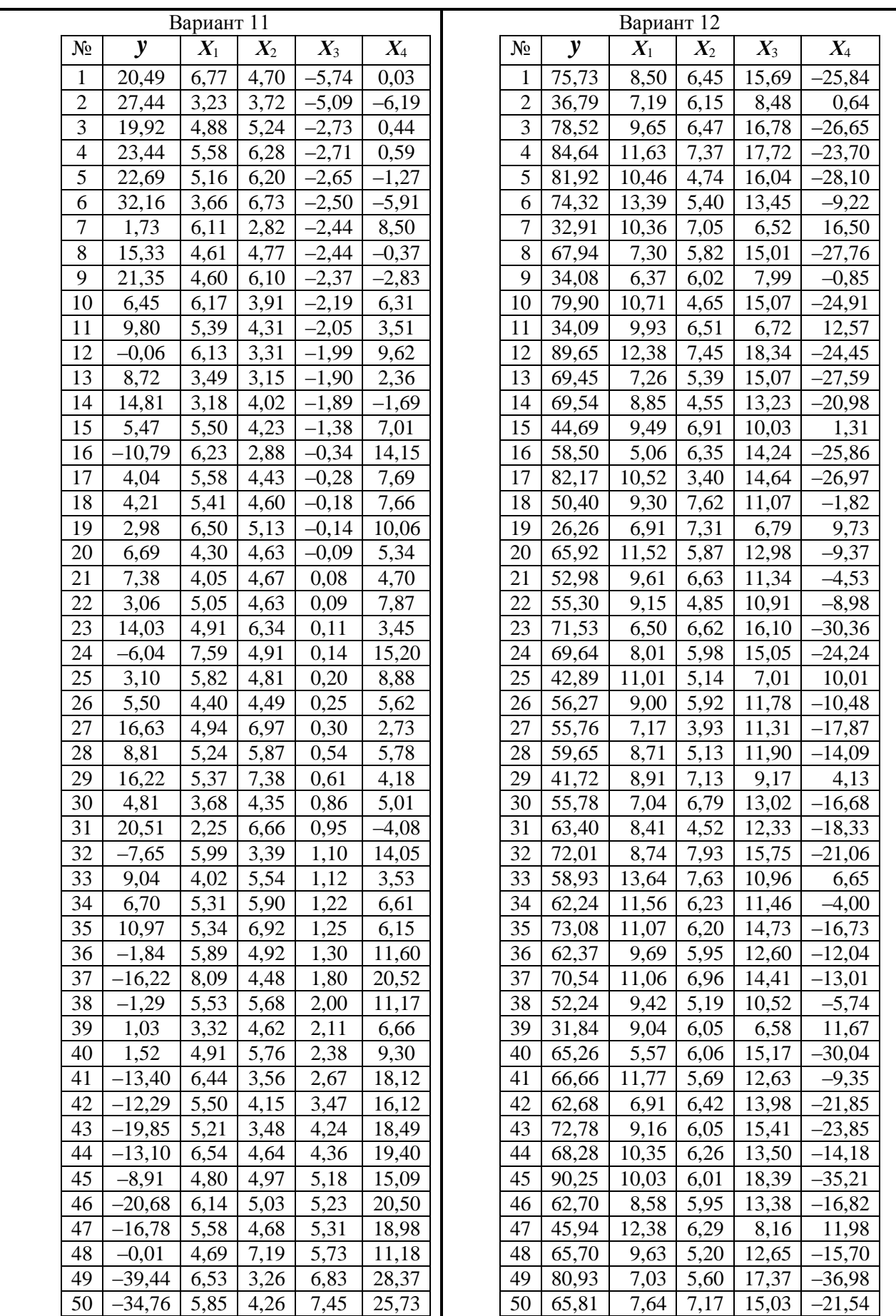

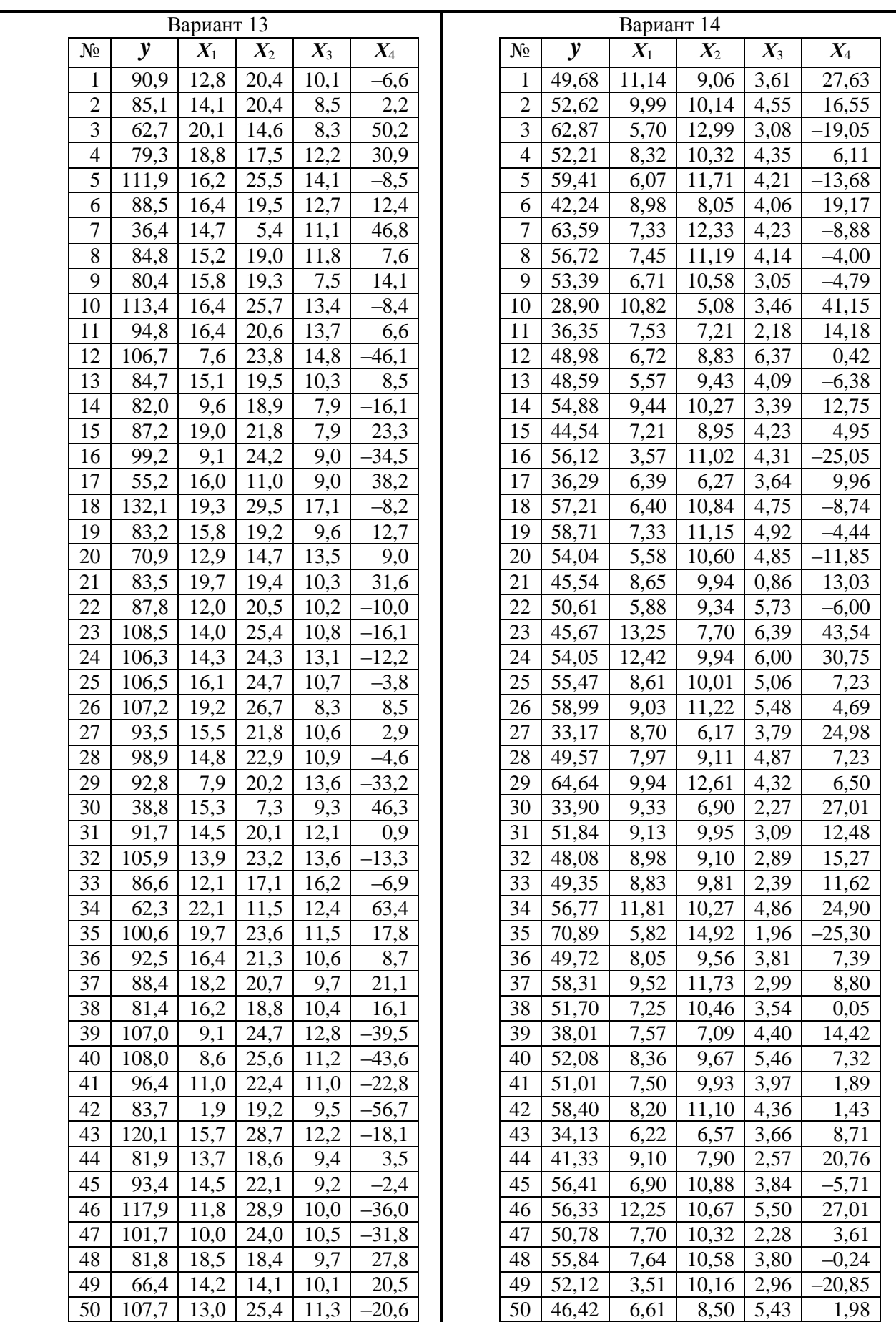

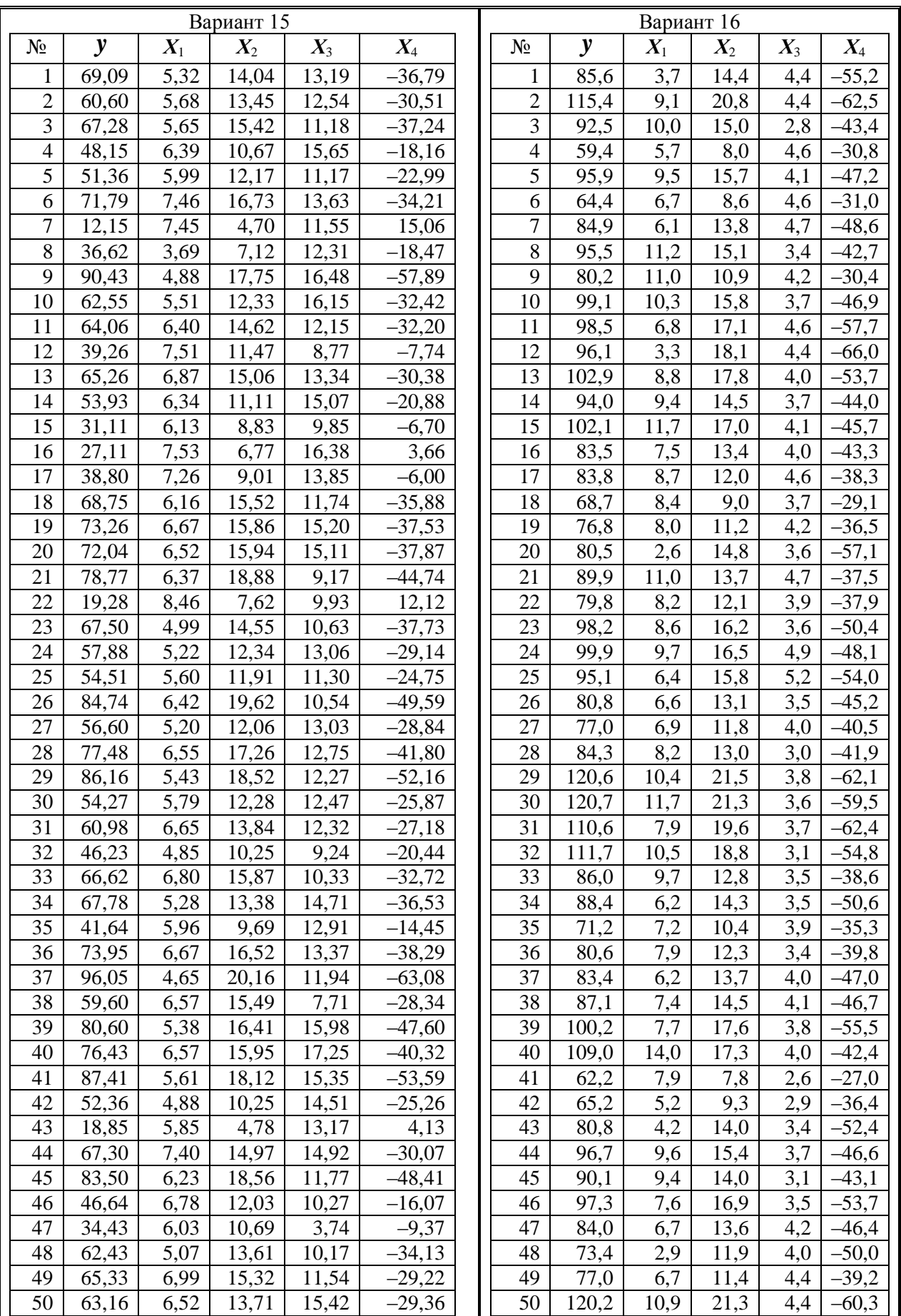

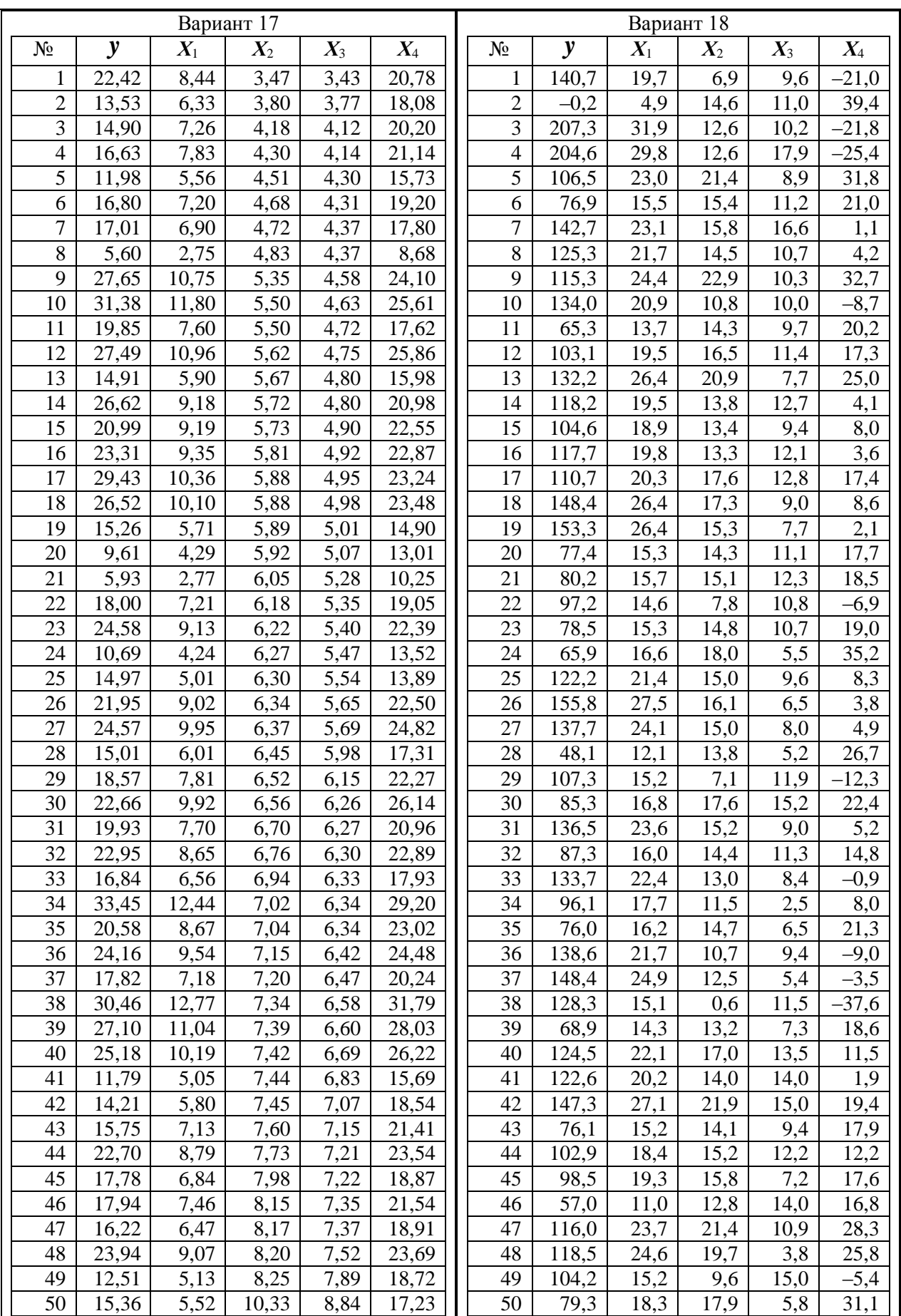

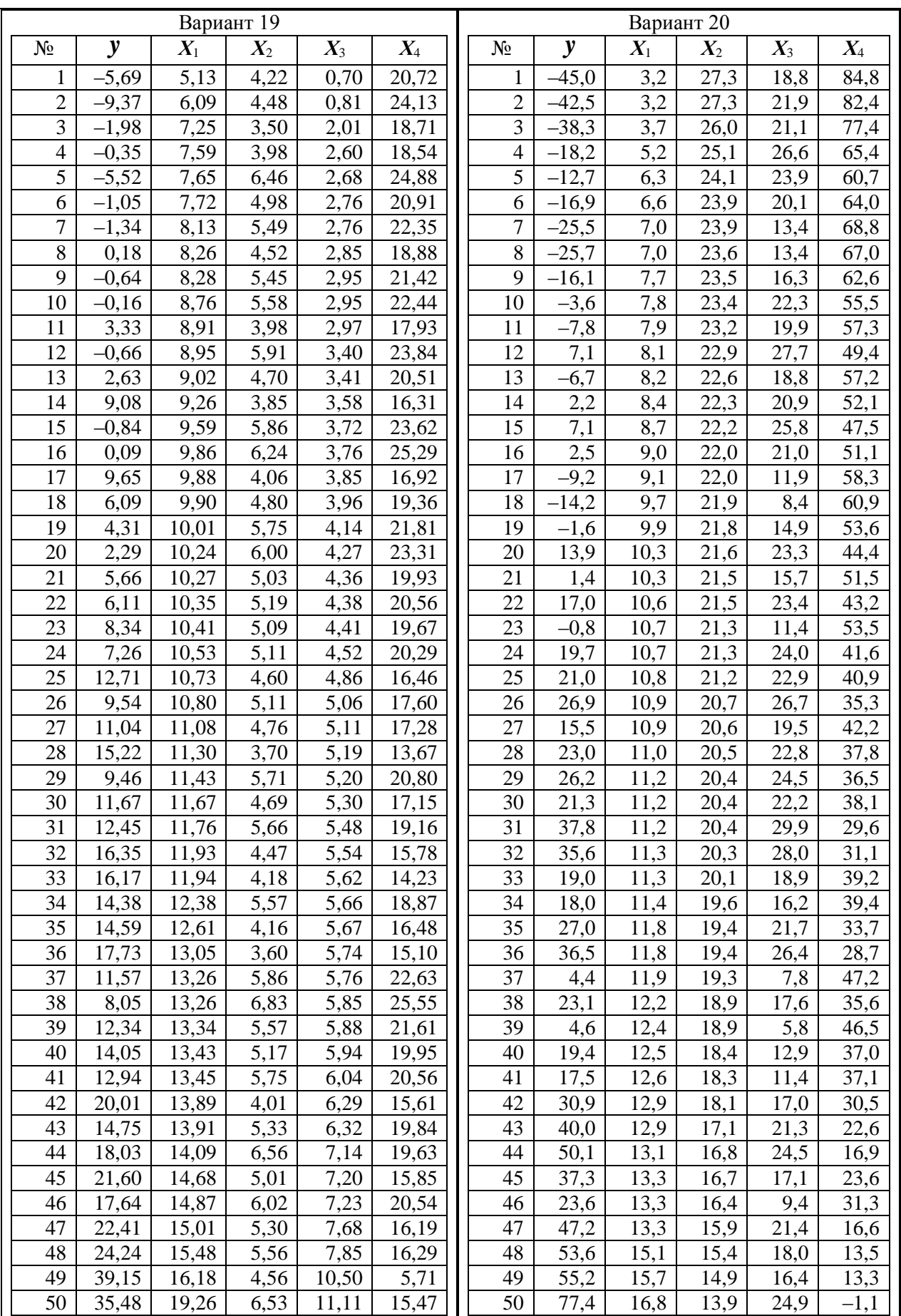

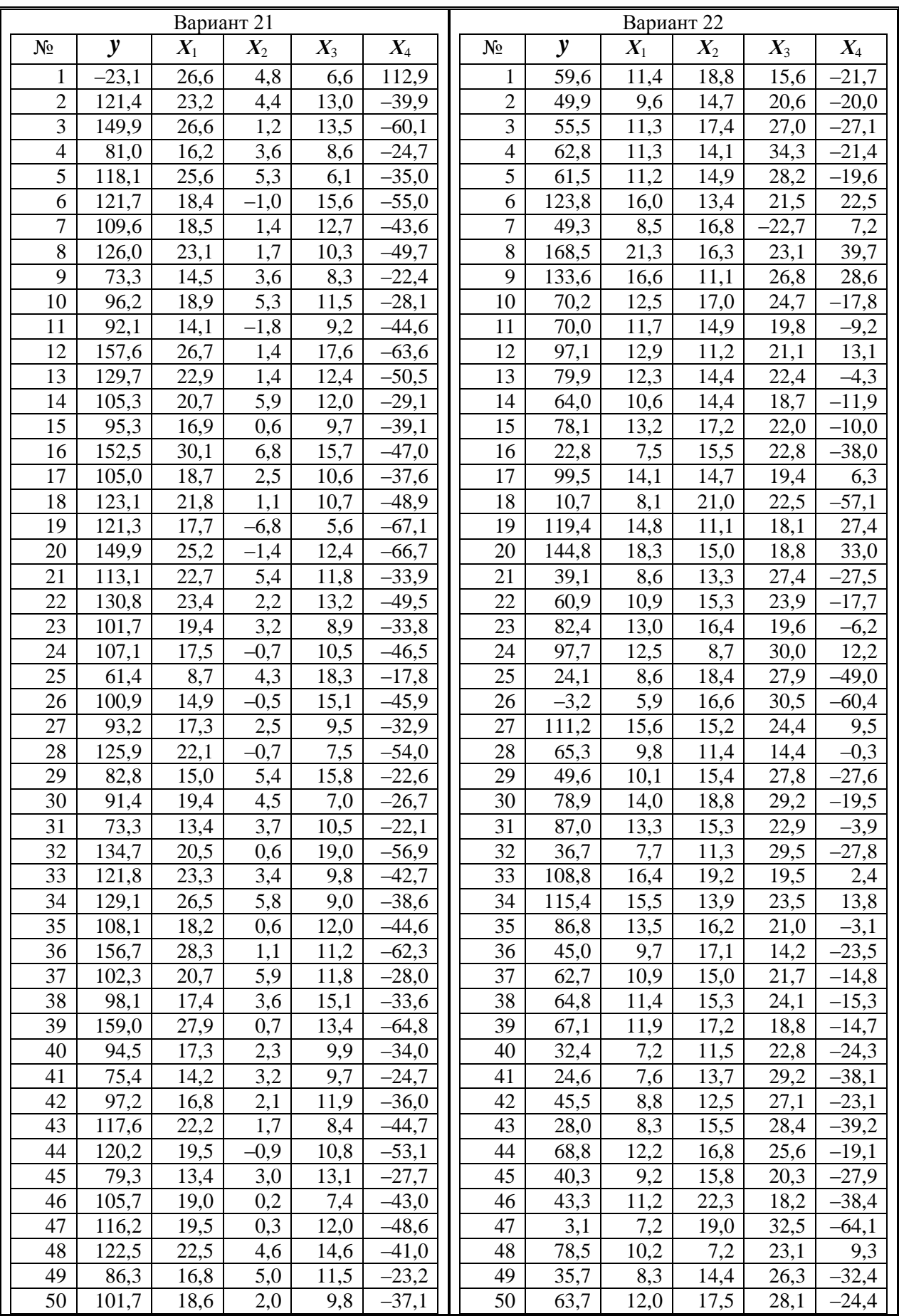

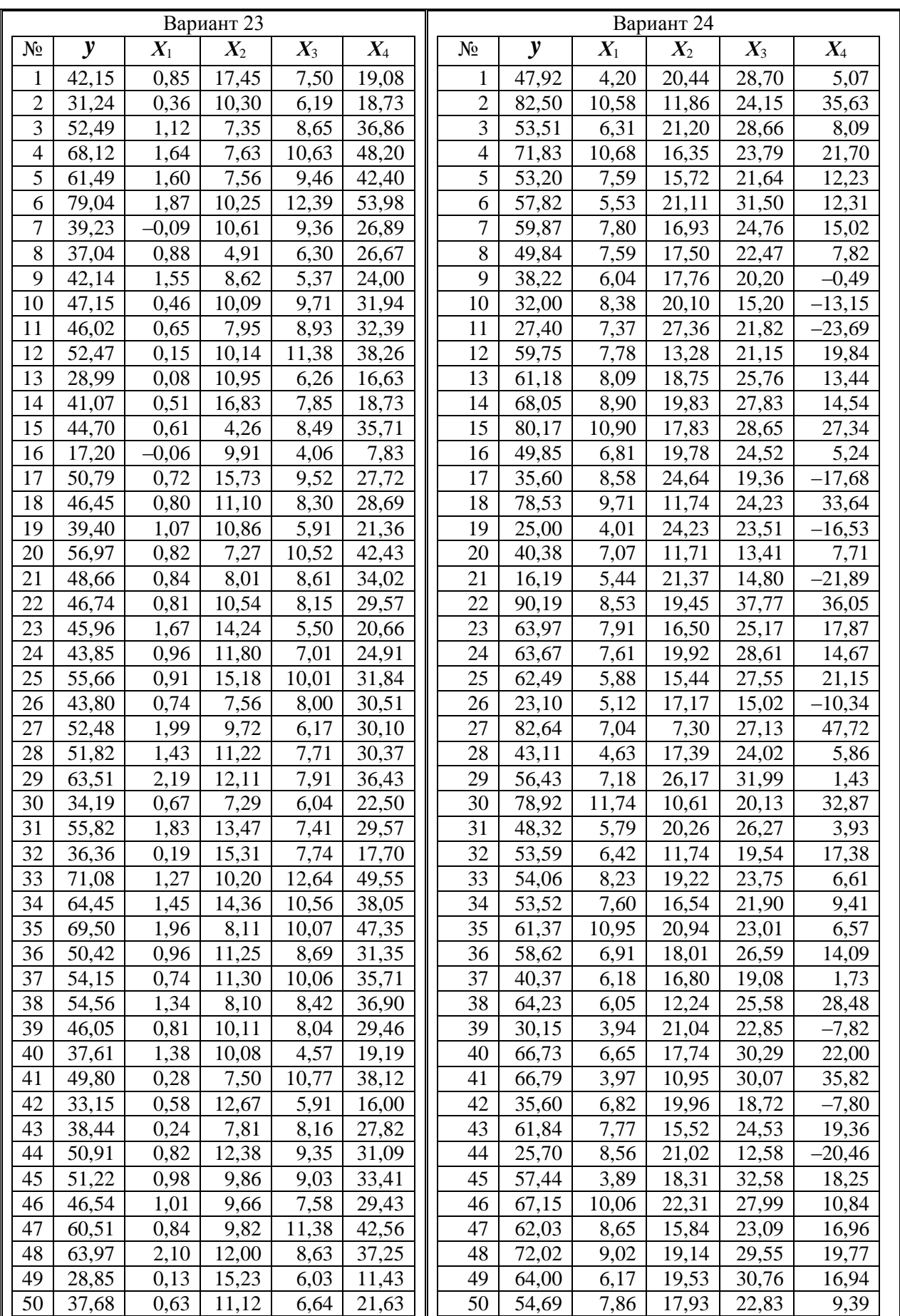

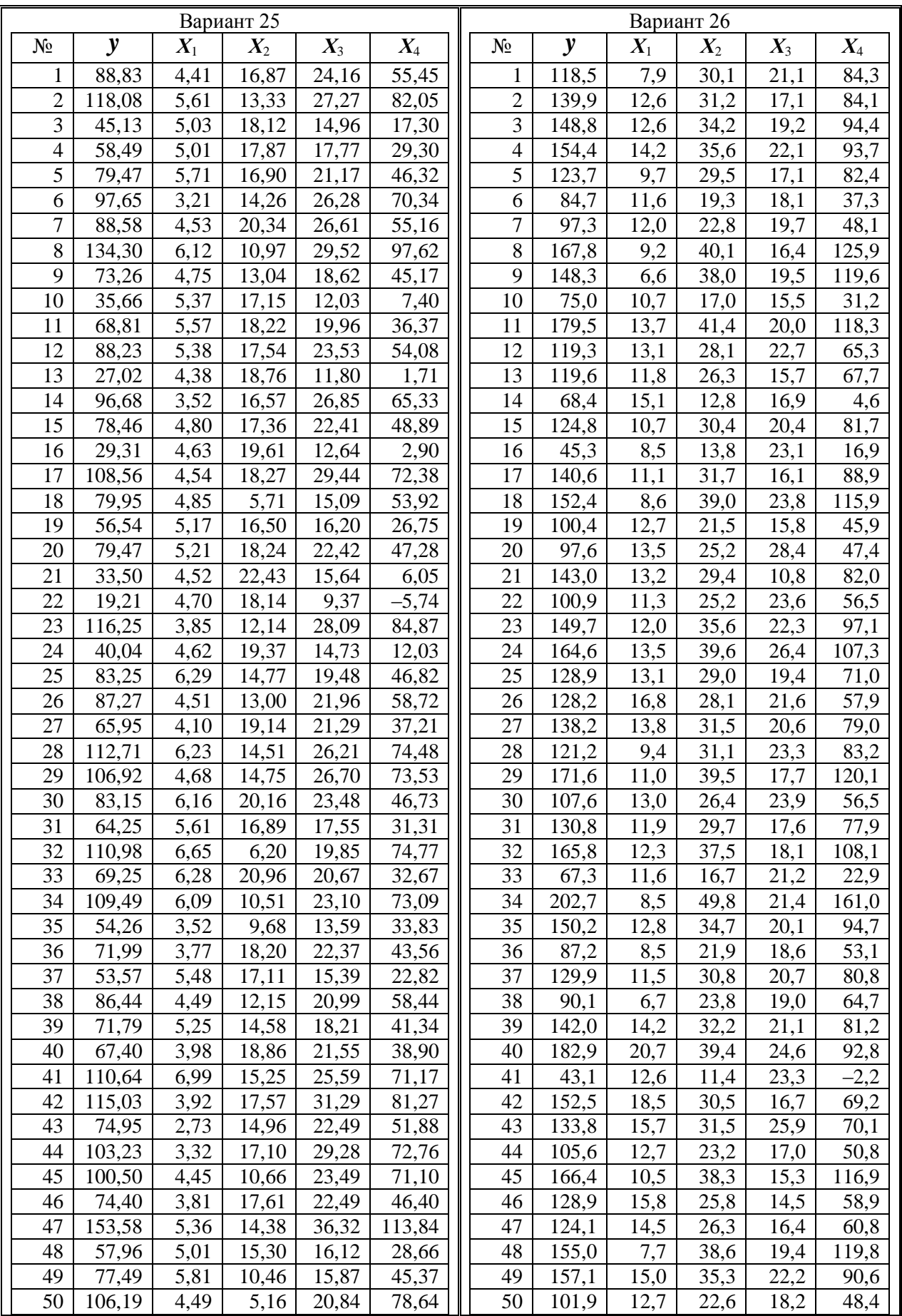

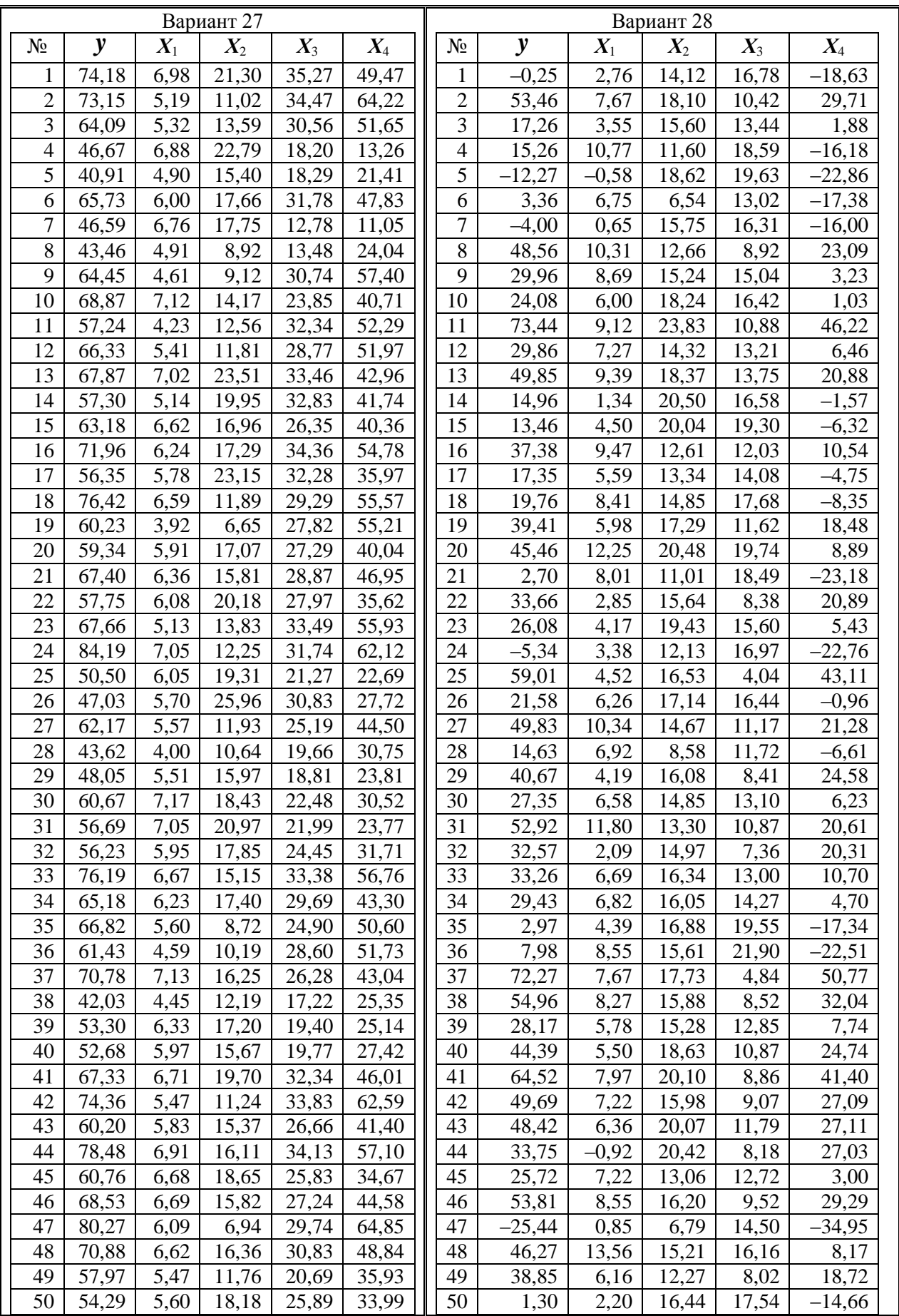

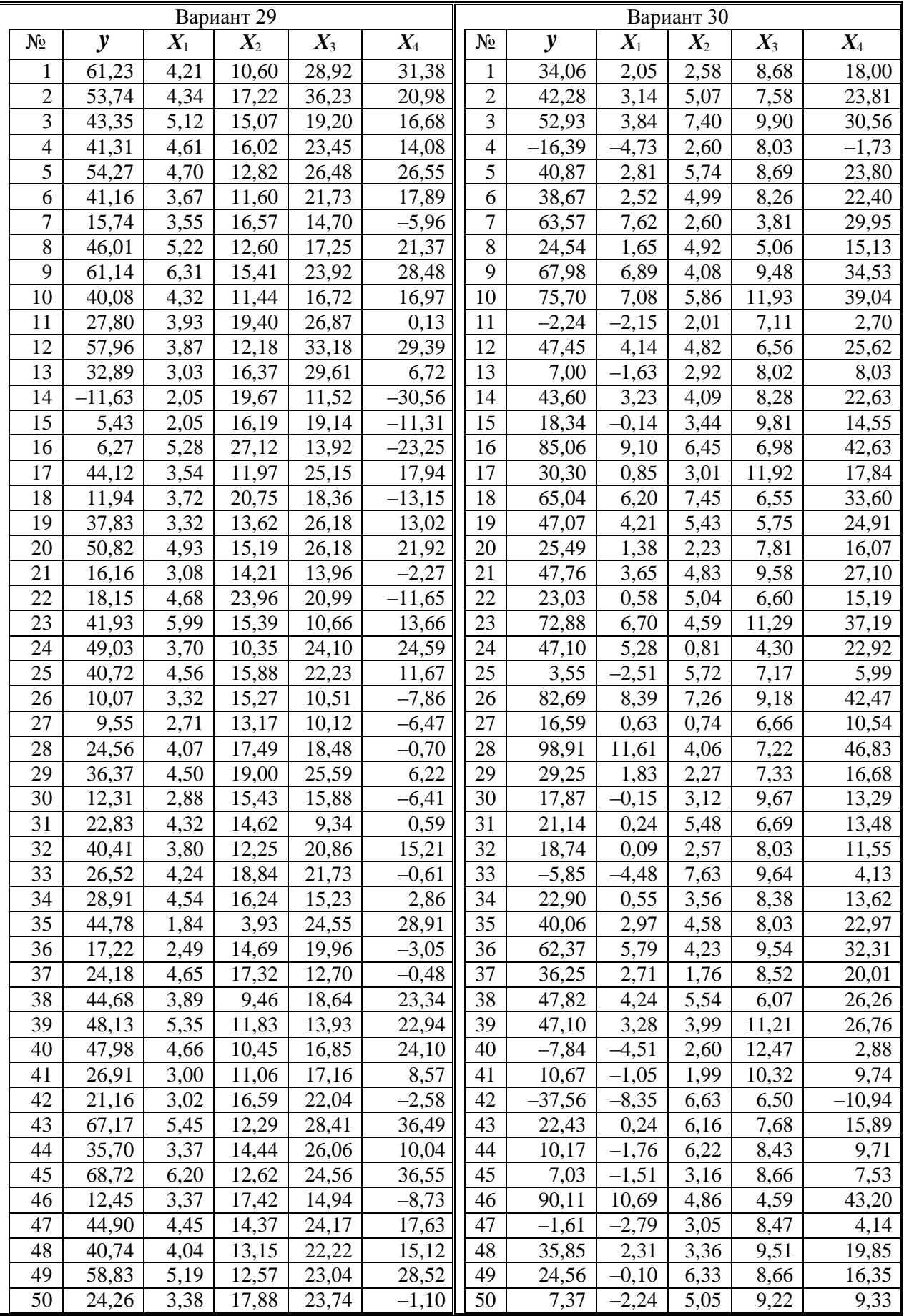

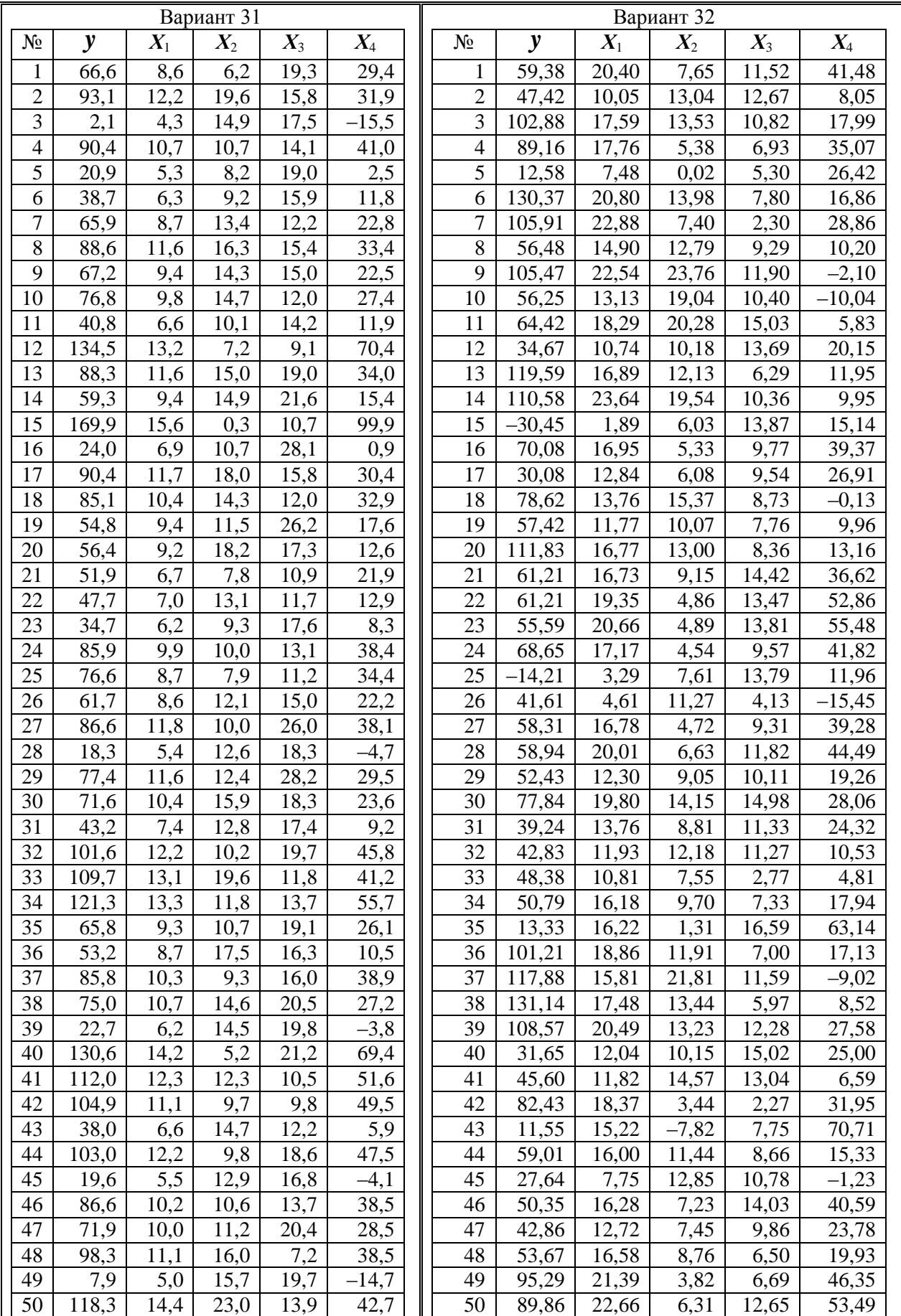

# *Типовой расчёт «Временные ряды»*

1. Построить график для каждого из временных рядов и провести визуальный анализ полученных графиков.

2. Построить автокорреляционную функцию для каждого ряда для выявления структуры ряда.

3. Удалить сезонные колебания из каждого ряда.

4. Провести аналитическое выравнивание для каждого ряда.

5. Оценить качество каждой модели с помощью средней ошибки аппроксимации и остаточной дисперсии.

6. Используя критерий Дарбина – Уотсона, сделать выводы о наличии автокорреляции в остатках для каждого из рядов.

7. Построить уравнение линейной регрессии, используя метод первых разностей.

8. Охарактеризовать тесноту связи между рядами по уровням, по первым разностям.

9. Построить уравнение линейной регрессии, используя метод отклонения от тренда.

10.Определить коэффициент корреляции между изучаемыми рядами по отклонениям от трендов.

11.Оценить взаимосвязь этих рядов, используя метод регрессии с включением фактора времени. Оценить взаимосвязь без учета фактора времени.

12.Сделать выводы.

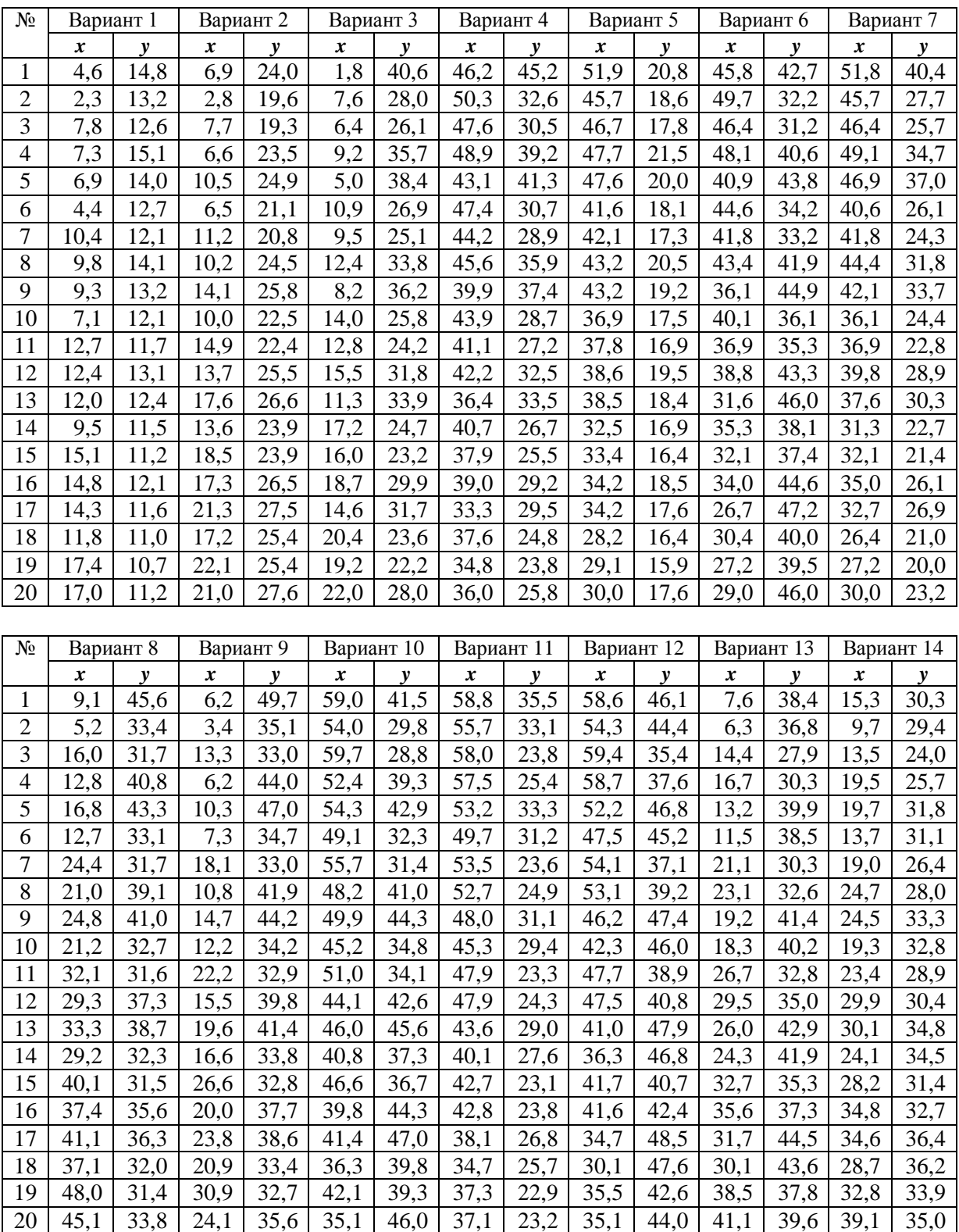

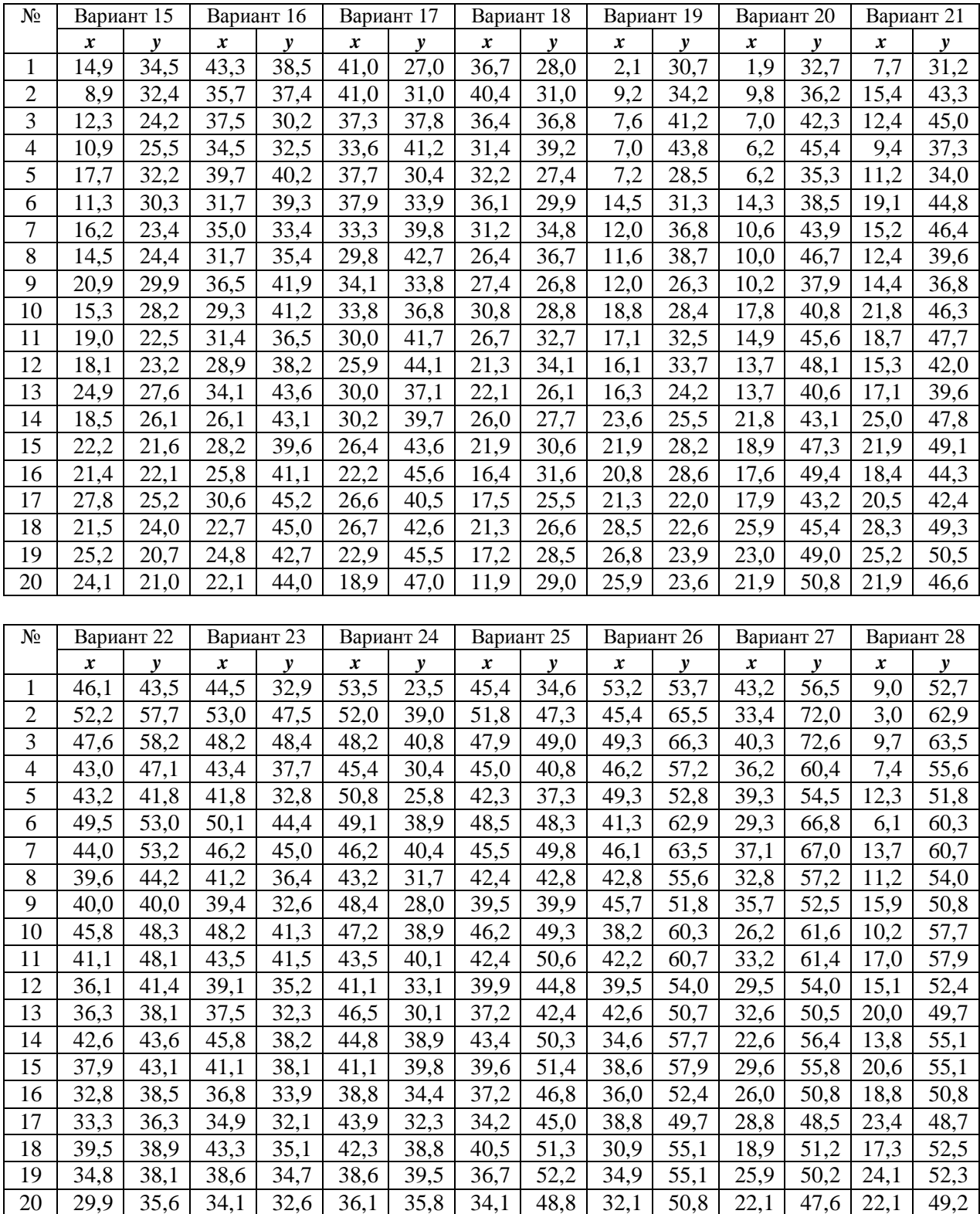

### **Список литературы**

<span id="page-123-0"></span>1.Практикум по эконометрике : учеб. пособие / под ред. И. И. Елисеевой. – Москва : Финансы и статистика, 2007. – 192 с.

2.Айвазян С. А. Теория вероятностей и прикладная статистика / С. А. Айвазян, В. С. Мхитарян. – Москва : ЮНИТИ-ДАНА,  $2006. - 656$  c.

3.Кремер Н. Ш. Эконометрика : учеб. для вузов / Н. Ш. Кремер, Б. А. Путко ; под ред. Н. Ш. Кремера. – Москва : ЮНИТИ-ДАНА, 2010. – 311 с.

4.Эконометрика : учебник / под ред. И. И. Елисеевой. – Москва : Финансы и статистика, 2007. – 344 с.

5.Кобзарь А. И. Прикладная математическая статистика. Для инженеров и научных работников. – Москва : ФИЗМАТЛИТ, 2006.  $-816$  c.

# **Оглавление**

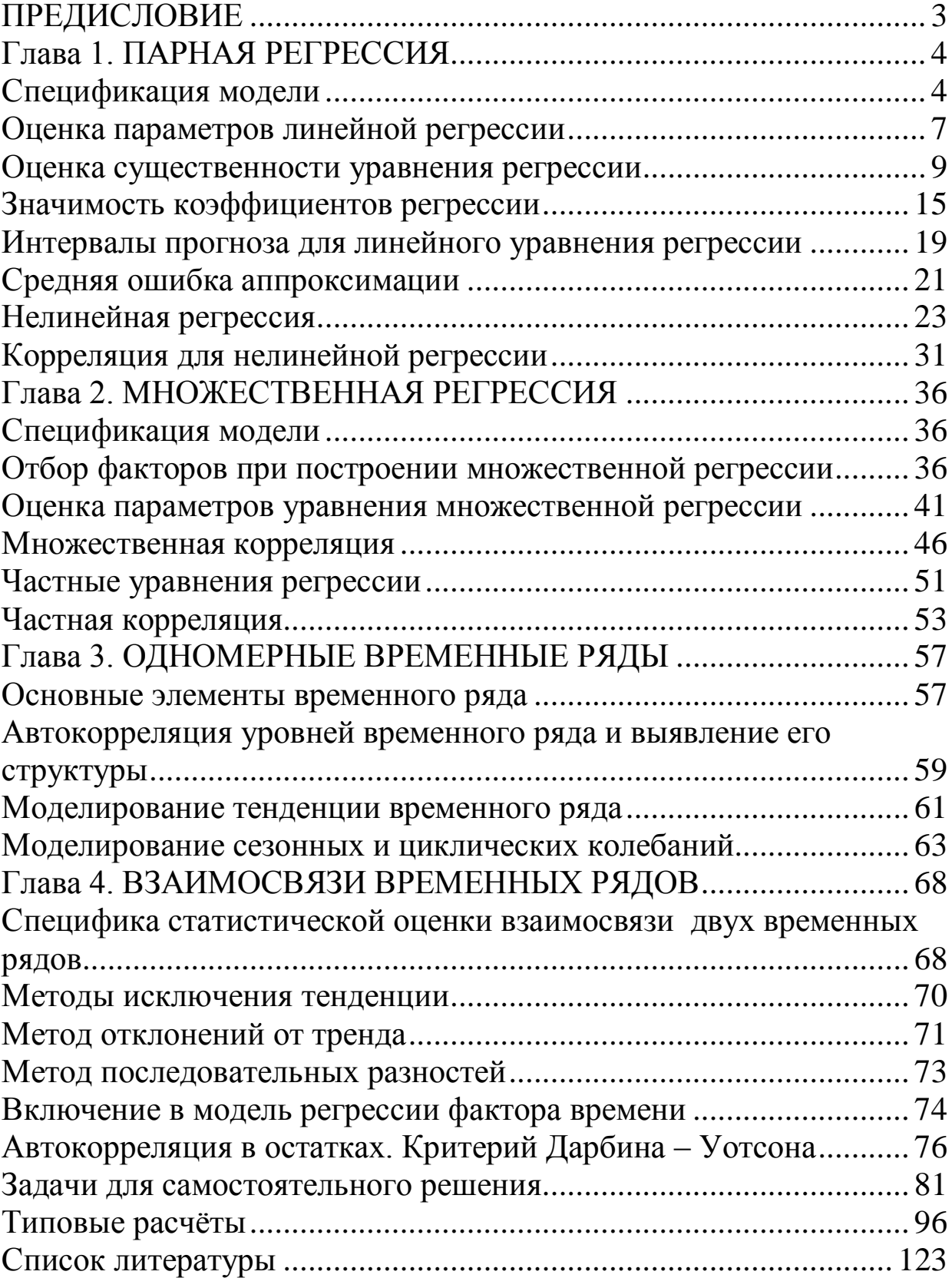

Николаева Евгения Александровна Грибанов Евгений Николаевич

### **ЭКОНОМЕТРИКА**

#### **МАТЕМАТИЧЕСКИЕ МЕТОДЫ ОБРАБОТКИ СТАТИСТИЧЕСКИХ ДАННЫХ**

**Учебное пособие**

Редактор З. М. Савина

Подписано в печать 30.05.2017. Формат 60×84/16 Бумага офсетная. Гарнитура «Times New Roman». Уч.-изд. л. 7,00 Тираж 100 экз. Заказ...... КузГТУ, 650000, Кемерово, ул. Весенняя, 28 Издательский центр УИП КузГТУ, 650000, Кемерово, ул. Д. Бедного, 4а